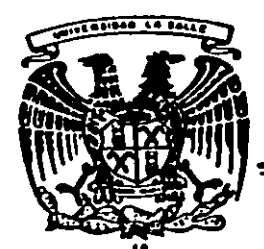

# 300617<br>17<br>SALLE 28 UNIVERSIDAD LA SALLE

#### **ESCUELA DE INGENIERIA**

INCORPORADA A LA U.N.A.M.

## DISEÑO Y DESARROLLO DE LOS PLANES DE PRACTICAS PARA LAS MATERIAS DE ELECTRONICA EN LA ESCUELA DE INGENIERIA DE U.L.S.A.

TESIS PROFESIONAL Que para obtener el título de : **INGENIERO** MECANICO ELECTRICISTA área principal en Con **ELECTRONICA**  $\mathbf{Y}$ **COMUNICACIONES** P r e s e t. **n**  $\mathbf{a}$  $\mathbf{r}$ FRANK ALPHONSE LIMA CAMARGO

FALLA DE ORIGEN

México, D.F.

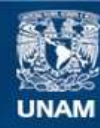

Universidad Nacional Autónoma de México

**UNAM – Dirección General de Bibliotecas Tesis Digitales Restricciones de uso**

# **DERECHOS RESERVADOS © PROHIBIDA SU REPRODUCCIÓN TOTAL O PARCIAL**

Todo el material contenido en esta tesis esta protegido por la Ley Federal del Derecho de Autor (LFDA) de los Estados Unidos Mexicanos (México).

**Biblioteca Central** 

Dirección General de Bibliotecas de la UNAM

El uso de imágenes, fragmentos de videos, y demás material que sea objeto de protección de los derechos de autor, será exclusivamente para fines educativos e informativos y deberá citar la fuente donde la obtuvo mencionando el autor o autores. Cualquier uso distinto como el lucro, reproducción, edición o modificación, será perseguido y sancionado por el respectivo titular de los Derechos de Autor.

#### **TNDTCB**

#### Introducción

#### CAPITULO 1

Coracteristicas y Alcances de los Temarios de las Materias Relacionadas con el Laboratorio.

 $1 - 7$ 

- 1) Introducción a la Electrónica.
- 2) Electrónica Básica.
- 3) Dispositivos Electrónicos.
- 4) Electrónica Analógica.
- 5) Amplificación de Señal.

#### CAPITULO II

Características y Funcionamiento del Laboratorio de Electronica en la Escuela de Ingeniería de U.L.S.A.

 $B - 14$ 

- 1) Descripción .
- 2) Material y Equipo.

#### CAPITULO III

Fijación de Restricciones y Objetivos de Diseño de las Prácticas.  $16 - 26$ 

- 1) Objetivos de Diseño
- 2) Análisis del Material y Equipo.
- 3) Anteproyecto del Laboratorio.
- 4) Plano del Laboratorio.
- 5) Incremento de Material y Equipo.
- 6) Nodificaciones al Sistema Actual.
- 7) Ventajas

#### CAPITULO IV

#### Diseño y Desarrollo de las Prácticas.

 $28 - 87$ 

- t) El Diodo
- 2) Circuitos Recortadores.
- 3) Circultos Dobladores.
- 4) Circuitos Multiplicadores.
- 5) Transistor Bipolar de Juntura.
- 6) Circuitos de Polarización de los TBJ'S.
- 7) Transistor de Efecto de Campo.
- 8) Amulificador con Emisor Común.
- 9) Amplificador con Colector Común.
- 10) Amplificador con Base Común.
- 11) Amplificador a Pequeña Señal.
- 12) Amplificador de Audio Push Pull.
- 13) Multivibradores
- 14) El Par Diferencial.
- 15) El Amplificador Operacional.
- 16) El Regulador Sorio.
- 17) Et Regulador Monolitico de Tres Terminales.
- 18) Oscilador por Desplazamiento de Fase.
- 19) El Timor 555
- 20) Rectificador Controlado de Silicio SCR.
- 21) Compuertas Logicas DTL y HTL.

#### CAPITULO V

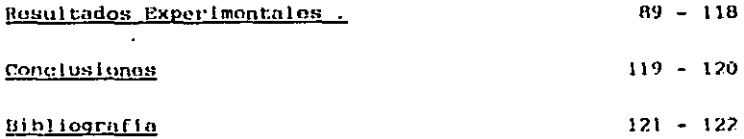

### **INTRODUCCION**

La ciencia es la gran aventura del Género Humano. Gracias a olla el hombre ha aprendido a dominar la tierra. a derrotar a todos sus enemigos y competidores. a construir músculos y cerebros más poderosos que los suyos.

Cada generación ve más cambios y la curva de éstos parece ascender cada vez más rapidamente : Precisamente éstos cambios se han hecho más perceptibles en el Campo de la Electrónica.

En su parte más fundamental, la Electrónica es el estudio y aplicación de diferentes maneras de los electrones.

El progreso en esto campo es muy notable ya que ha pormitido, al hombre conocer desde lo más pequeño basta lo más grando. y do esto nos damos cuenta en la mejoría do todos los procedimientos industriales, el Campo de la Comunicación de la Medicina y hasta del Alimenticio.

Durante este siglo hemos pasado de utilizar grandes válvulas al vacío basta los diminutos circuitos integrados. O sea que en un periódo de 50 años se ha desarrollado la máxi ma tecnología y por tanto la Electrónica más que cualquier otra ciencia.

Su utilidad no se limita y por el contrario cada vez su campo de aplicación se extiende más : Por el constante cre cimiento de la Electrónica y fa necesidad de tener el máximo aprovechamiento y rendimiento de la Carrera de Ingeniería Elec trónica. Fue lo que me conduio a desarrollar un Plan de Prác ticas y proponer una serie de modificaciones para el Laborato rio.

Es tal la importancia de conocer las características y aplicaciones de los elementos por sí solos, que de no hacer lo la simplificación y miniaturización de los años actuales y de los venideros se volvería dificilmente comprensible.

Tenemos el caso de un Circuito Integrado , que es un arreglo de componentes principalmente transistores, diodos y resistencias contenidas en una pequeña pieza monolítica de silicón en la que pueden haber cientos de componentes, por ello, si no se conocen los componentes , menos factible será

comprondor como funcionn un cundrito do silicón do 5 cm o menos •

Para el desarrollo de éste trabajo ; se analizó prime rnmontu todas *y* cada una de lns materias que tionen relación directa con la Electrónica y on baso a ollo ubicar donde iniclnr • esto con la final ldad do poder hacer la comprobación Teórico - Práctica do lo nprondido en clase y quo es la baso fundamental de la existencia del Laboratorio.

Cada práctica nqul Integrada roprosontó un ostudlo minucioso pnrn snbor que contamos con ul material y equipo su flclento pnrn quo ol ulumno puada obtener ol máximo conocimlon to del olcmonto qua so trato .

No se buscó dar un alto grado de dificultad a cada práctica , sino su enfoque fue meramente didáctico , en cuanto n su constitución • caractorlsticns y npllcnclonos más directas , como se podrá constatar en cada una de ellas .

Por otro lado se hizo un análisis sobro la ubica clón • dlmonsiones • cnpncidnd *y* horario do tnbajo del l.nborn torio • asl como de los mntorlalos *y* equipo qua lo conforman.

Me porcaté do las ventajas y desventajas que ofrece ol sistema actual y me permito sugerir algunas modiflcnclones que van desdo el rcmoznmlonto del mismo hnst aumentos do cqul po y matorlnlos como mhs adelante puede apreciarse.

#### LABORATORIO

#### RELACTONADAS CON E: L.

#### DE. LAS MATERIAS

#### **DE** LOS TEMARIOS

#### CARACTERISTICAS Y ALCANCES

#### $\overline{I}$

#### **MATERIAS RELACTONADAS**

#### CON EL

#### **LABORATORIO**

- a) Introducción a la Electrónica
- b) Electrónica Básica
- c) Dispositivos Electrónicos
- d) Electrónica Analógica
- o) Amplificación de Señal
- f) Electrónica de Potencia
- g) Otras

#### Temast ...

- 1) Introducción
- 2) Conceptos de Fisica de Semiconductores.
- 3) El Diodo.Semiconductor y Modelos.
- 4) El Transistor de Efecto de Campo .
- 5) El Transistor Bipolar de Juntura.
- 6) Ampifficador Operacional.
- 7) Requisidores de Tensión.

El objetivo giobal será que el aiumno se familiarice con el análi sis de Circuítos Electrónicos Básicos , considerando el modelado y las limitacionos de los dispositivos para así comprender el fun cionamiento do los sistemas electrónicos y saber aplicarios.

En lo que se reflero a cada uno de los temas citaremos :

El Diodo:

Deberán conocerse todos aguellos circuitos electrónicos básicos que contienen diodos, saber cuando se trate de eireuthos Rechificadores.Recortadores.Piiddores.Multiuli cadores do tensión Compuertas Lógicas y Demoduladores de A.M.

Tener conocimiento y aplicación de las Curvas Caracterís ticas de los Diferentes Tipos de Diodos y el Zener como Requiador de Tensión.

El Transistor de Efecto de Campo (FET) :

El alumno debetá conoger la estructura. funcionamiento y las Curvas Caracteristicas ; los diferentes modelos y la forma de Polarización.

Al conocer los diferentes modelos, saber su aplicación y funcionamiento.

Contacer al Mosfet aumo elemento de conmutación.

Realizacion del Amplificador Básico.

En el Jaboratorio se manejarán efregitos electrónicos que contengon Feta .polarizacionas y diversas aplicaciones

que el alumno desarrolle.

El Transistor Bipolar de Juntura (TBJ) :

El alumno conocorá :

La estructura, funcionamiento y Curvas Caracteristicas. Polarización : Los diferentos modelos como el Inversor 6 compuertas lógicas.

Realizará el Amplíficador Básico.

Al conocer el TBJ y el FET sabrá diferenciar los Campos de Anlicación, se buscará implementar circuitos con TBJ 6 Fet y encontrar sus iqualdades y diferencias. Dentro del Laboratorio el alumno manejará los tres tipos do pointización y deberá realizar una aplicación para cada uno de ellos. Sabrá como se aplican los TBJ'S PNP y NPN, desarroliará prácticas sobre Paros Complementarios Darlington, Cascada, es decir, el manojo de los TBJ'S en los diferentes requerimientos.

#### El Amplificador Operacional (OP-AMP) :

El alumno conocerá el Modelo Ideal : el funcionamiento y estructura : hará análisis de los circuitos lineales. inversor, no inversor, sumador, diferencial, integrador, deri vador convertidores de voltaje a corriente y viceversa. OP-Amps en cascada etc.

El conocimiento del Amplificador Operacional permitirá al alumno manejarlo de acuerdo a sus necesidades, sabrá que las diferentes conexiones harán del operacional un diferente dispositivo en cuánto a aplicación se refiere. Se realizará el análisis de circuitos no lineales.rectificador de precisión.amplificadores logaritmicos y com paradoros.

En el laboratorio, se manejará al operacional en sus di versas formas, tratando que se visualicon los diforentes  $model$  or  $\therefore$ 

#### Reguladores de Tensión :

Como parte importante en todo circuito.analizaremos los reguladores básicos. Conoceremos: el regulador serio , los reguladores in tegrados considerando sus limitaciones y los aplicare mos en fuentes de poder. La Fuente de Poder será desarrollada por el alumno va que es parte fundamental en tedo equipo. Deberá culcular y desarrollar en el laboratorio una fuente para distintas aplicaciones. Se armarán de las más elementalos e inestables hasta las más reduci das.procisas y complejas.

Otros Dispositivos :

Dentro de este marco buscaremos que el alumno conozca los dispositivos que antecedieron a los modernos, por que todavía se utilizan algunos y también presentare mos los últimos desarroilos para que conozcan las es tructuras y funcionamientos.

Veremos tubos al vacio. SCR. Triac's y Dispositivos Opto - Electrónicos.

Al finalizar estos temas estamos seguros que todo alumno conocerá, sabrá utilizar y podrá desarrollar circuitos con estos dispositivos.

#### ELECTRONICA ANALOGICA

#### Temas :

- 1) El Amplificador Operacional
- 2) Comparadores
- 3) Funciones No Lineales
- 4) Amplificadores Especiales
- 5) Osciladores
- 6) Sistemas de Conversión A/D y D/A
- 7) Mallas de Fase encadenada

El objetivo de esta materia será que el alumno sea capáz de anali zar y aplicar algunas técnicas de diseño de los subsistemas más im portantes que integran los sistemas electro-anaiógicos.considerando las limitaciones de los dispositivos y las impuestas por la aplica ción. Desglosando cada uno de los temas :

Amplificador Operacional (OP-AMP) :

El alumno sunque sólo familiarizado con el caso ideal y al qunos modelos conocerá la otra faceta de los operacionales. No idealidades.Ancho de Banda.Slew-Rate.Ruido.Compensacio nes y Corrimientos por Temperatura. Especificaciones del fabricante para aplicarlas a nuestros requerimientos. Circuitos de Compensación. Filtros Activos etc. En el laboratorio analizaremos las no idealidades y veremos su forma de corrección.

Comparadores :

El alumno conocerá vaplicará el Comparador de Voltaje Ideal

y real: manoio de las especificacionos del fabricante y sus aplicaciones. Analizaremos en el laboratorio los diferentes tipos de comparadores, su construcción, manejo y utilidad.

Funcionus No Lineales :

Buscamos que el alumno comprenda el funcionemiento de algunos ulementos que realizan funciones no lingales. Dispositivos Logaritmicos y de Transconductancia. Anlicaciones como Multiplicadores. Moduladores Exponent ciador y extractor de Raices.

Amplificadores Eupeciales :

El alumno tendrá prosento la utilización de Amplifica dores especiales para aplicaciones especificas.

como son : el planteamiento de algunas aplicaciones especiales.Amplificadores Programables.Amplificadores de instrumentación y Amplificadores de Aislamiento.

Osciladores:

Se buscará que el alumno conozca, analico y aplique técnicas de diseño de circuitos osciladores más comunmento emploados .como lo son : Daciladores Senoidales, critorio de oscilación, limita ciones de Amplitud. Osciladores RC y LC. Osciladores de Cristal y como Generadores de Funcio nos .

Sistemas de Conversión A/D y D/A :

El alumno conocerá las técnicas de Anúlisis y Diseño de Convertidores A/D y D/A.

Las nocesidades de la Conversión; Circuito Muestreador Sujetador: Convertidor D/A; consideraciones de muestreo cuantización y codificación ; Convertidores A/D ; Mul tiplexores : Arreglos para la conversión de varias señales y Aplicaciones.

Mallas de Fase Encadenada  $(PLU)$ :

> El alumno comprenderá el funcionamiento básico y las aplicaciones de los PLL'S ; su principio de operación y compunentes ; sus parámetros caracteristicos y mo delos : Aplicaciones .

 $\mathbf{I}$ 

#### Y FUNCIONAMIENTO CARACTS.

### DEL LABORATORIO DE

#### ELECTRONICA EN LA

#### **ESCUELA DE**

#### INGENIERIA DE

 $U, L, S, A.$ 

l.

#### CARACTERISTICAS Y FUNCIONAMIENTO

#### DEL

#### **LABORATORIO**

Dentro de nuestra Universidad, además de haber un gran número de laboratorios y talleres. se cuenta con un Laborato rio de Electrónica, el cuál se encuentra ubicado dentro del complejo de talleres de la Escuela de Ingeniería.

Situado en la planta baja, ha logrado cubrir las necesi dades de la Carrera de Ingeniería Electrónica, que fundamentalmente es el poder realizar la comprobación práctica de lo toóricamento visto en clase.

Actualmente el laboratorio da 32 horas semanales de servício, de las cuales, la mayor parte se asignan para grupos en forma permanente semestral por lo que las horas libres de utilización son minimas, haciendose necesario el incrementarlas.

La superficie que tiene es de 64 metros cuadrados y en ella tenemos siete mesas de trabajo, pizarrón, gabinetes, escritorio. cómodas e interruptores y contactos de alimenta $c$ ión.

La forma en que funciona el Laboratorio es la siguiente : El accoso no se restringe a nadio, siempre y cuando se entien de que van a trabajar y a criterio del encargado. Ahí.los alumnos que realizarán algún tipo de práctica llenan la hoja de requisición de material (como más adelante lo dotallamos). Prosentan ésta hoja acompañada de su credencial vigente al en cargado que a su vez entregará unicamente lo reguisado. Si en dado momento el alumno hubiese olvidado algo, deberá de anotar ese material en la reguisición.

Si ésta práctica se realizára en periódo considerado para el grupo, el alumno dispondrá de aproximadamente una hora, de lo contrario dispondrá del tiempo que le límite el encargado.

Dentro del Laboratorio contamos con un Coordinador .que es quien se encarga de distribuir los tiempos de grupos y periódos libres de ocupación. Solicitar expansión de área.material y equipo .etc.

Cuenta con un equipo de trabajo integrado por los profesores. que recurren directamente a él. un almacenista y un avudante ( Técnico Didáctico ).

Este oquipo es variable en el aspecto de que como se pueden delegar responsabliidades a otras personas , también muchas veces una persona realiza doble función.

Las personas que se encuentran en el horario del laboratorio normalmento son el almacenista y el técnico didáctico quienes son prácticamente responsables.

Su función es la de atender y auxiliar de la mejor manera a los alumnos. ayudarlos y en dado momento enseñarlos y orientorlos.

Una voz terminada la práctica .el alumno tiene la obliga ción de recoger y entregar el material y equipo en el estado en que se le entregó, En caso de haber un grave deterioro el encargado puede detener la credencial hasta que se repare de alguna manera el daño.

Precisamente , el coordinador, cuida que la existencia de material se mantenga en ciertos niveles y cuando éstos son re bazados por algunos elementos, sean resistencias.transistores diodos condensadores etc. (que son los más usuales) él turna su requisición al Depto, de Compras que se encarga de proveer ei material.

Normalmente ,este Depto, tiene un presupuesto al cuál. el coordinador se debe sujetar y para lo cual bace una estimación del consumo anual dei material.

En el caso de requerir Equipo . éste no se considera den tro del presupuesto de materiales y aquí el coordinador señala earacteristicas, precio aproximado y un probable proovedor.

Anexo al Laboratorio de Prácticas encontramos el Laborato rio de Impresos, en el que el alumno puede cortar su placa cobrizada. imprimirla, revelarla y perforarla.

Es decir, el alumno trae consigo el negativo del circui to que piensa armar ; ese se monta sobre la placa de cobre ya sensibilizada, en la prensa de vacio y la Lámpara de Arco se encargará en un corto tiempo de imprimirio en la placa. Posteriormente. mediante los líquidos de revelado y fijación quedan las pistas impresas y con el Cloruro Férrico eliminamos aquellas zonas inútiles ; Se lava y una vez seca nuestra table ta está lista para ensamblarse.

Aquí, como en todo el Laboratorio el Técnico Didáctico siempre estará en la mejor disposición para auxiliarnos.

El Laboratorio de Electrónica., dadas sus características. da servício a otros Laboratorios. Algunos de ellos son el de Lóglea Digital .el de Electricidad. Control .Comunicaciones . ote, incluso prestando equipo por tiempos semestrales a algunos de ellos. tal es el caso del Laboratorio de Comunicaciones de UNAM que tiene Analizador de Espectro y Osciloscopio del laboratorio. Así mismo . se auxilia y ayuda a alumnos de otras facultades .como Oúimica .Cibernética etc.

Por ello , éste laboratorio mantiene una población de aproximadamente doce profesores y seiscientos alumnos que al menos una vez a la semana lo frecuentan.

Durante las últimas semanas del ciclo semestral son muy frequentos los proyectos finales, pues la gran mayoría de e llos, desde su preparación hasta el momento de su funcionamien to se desarrollan también aqui, con todas las facilidades y apoyo que cada uno de ellos implica.

Cuentu también con un gran número de Manuales . Dingramas Folletos. Revistas y todo tipo de información que tiene relación directa con la Electrónica.

Así pues .puede observarse la gran actividad que existe en el Laboratorio y el porqué, como se verá en el siguiente capitulo, de acrecentario.

La siguiente hoja nos muestra una Hoja de Requisición que a continuación detallo:

Los espacios  $1.2.3 \times 4$ . como se da cabida a muchos alum nos . nos especificará del Taller. Proyecto y Materia que so trata . así como de quien la dirige, esto con la fina lidad de un control.

Los espacios 6.7 y 10 se refloren al alumno quien deberá asentar los datos con veracidad.

En los espacios 8 y 9 se anotarán la descripción y canti dad de material y equipo a utilizarse.

El espacio li será llenado conforme el almacen lo crea conveniente y en caso de algo especial ( Equipo o Mate rial ) se solicitará la autorización del coordinador.

### HOJA DE

### REQUISICION

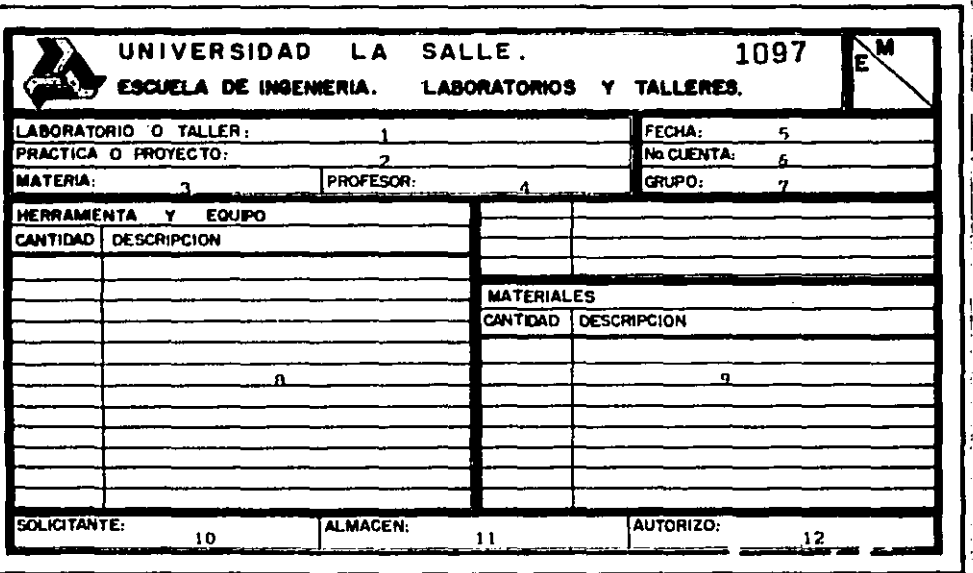

#### El Material y Equipo que se encuentra disponible es el siguiente:

#### **DESCRIPCION**

CANTIDAD

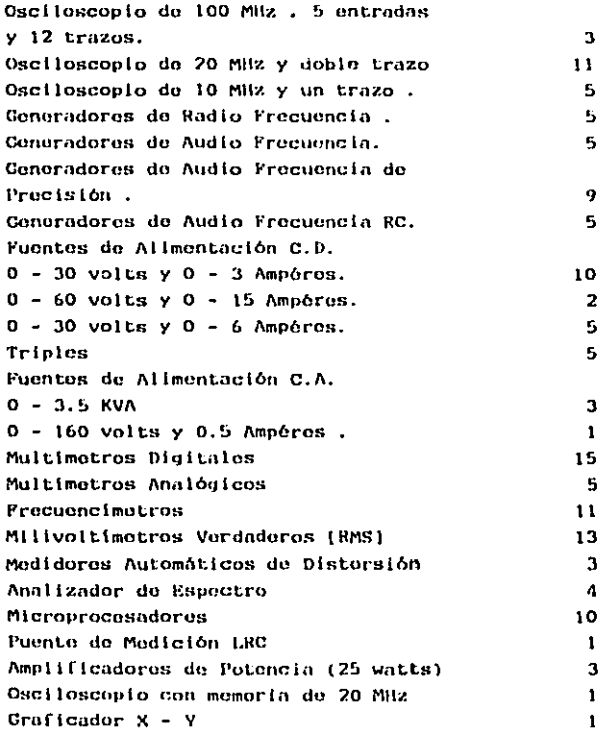

Contamos además con un gran número de Semiconductores como lo son :

**\* TRANSISTORES** 

NPN y PNP

- De Baja Scñal, Uso Coneral y Baja Frecuencia **Be Mediana Potencia**
- ne Alta Potencia
- $*$   $rrs$ 
	- Canal N
- \* CIRCUITOS INTEGRADOS TTL'S y CMOS
- \* AMPLIFICADORES OPERACIONALES
- $*$  sca's
- \* CAPACITORES Microliticos De Papel y Poliéster
- \* RESISTENCIAS
- \* nionos Roctificadores Emisores de Luz

Contamos también con los implementos necesarios como son : Cautines, Soldadura, Pinzas, Alambres y Cables etc. Tenemos Manualos de Apoyo y Respaldo, a la mano, para que el alumno pueda consultarlos continuamente. En el Laboratorio de Circulto Impreso contamos con :

- Lampara de Arco
- Pronso de Vacio
- Horno Centrifugo
- Cizalla
- Tina de Lavado
- Liquidos de Sensibilización y Revelado

#### PRACTICAS

### DISENO DE LAS

#### **OBJETIVOS** DE Y

#### **FIJACION DE RESTRICCIONES**

xxx

En el capitulo anterior, hemos visto, las Caracteristicas Actuales del laboratorio , su funcionamiento y el material con me contamos.

Ya que el Objetivo qua se persique os el de dar al alumno todo lo necesario para que obtenga el máximo de conocimientos en este capitulo definiremos los objetivos particulares. Las restricciones actuales y la posible forma de solucionarlas.

Se plantea como necesario que todo lo que el alumno aprendo en el salón o estudiando lo pueda canalizar.por medio del Laboratorio en algo tangible. útil y práctico.

Lo que con esto se busca es que su conocimiento no permanezca estancado o puco claro, sino que por el contrario despierte y aciare sus inquietudes y tenga esto repercusión en su futuro.

Los objetivos que están planteados en las Prácticas son de indole particular , ya que en cada una de ellas trato que se exprima to máximo posible del o los elementos en experimentación. Algunas de ellas son muy extensas y se debe a que se tratará de enseñar las distintas aplicaciones que puede tener un etemento. Es por ello que si hablamos del Diodo, dentro de nuestras prácticas tenemos desde como Doterminar las Curvos Caractoristicas.como se deben leor de un manual hasta saber aplicarios en distintos circuitos y sobre todo su uso práctico. De la misma manera se han planteado los objetivos de todas las prácticas.

El Objetivo de Diseño de las Prácticas se debe :

Al existir un Manual de Prácticas .permite una secuencia iógi ca de las mismas y no la libre ocurrencia del profesor para hacer una tal o cual práctica.

Al profesor le ayuda de manera tal que puede evaluar facilmen te al alumno.aclarar posibles dudas o corregir el mal desarro lio ya que de antemano conoce la práctica.

El alumno , por su parto podrá avanzar cuanto desec.organizarso para desarrollar las mismas y .también .estudiarlas con anterioridad.

Al mismo tiempo, como permite libertad al alumno, se desconges tionara el Laboratorio.

Pensando slempre que el alumno que entre a trabajar tenga a su alrededor todo lo necesario para su Práctica y no pierda tiem po en la busqueda de material, dado que la función del labora torio es buscar el Mayor Aprovechamiento y el Mayor Rendimien to en el menor tiempo .me permito mencionar lo que por análi sis o estudio de Hojas de Material tiene mayor utilización o demanda.

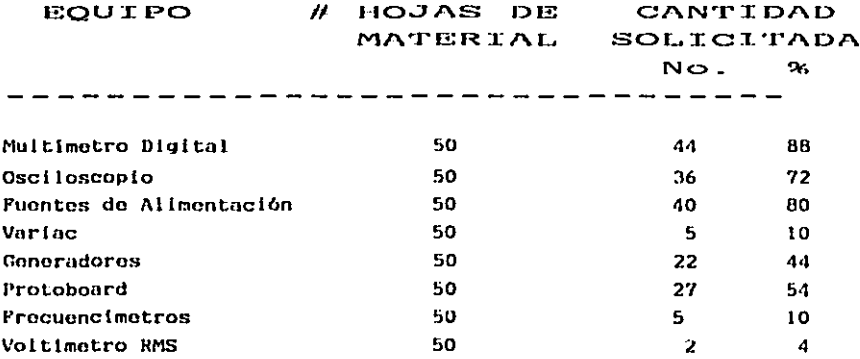

Hacemos notar que esta fue una solección al Azar de Hojas de Material de distintas Prácticas.

Cuando se trata de Prácticas similares sucede lo siguiente:

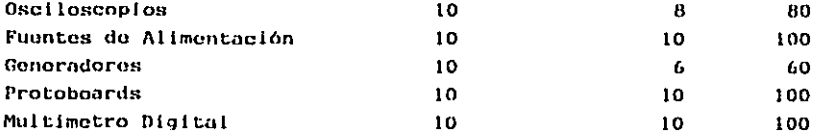

#### **GRAFICAS**

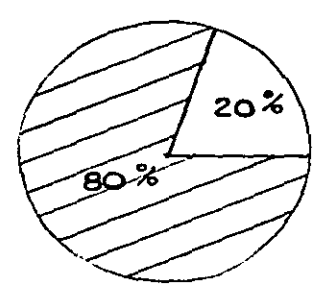

 $(8 - 10)$ 

Osciloscopios de Doble Trazo 20 MHZ

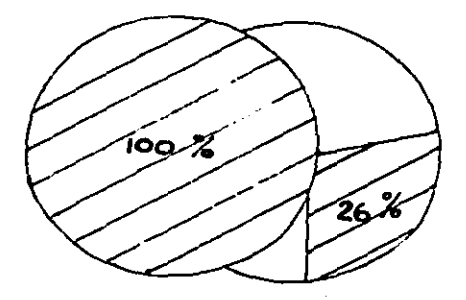

 $(10 - 10)$  $(19 - 15)$ 

Fuentos de alimentación  $0-30$  volts :  $0-3$  AMP.

Si observamos la Gráfica de Osciloscopios :

Tenemos 11 de los cuáles se utilizan en 10 prácticas 8, esto es un 80 %. Si pensamos en un salón (25 personas), que va a realizar una práctica, sólo la mitad do las personas podrán revisar o checar su circuito en una sosión de 2 horas o tendremos que compartir 45 minutos cada alumno un osciloscopio ya que :

22 hrs. oscilosconio  $\mathscr{L}$  25 personas

- 52 minutos cada uno

si descontamos el tiempo de entrega de material desde la primera persona hasta la vointicincoava tendremos de 30 a 35 minutos para utilizario.

Por lo antes descrito propondo un incremento en número de oscilos copios tal que al menos al 75 % del salón tenga el equipo ; esto surin tener 19 osciloscopius, un incremento de 8 unidades.

Con respecto a las Fuentes de Alimentación: La gráfica es bastante explicita, ya que muestra que para cada prác tica al menos se requiero de una fuento .por ello al solo existír 12 fuontos, sólo podrán utilizarse por 12 personas y como en el caso anterior, refiriendonos a un solo grupo, resulta que sólo la mitad podrá trabajar en un periódo de dos horas. Por ello me per mito hacer notar la necesidad de duplicar el número de fuentes oxistentes.

Adentrándonos, como lo hemos hecho, con el equipo de inboratorio nos percatamos de la necesidad de incrementar parcial o totalmente el cauino.

Considero que no tiene objeto continuar desglosando cada apa rato ya que caeriamos en una repotición; por el contrario, invito a que se revisen las existencias (aqui anotadas), se observen y se comparen en relación a un grupo de 25 personas que quisieran utili zarlo.

Cierto es que hay equipo de un uso más contínuo que etro, que hay equipo muy fino y deiicado que por lo mismo no se presta al alumno (No sabe usarlo ni se le enseña): entonces es también equipo fuera de uso general.

La solución que actualmente se está dando es la de que la prác tica se realice en grupos de dos y tres personas.¿Qué sucede? Lo de siempre, hay uno de los integrantes que se percata de todos los detalles y los soluciona por si mismo, mientras que otro ni siguiera sabe donde tiene que hacer conexiones.

Por ello. si queremos que nuestros compañeros o alumnos tengan un mayor conocimiento.que no exista pretexto para que realicen sus prácticas o simplemente que puedan aciarar una Inaulatud, propongo lo siguiento :

\* Aumentar ol Area del Laboratorio que actualmento cuenta con 64 metros cuadrados, de los cuales sólo son utiliza blos las siete mesas de trabajo de 2.20 mL X 0.70 mt. esto es :

 $10.78 \text{ m}^2$  / 25 personas - 0.43 m<sup>2</sup>

espacio bastante reducido que por lo menos debo ser de  $0.80 m<sup>2</sup>$ .

Por ello muestro en la siguiente hoja un ANTEPROYECTO del LABORATORIO DE ELECTRONICA. en el que se aprecia se mo difica el Area actual para dar lugar a 4 nuevas áreas :

 $\mathbf{A}$ Zona Abierta En ella se tendrán asignados los horarios para grupos en forma permanente semestral.existiendo horas libros do utilización.

13. **Almacon** Todo el material y equipo se concentrará aquí. Contará con dos Ventanas de Servicio.

 $\mathbf C$ Zona Abierta

 $\mathbf{D}$ Laboratorio de Circuitos Impresos

20

. . . . . . . . . . . . . . . .

### **LABORATORIO**

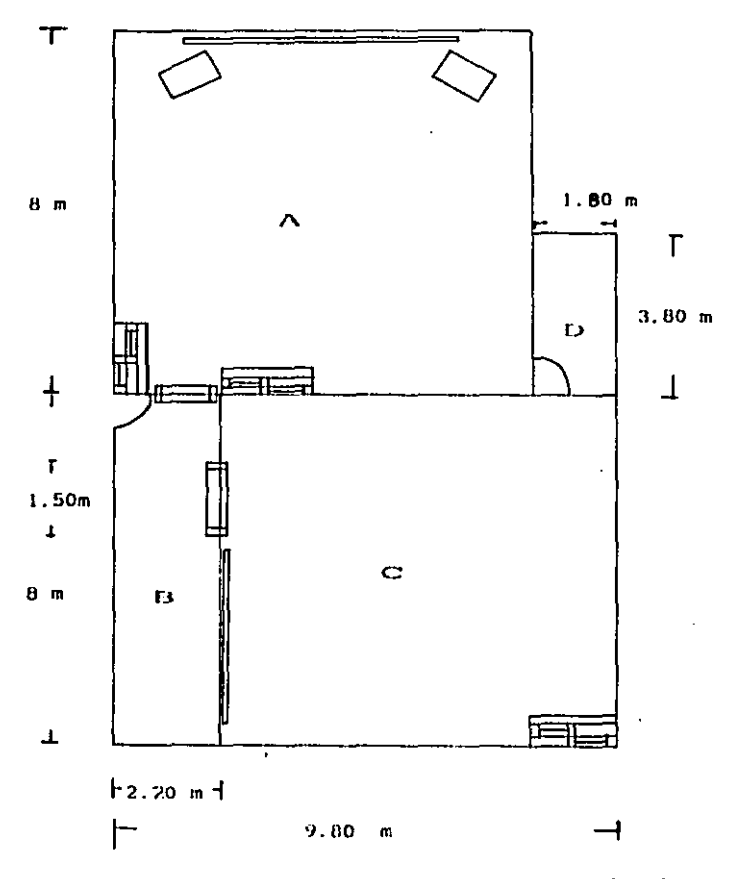

 $1:100$ esc

( UBICACION DE LAS NESAS DE TRABAJO )

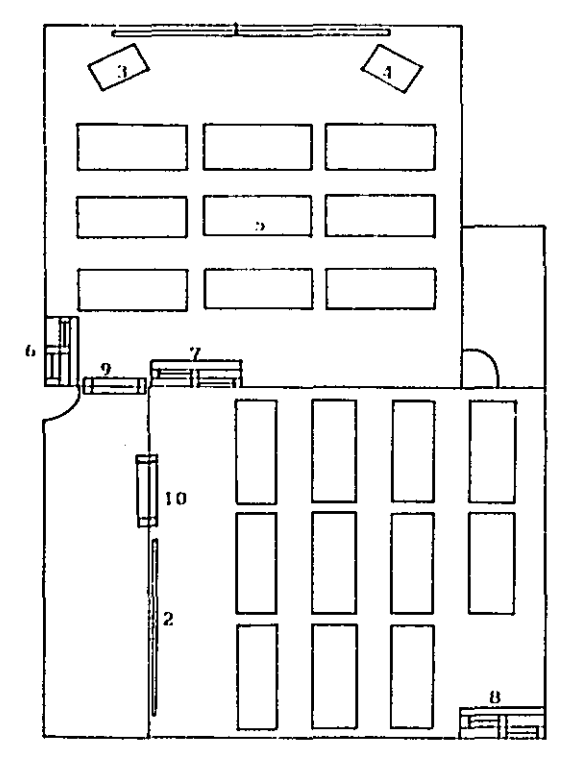

 $1 \times 2$  - PIZARRONES

3 y 4 - MONITORES DE TV

- BESAS DE TRABAJO ь

- 6.7.8 PUERTAS CORREDIZAS
- 9 y10 VENTANAS DE SERVICIO

Al decir Zona Ablorta, se refiere al Area que permanecurá abierta todo el tiempo y en la que el alumno podrá permanecer miontras lo dosec.

# Incremento del Material y Equipo.

El porcentaje de aumento está tomado en base al equipo existente.

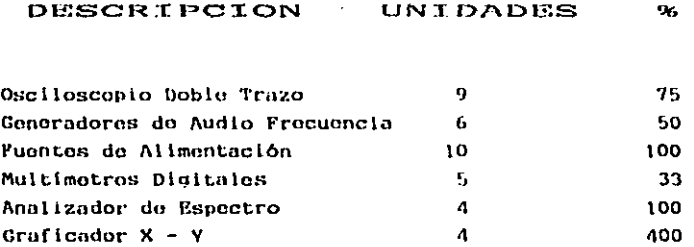

\* Modificación al Sistema Actual vigente en el Laboratorio.

Como es de suponerse al incrementar el área se ha diseñado lo siguiento:

- 1º El uso de la Zona Abierta 'A' exclusivamente para de mostración de prácticas. Ponsando en que todos se percaten de la demostración. 'se tratará de implementar el uso de Cámara y Monitores. de Circuito Cerrado . (ver Antoproyecto)
- $2^{9}$ Como se ha pensado en un paquete de prácticas.el alum no recibirá para cada serie de prácticas los componen tes básicos, es decir, transistores, Op-Amps. C.I's, etc y al terminar cada serio entregará el Material.en per fectas condiciones, para que se le entreguen los compo-

#### 29 (continúa)

nentes de la serie subsecuente de prácticas. El equipo y los demás semiconductores se obtendrán presentando la hoja de requisición y credencial vigen te en las Ventanas de Servicio. Lo anterior podrá realizarse a cualquier hora ya que se podrá trabajar en la Zona Abierta 'C' y en la 'A' en horas libres.

 $3<sup>o</sup>$ Pensando en la revisión y reciclaje del material se plantea que al momento de que el alumno entregue su material. sea verificada la correcta operación de los componentes : para esto .en el almacen se tendrán Aparatos de Prueba (JIGS). que le determinarán y que en caso contrario el alumno no podrá rocibir el siguiente material hasta no haber repues to 61 o los componentes dañados. Asi se logrará siempre mantener un control efectivo del

Ya que los Jios determinarán la correcta operación de los com ponentes y presuponiendo que los alumnos saben su forma de opo ración .propongo que estos los realicen los alumnos .ya sea en forma espontânea o por asignación de la materia.

\* Ventaias que ofrecen las Modificaciones.

material on buen estado.

- $\Delta \sim 10^4$ Un mayor espacio podrá permitir el acceso a un mayor número de alumnos.
- El uso de Zona Abierta permitirá mayor tiempo de utili zación.
- $\bullet$  . El uso de Menitores de Televisión logrará que los alum nos observen con más ciaridad y dotallo la demostración evitandose los amontonamientos por falta de visibilidad.
- . La entrega del paquete de material.dado que el alumno. ya tendrá todas las series de prácticas, le permitirá
- avanzar cuanto lo desee. Te Irá creando un sentido de res  $\sim$ ponsabilidad y al Almacen le permitirá tener control del material sin quardar aquello inservible, que mejor dará cabi da a más matorial.
- 49. Habrá un Encargado General del Laboratorio auxiliado por dos personas que estarán para ayudar o aciarar.así como para supervisar el desarrollo de cada práctica. Estas personas podrán ser de Servicio Social. Semestres Avan zados o Profesores.
- 50 El Laboratorio deberá permanecer abierto el horarlo de la bores de la Escuela de Ingeniería.
- 69 El Laboratorio está sujeto al Reglamento de Laboratorios y Talleres de U.L.S.A.

Lo que anteriormente propongo es en base a lo que me perca te y es tratando sólo de buscar que se logre el máximo aprovechamiento de lo que tenemos a nuestro alcance.por ello suglero que también se tratara de implementar el Sistema para el Laboratorio de Circultos Lógicos.

### DISENO DE MESA

### PARA EL

#### LABORATORIO

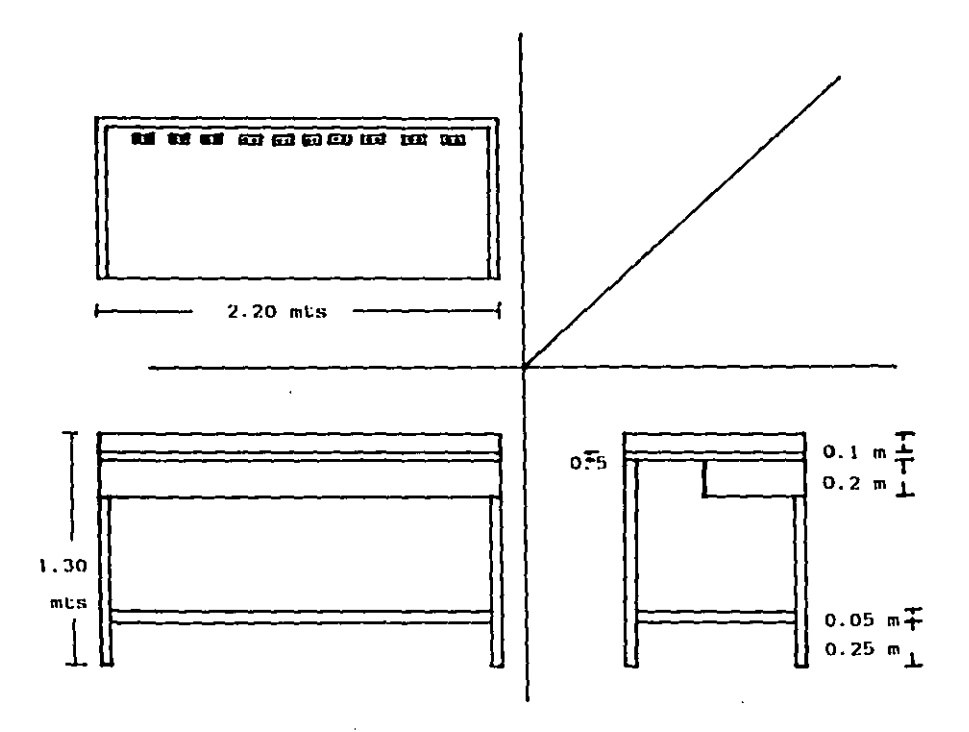

ESCALA 1:25

### IV

#### DISENO V DESARROLLO

### **DE LAS**

### PRACTICAS
#### EL DIODO

#### Objetivos:

- \* Conocer las diversas regiones de operación de un diodo ideal y reconocer las limitaciones del dio do real.
- Connect aplicaciones prácticas del diodo.

#### ProcedImiento:

Armar el siguiente circuito del cual se obtendrán las mediciones de Voltaje del Diodo (directa e inversa) y Corriente del diodo (en ámbos casos).

Posterior a llenar las tablas.graficar los valores obtenidos. En la misma gráfica se dibujará una Curva Característica Ideal compare.

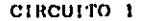

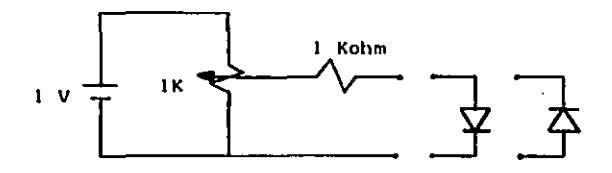

Arme el circuito 2 : Compare en el osciloscopio Vx con Vo variando VI y V2. Llene una tabla con los valores obtenidos y grafique la Característica de Transferencia. Obsérvela en el osciloscopio (frec.100 Hz).

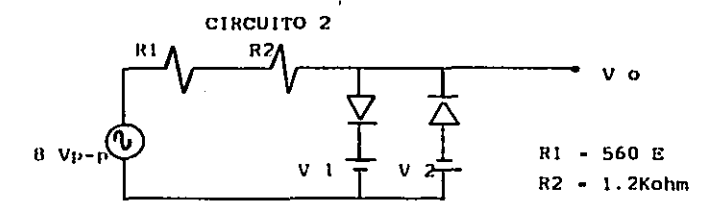

Como siguiente inciso .arme los Circuitos A y B. En base al comportamiento de los diodos :

- \* Deduzca la Tabla de Verdad
- \* Diga a que Configuración pertenece
- \* La función de cada uno
- \* Mida los voltajes correspondientes Vo para cada combinación.

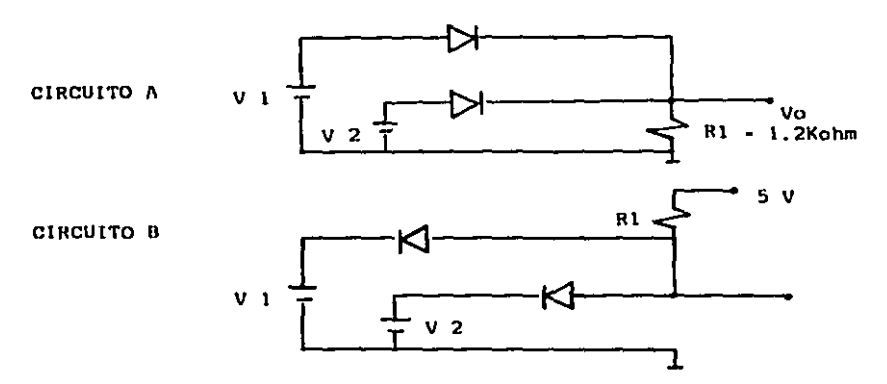

# Material y Equipo :

Tablilla Protoboard Multimetro Conerador de Funciones Rosistoncias a 4 watt

Osciloscopio Fuentes de Tensión c.d. Rectificadores de 1 A.

# Rosolver :

- .a) Enuncie diferencias entre Diodo de Silicio y Germanio.
	- b) ¿ Cómo se define Polarización Directa e Inversa?
	- c) Comente las gráficas Vd-Id y su comparación con la Curva Ideal.
	- d) ¿Qué nos indica la Característica de Transferen $c<sub>i</sub>$   $\alpha$   $\gamma$
	- e) Anote sus comentarios.

#### DIODO ZENER

Objetivos:

- Analizar la Característica Estática y Dinámica
- Obtener el Tiempo de Recuperación
- Obtener la Tensión inversa de Ruptura

#### Procedimiento:

Arme el siguiente circuito: Observe y Grafique la -Característica Estática del Diodo indicando el valor de ruptura. (Conecte los canales del osciloscopio según la figura.)

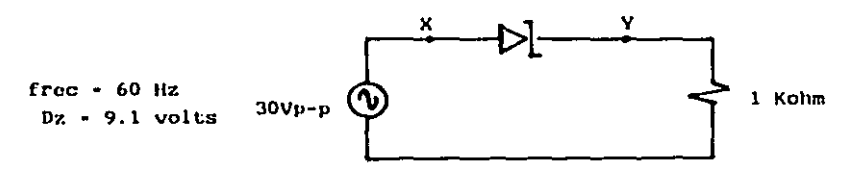

Como segunda parte analizaremos el comportamiento del diodo de acuerdo a la magnitud y tipo de polarización basándonos en el siquiente circuito :  $\cdot$  Vd  $\overline{\mathbf{A}}$ 

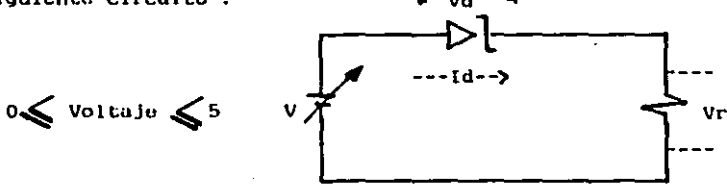

Tabular:

V. Vd. Id. Vr y grafique las Curvas para Polariza ción Directa e Inversa. (Recuerde que Id - Vr/R )

# CIRCUITOS RECORTADORES

#### Objetivo:

\* Conocer algunas aplicaciones de los diodos

# Procedimiento\_:

Armo el siguiente circuito, observe en el oscilosco pio lo que sucedo, dibuje los voltajes Vab y Vo y comente lo observado ; Anote .

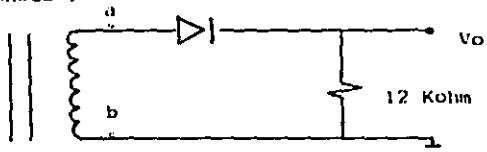

Hagamos lo mismo del circuito anterior para el siguiente circuito: ¿Que observó ? Anote.

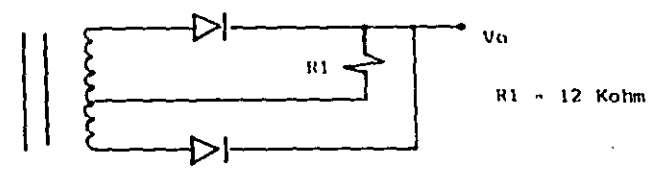

Con lo visto anteriormente, arme abora un circuito que suprima los ciclos positivos. ¿ Cómo debe ser la Resistencia de carga con respecto a la Resistencia en serie con el generador ?

a) ¿ Qué otro nombre recibe el Recortador Positivo?

b) ¿ Qué sucede si hay inversión del diodo ?

31

Recortador Polarizado

2. Qué se logra con un circuito de éste tipo ? Arme el siguiente circuito :

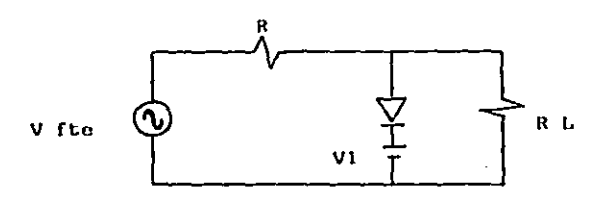

- a) ¿Qué sucede si el voltaje de la fuente es mayor que Vl ?
- b) Después de lo observado, arme un circulto de Recorte Polari zado que mantenga la siguiente señal de salida.

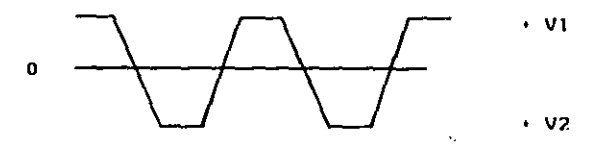

Anote sus comentarios.

# CTRCUTTOS RECORTADORES

# Objetivo:

\* Analizar el funcionamiento de cada uno de los diferentes tipos de circuitos recorradores polarizados ( Clippers).

#### Procedimiento :

Armar los tros tipos de recortadores, cada uno en su moda lidad serie o paralelo, según los siguientes diagramas.

A cada uno de ollos se los aplicará una señal mediante el Generador de Funciones, con las sign. caracts.: 32 Vp-p. frec. 150 Hz y for ma de onda triangular.

llna vez armado se analizará en el oscitoscopio y de cada uno de los circuitos : Voltaje de Entrada, Voltaje do Salida y la relación en tre ambos.

#### Circuitos:

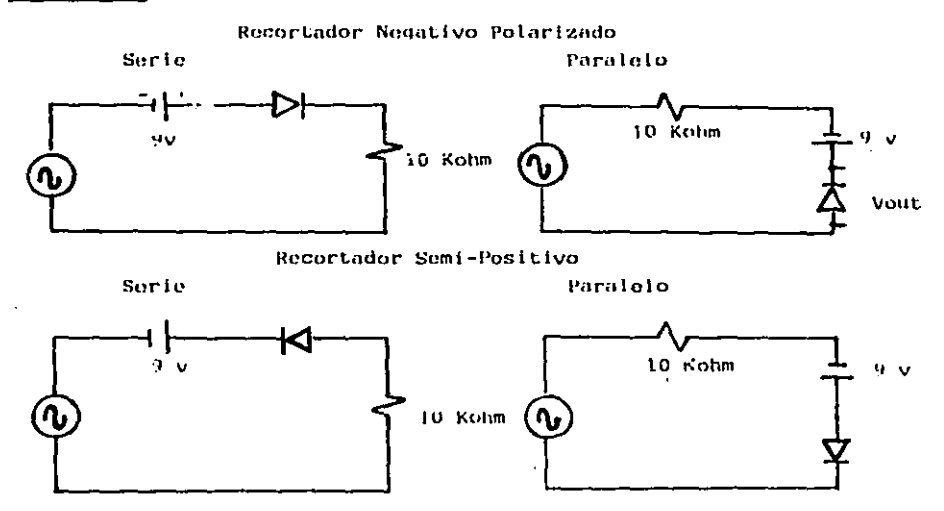

# Circuitos :

#### Recortador Positivo Poinrizado

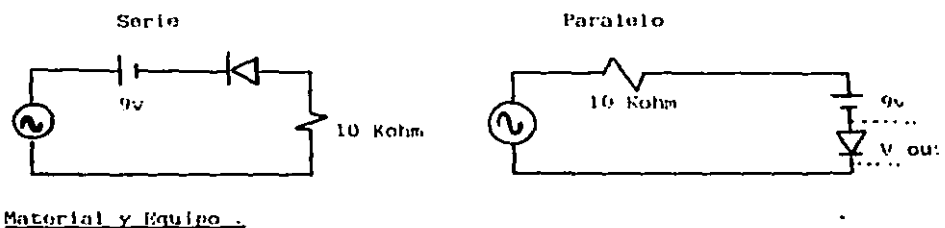

Osciloscopio Protoboard Roctificador 1 Amp.

Generador de functiones Bateria de 9 V. Resistencia a k W.

Dibular formas de onda observadas en el osciloscopio.

# Resolver :

- a) Cuâl es el objeto de utilizar un recortador polorizado?
- b) Resuma la operación del circuito recortador Negativo Polarizado.
- c) Anote sus comentaries y conclusiones.

# CIRCUITOS DOBLADORES

# Objetivo:

\* Analizar el comportamiento del Circuito Empalmador ( CLAMPER )

# Procedimiento :

Arme el siguiente circuito y sin colocar la resisten cia do carga mida V1.V2 y V3 . Posteriormente coloque R1 + 100 ohms y mida V2. Ahora coloque  $R1 + 1$  kohm y mida los voltajes.  $L$  Qué sucede  $2$ 

CIRCUITO<sub>1</sub>

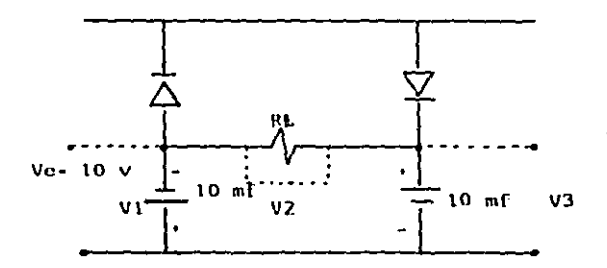

Como segunda parte , arme el Circuito 2 bajo la condición : ' Empalme Perfecto arriba del nivel 0 volts '

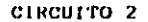

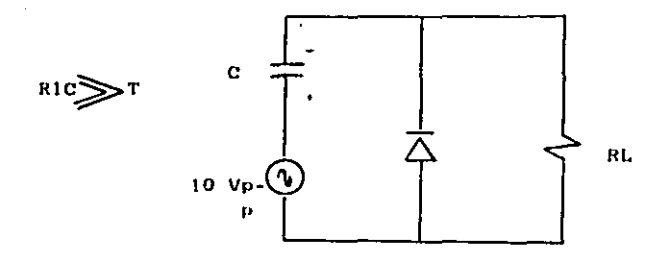

#### Resolver:

- a) Describa el funcionamiento del circuito
- b) ¿Fuó el empalme perfecto ? Si no sucedió. ¿ A qué lo atribuyes ?
- c) Explique el comportamiento de un circulto Fijador de Nivel.

Material y Equipo :

Tablilla Protoboard Multimetro Osciloscopio Rectificador 1 A. Resistencias a 5 watt

# CIRCUITOS MULTIPLICADORES

#### Objetivos:

- \* Determinar como se logra la Multiplicación de Ten sión.
- \* Conocur las propiedades y fenómenos.

#### Procedimiento :

Armar el siguiente circuito e ir midiendo los volta jes subsecuentes V1, V2, V3 y V4.

444 Las medidas se efectuarán con la carga que representa el multimetro.

CIRCUITO 1

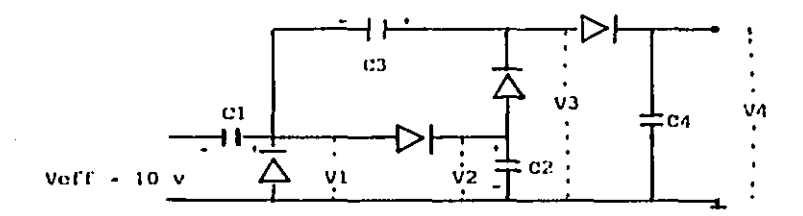

Verifique los voltajes en el osciloscopio.

a) ¿ Qué sucede con la forma de onda ? b) ¿Cuál es la función de los capacitores ?

Material y Equipo :

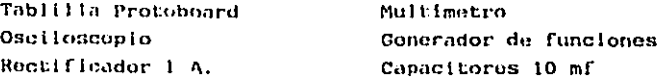

# TRANSISTOR BIPOLAR DE JUNTURA

#### Objetivos:

- \* Conocer experimentalmente las características del Transistor Bipolar de Juntura .
- \* Tener conocimiento del manejo de gráficas
- \* Determinar experimentalmente las Curvas Caracte risticas

Procedimiento :

Teniendo dos transistores y con la avuda del multi metro , el alumno comprobará si se trata de un SPN ó PSP.

Para la obtención de las Curvas Caracts., armar el siquiento circuito :

CIRCUITO 1

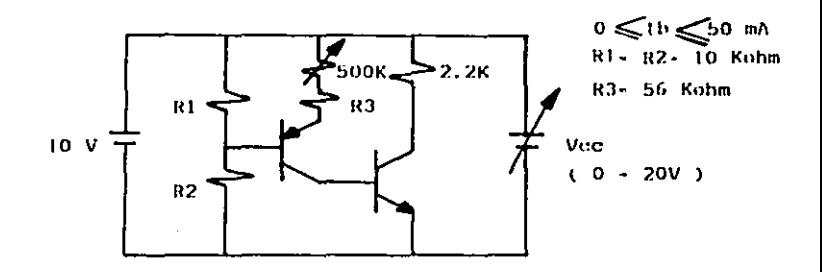

Para cada valor de Jb, variar Vec y medir el valor de Ic y Vce. Esos valores deboran tabularse y a partir de ellos se constru irá la gráfica le vs Vec.

Modificamos el circuito para observar las curvas en el osci loscopio. Ajuste el Generador en amplitud y frecuencia. Para obtenor la Curva de Rase, utilica al Circuito 1, del cuni para cada valor de Ib deberá modirse un voltaje Vbo. Tabule y Crafique.

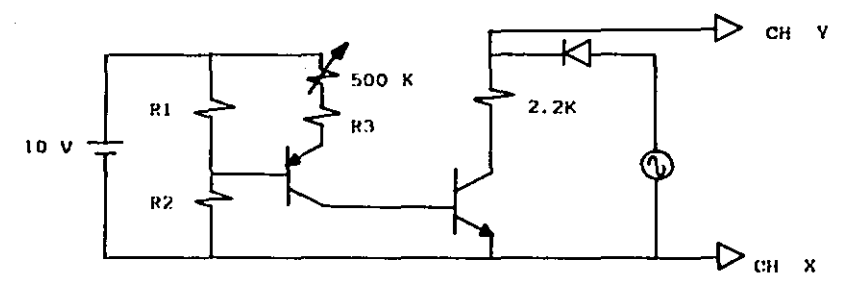

Re base al Circuito 2 obtenda la corriente de colector para los diferentes valores de corriente de base. Con esos valores calcule B., mantenga Vce constante - 10 volts. Tabulo:  $Ib.Ic y B$ ; grafique  $B yS Ic.$ 

# CIRCUITO<sub>2</sub>

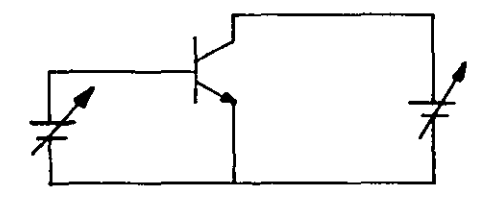

#### Material y Equipo :

Transistor PNP Fuente de Tensión Multimetro Resistencias & watt Tabiilla Protoboard

Transistor NPN Osciloscopio Generador de Funciones Rectificador 1 A. Control Preset

# Resolver:

a) Dibuje el circuito correspondiente y describa la

#### Resolver : (continúa)

- a) forma de comprobar si se trata de un NPN ó de un. PNP.
- b) Encuentra diferencias en lo observado en el osci loscopio y lo obtenido punto a punto de las Curvas Caracteristicas.
- c) ¿ Cómo es la gráfica de la Curva Ib-Vbe ? ¿ Tiene alguna similitud con la del diodo ? Explique.
- d) En base al Circuito 2, ¿ Qué ocurre con la gaman  $c1a$   $2$
- e) Exponga sus conclusiones sobre la práctica y comente la utilidad del transistor.

# CIRCUITOS DE POLARIZACION de los TBJ'S

#### Objetivos :

- \* Diseño y Análisis de los Circuitos Básicos de Polarización.
- \* Determinar la Ganancia de Voltaje de cada circuito.
- \* Reconocer y Determinar a qué factores se debe su utilización.

#### Procedimiento :

Armar cada uno de los cuatro circuitos en base a los Datos y Cálculos ofectuados con anterioridad.

Circuito Polarizador de Base

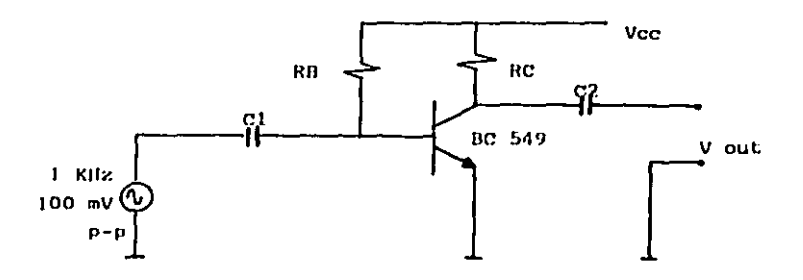

Condiciones:

Vec  $\cdot$  10 volts.  $8 \times 200$ . Ic - 1 mA. Vcc - 1/10 Vcc

En base a las condiciones calcular :

Resistencia de colector y Resistencia de base Realice las sigs. mediciones : Ic.Ib.Vce.Vc.Ve y Vbe.

- a) ¿Los valores calculados se asemejan a los medidos?
- b) 2006 B fue la realmento utilizada ?

Circuito Polarizador de Base (continúa)

Conecte el osciloscopio, Canal X a la entrada y Canal Y a la salida. *L* Cómo son las formas de onda?

incremente el voltaje de la señal de entrada paulatinamente. z Cómo se comporta la Señal do Salida ?

Crafique lo observado y calculo la Ganancia.

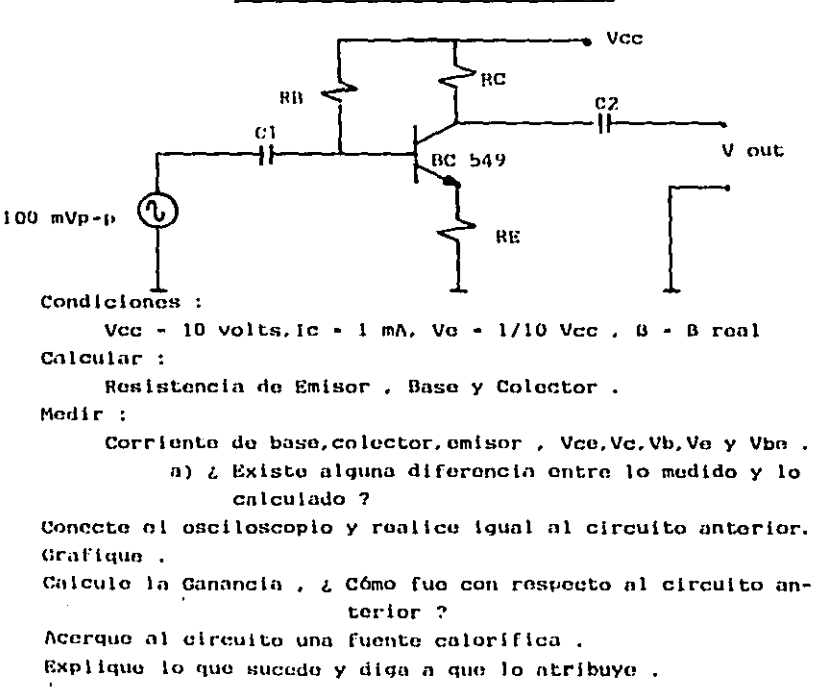

Circuito Polarizador de Emisor

# Circuito de Polarización por División de Tensión

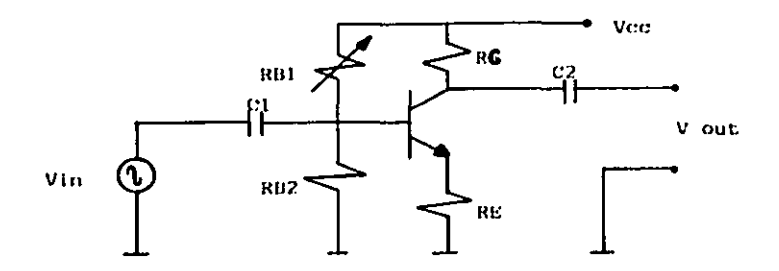

Condiciones :

Vcc - 10 volts.  $1c - 1$  mA.  $0 - 8$  real. Ve - 1/10 Vcc. Vce - 5Vcc Calcular:

Resistencia de Colector, Emisor, Rbl y Rb2. Medir :

Corrients de base, colector y emisor, Vc, Vo, Vb, Vbe y Vco.

¿ Existe alguna diferencia entre lo calculado y lo medido? De igual manera que los otros circuitos, conecta el oscilosco plo.verifique formas de onda y grafiquelas.

¿Cuál fue la Ganancia ? En relación a los otros circuitos, L Cómo fue ósto ? Acorque una fuente de calor . ¿Qué ocurre ? Anoto sus conclusiones.

#### Resolver :

- a) Anote sus comentarios de cada circuito
- b) ¿Cuál es el mejor ? Explique en que fundamenta su criterio .
- c) ¿Qué parámetros afectan más en una polarización ?
- d) Mencione cinco factores a considerar en la polarización de un transistor, sea operante en Clase  $A \cap B$ .
- e) Explique el porqué de cada uno de ellos.
- f) Anote todos sus cálculos.

# Circulto de Polarización por Retroalimentación del Colector RC: Vec **RB1** V out  $R<sub>B2</sub>$ RE.

Condiciones:

Vcc - 10 volts , ic - 1 mA , Vcc - 5 Vcc ,  $B - B$  real Calcular :

Resistencia de Emisor, Colector, Rbl y Rb2. Modir:

Corriente de hase, colector y emisor. Vc.Ve.Vb, Vbe y Vce.

2 Existe diferencia entre lo calculado y lo medido ? De faual manera que los otros circultos, conecte el oscilosco pio.verifique formas de onda y grafiquelas. Calcule la Canancia y compárela con las de circuitos anteriores. Acerque una fuente calorifica, ¿Qué sucede ?

#### Material y Equipo :

Tabiilla Protoboard Cenerador de Punciones Multimotro Control Preset Capacitor 4.7mf/63v

Osciloscopio Fuente de l'ensión Transistor BC 549B Rosistencias & Watt

#### Material y Equipo.

Osciloscopio Puente de Alimentación Protoboard Transistor BC 549 B Resistencias a 5 Watt

Generador de Funciones Multimetro Controlos Preset Capacitores 4.7 mf / 63 v.

# Resolver\_:

- a) ¿ Que parâmetros afectan más en una polarización ?
- b) Mencione cinco factores a considerar en la polariza ción de un transistor, sea operante en Clase A o B.
- c) Explique el porquè de cada uno de ellos.

#### **TRANSISTOR** EFECTO

#### Objetivos:

- \* Reconouer experimentalmente los paràmetros principales del Transistor de Efecto de Campo.
- \* Determinación experimental de las Curvas Característi cas del FET.

#### Procedimiento :

Dado el siguiente eireuito, determine las Curvas Caracts.

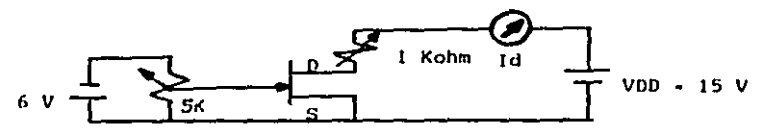

Haga Vgs - 0 volts y determine el valor de Id. ¿Cómo se denomina éste parámetro ?

Ahora, aumento gradualmente Vgs hasta que Id - 0. ¿ Qué valor obtu vo de Vas.cómo se denomína éste parámetro ?

Para determinar las Curvas Caracteristicas :

fijemos los distintos valores de Vgs. y para cada valor de Vd tabú lese Id. Con los valores obtenidos construya una gráfica que incluva al menos cinco de los valores obtenidos de Vas.

Con los datos que tiene construya la Curva de Transconductancia.

#### Material y Equipo :

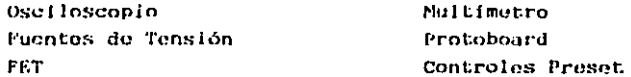

#### Resolver:

- a) 2 A qué se debe el nombre de Efecto de Campo ?
	- bi a Cuál es la función de la compuerta ?
	- c) Describa el método que utilizó para observar las Cur vas Características en el osciloscopio.
	- d) a Cuál os la diferencia fundamental ontre los TBJ's y TOS JEET'S ?
	- o) Enuncie sus comentarios y conclusiones.

 $47$ 

Como segunda parte:

Armaremos el siguiente circuito para tener conocimiento de la Polarización Básica del FET.

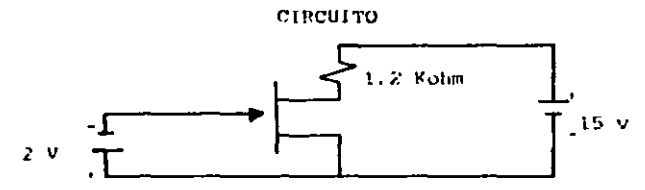

Grafíque con los datos obtanidos que considere necesarios la Curva Caractoristica de Entrada.

Determine el Punto de Operación y trace la Recta de Carga. Calcule al Pto, de Operación. Anote sus cálculos: ¿ Existe aiguna diferencia ? Anote sus conclusiones.

#### AMPLIFICADOR con

#### EMISOR COMUN

#### Objetivo:

\* Armar un circulto con Emisor Común, medir y calcular los valores característicos de éste tipo de co noxión.

#### Procedimionto:

Arme el siguiente circuito conforme a los elementos indicados: ahora ajusto  $Pl = 0$  ohms y con al poten ciómotro P2 se ajusta una tensión tal que la lb sea iqual a 0.025 mA.

Mida : Voltaio Base-Emisor y Colector-Emisor Corriente de Colector

Ahora ajuste con el potenciómetro tal que la Ib sea iqual a 0.05 mA y realice las mismas mediciones.

 $R1 - 22$  Kohm :  $R2 - 1$  Kohm :  $R3 - 4.7$  Kohm :  $R4 - 220$  ohms R5 -100 Kohms : P1-P2- 1 Kohm : C1-C2- 10 mf

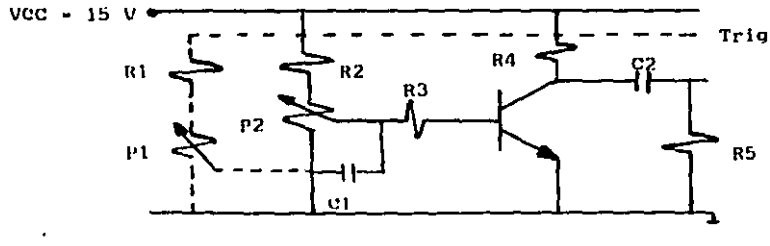

Calcule:

Ampilficación de Voltaje y Corriente Resistencia de Base

¿ Qué Amplificación de Potencia logramos ?

II. Conectamos el Generador de Funciones, el Osciloscopio y medimos los voltajes de ontrodu y solido ;{ verificar for mas do onda .) Graduó con el potenc16motro Pl ol voltaje do entrada do manera quo VI - 0.05 V *:* con el potonc16metro P2 se ajusto la tensión continua para baso do tal forma quo la tensión altorna.obsorvada en ol osciloscopio. alcance su m6ximo valor sin que se deforme la onda. ¿ Qu6 vnlor alcanzó ol voltaje do salida ?

Calculo : Amplificación de Voltajo

- III. Cambiamos R4 por 2.2Kohms. ajustamos in tensión dn entra da a VI - 0.02 V y hacemos la misma operación con el potun ciómolro 2.
	- ¿ Qu6 sucedo con la l\tnplificaclón y Voltaje do Salida ?

Anoto los resultados calculados y medidos .

*l* Qu6 puedo comentar con respecto al comportnmlento do la Ampl l flcnclón hacln ln roslstoncia do colector ?

Matorial y Equipo :

Tablilla Protobonrd Generador de Funciones Resistencias a  $\times$  W Transistor BC 549

Oscl loscopio Puente de Tensión Multimotro

Resolver :

- a) Anoto sus comentarios sobre el desarrollo.
- b) Existo defasamiento de la Forma de Onda de entrada con respecto n la do sal ida ?

## AMPLIFICADOR con

# COLECTOR COMUN

#### Objectvo:

\* Armar un circuito con Colector Común, medir y calcular los valores caracturísticos de éste tipo de conexión.

# Procedimiento\_:

Arme el siguiento circuito y realice los puntos. R1- 470 E : R2- 4.7Kohm : R3- 220E y 2.2Kohm: R4- 100 E:R5 - 100 K **CIRCUITO** P1-P2- 1Kohm  $C1 - C3 - 10$  mf; $C2 - 1$  mf

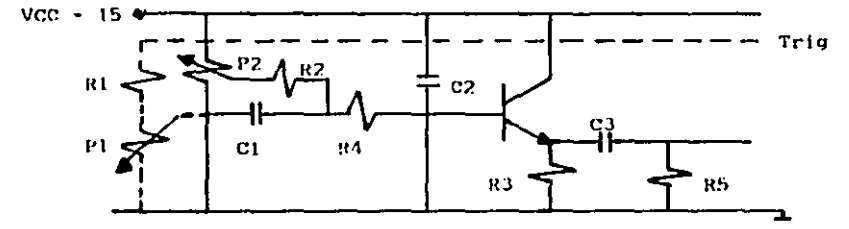

- Coloque la rosistencia R3 220 ohms y el potenciómetro P1 Ţ. en la menor resistencia . Con el potenciometro P2 ajuste la corriente de base a 0.03 mA. Determine por Ley de Ohm la Ie y compruébela por medición. Mida Ic. Vbe. Vb y Vce.
- Il Ahora con el P2 se varia la tensión de manera que Ib = 0.05mA . Mida Vo.Vbo.lery Vb., Calcule : (e, Vb y la Amplificación de Corriente.. Resistencia del Circuito de Base y la Impedancia

de Entrada y de Salida.

 $51$ 

- III Con R3 220 ohms , conecte ol Generador de Funciones y mida las tensiones de entrada y salida. Ajuste con Pl de tal modo que  $VI - 4V$ . Mida el voltaje de salida máximo sin que exista distor sión de la Onda Senoidal. Determine la Ganancia.
- IV Ahora, haga  $R3$   $\sim$  2.2 Kohms
	- ¿ Cómo varia la Ganancia con la Resistencia de Emisor ?
	- 2 Qué valor adquiere la Ganancia ?
	- ¿ Cuál es la función del Trigger ?
	- ¿ Cómo es la relación temporal existente entre V1 y V2 ?

#### Matorial y Equipo :

Tablilla Protoboard Osciloscopio Generador de Funciones Multimetro Resistencias n & W Fuente de Tensión Transistor BC 549

#### AMPLIFICADOR con

#### **BASE COMUN**

#### Objetivo:

Armar un circuito con Base Común, mida los valores característicos y verifíquelos por medio del cálcu  $10.$ 

Procedimiento :

Arme el siguiente circuito y realice cada uno de los incisos . R1 - 100 ohms : R2- 470 E: R3- 100 E R4- 220 E:R5- 1Kohm:R6- 100K:R7- 10E : P1-P2- 1K CIRCUITO  $C1 - 100$  mf  $C2 - C3 - 10$  mf

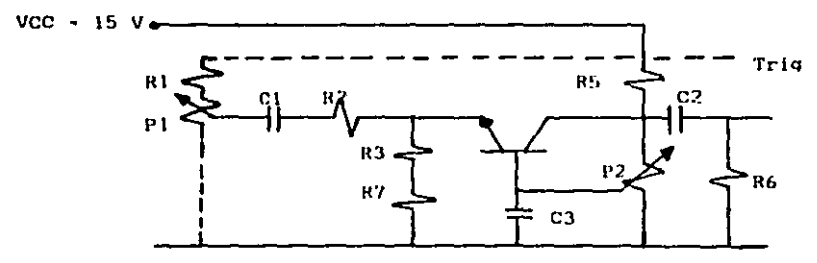

I Ajuste modiante el potenciómotro P2 la Ie - 20 mA. Mida : Ic. Vcb y Vbo . Ajusto nuovamente P2 para que le - 30 mA y repita medicion. A partir de esas diferencias calcule: Amplificación de Corriente y Voltaje Canancia en Potencia

 $11$ Conecte el Generador de Funciones y el Osciloscopio. II Aiuste de tal manera que ie - 25 mA y que el voltaje de entrada sea de 20 mV. Mida el Voltaio de Salida y calculo como en casos anterio res. (antes de la deformación de onda ) la Ganancia o Amolificación Dinámica de Tensión.

#### Material y Equipo :

Tablilla Protoboard Multimatro Puente de Tensión Transfator BC 549

Osciloscopio Generador de Funciones Resistencias a & W

#### Resolver :

- a) Anoto los valores calculados y medidos.
- b) ¿Ouó puede comentar con respecto al comportamiento dol Amplificador ?
- c) Después de llemar la siguiente tabla. realice una comparación y exponga sus comentarios.

COLECTOR COMUN **EMISOR COMUN BASE COMUN** 

Amplificación **RatAtica** do Tensión.

Amplificación Estática do Corriento.

Amplificación Dinámica de Tansión.

 $\cdot$ 

Objetivo :

\* Observar el funcionamiento de diversas configuraciones de amplificadores operados a pequeña señal.

# Procedimiento:

Armo el siguiente circuito :

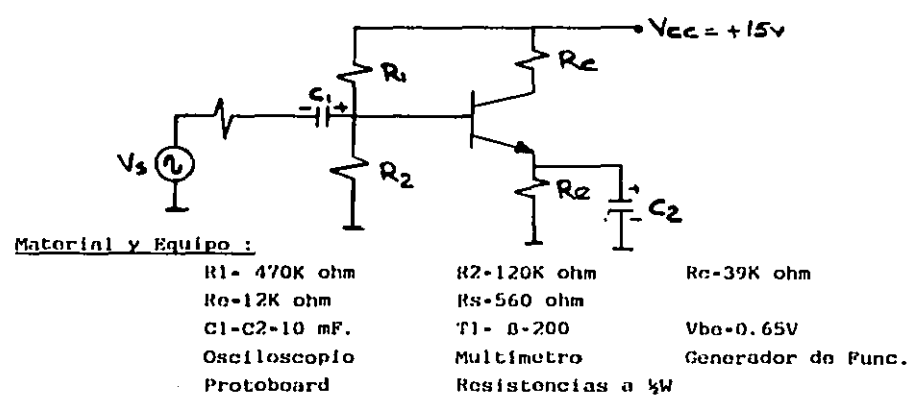

#### Resolver :

- a) Defina las características del Amplificador.
- b) Haga el análisis teórico con el capacitor C2 y sin él.
- c) Determine el Punto de Operación con y sin capacitor Cl.
- d) Calcule AV; Zin; Zout con y sin C2.
- o) Compare los resultados teóricos con los prácticos.
- f) Explique diferencias
- 9) Haga las conclusiones que considere pertinentes

 $\mathbf{H}$ Para el mismo tipo de configuración realice lo siguiente:

- \* Polarice tal que Vce = 7.5 volts e lc= 2mA.
- \* Calculo Zin; Zout y AV.
- \* Mida si sus valores calculados son ciertos.
- \* ( Modifique las etapas que considere necesarias)
- \* Dibuje el circuito que utilizó.

Diseño un amplificador bajo las siguientes características:

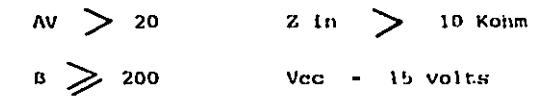

Utilice la configuración que más le convenga: explique el por que de utilizaria y si hiciere modificaciones justificarlas. Anote sus cálculos, medicionos y resultados sobre su diseño; di buje su circuito final y anote sus conclusiones particulares y dé unas generales.

1V

Armo ol siguiento circuito.considere B-200 y Vbe- 0.7 v.

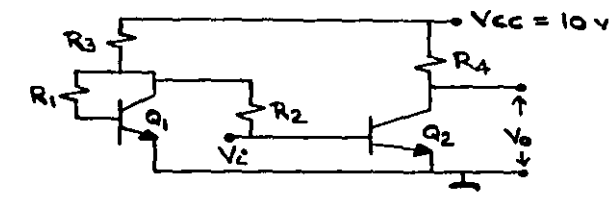

a) Determine los puntos de operación para Q1 y Q2.

b) Determine la Ganancia de Voltajo del circuito.

#### Material :

 $R1 - R2 - 2.7$ Kohm R3 - 3.9Kohm  $R4 - 2.2$ Kohm

c) & Qué tipo de configuración se está utilizando ? Explique.

 $111$ 

# El Amplificador de Audio PUSH - PULL

Objetivo:

Construir un Amplificador de Audio de dos etapas utilizando en la etapa de entrada un Clase A y un Seguidor Emisor on Clase B.

## Procedimiento :

Armo el siguiente circuito y ajuste con Pl para que Ve de Q3 sea iqual  $a + 5$  volts.

# **CIRCUITO**

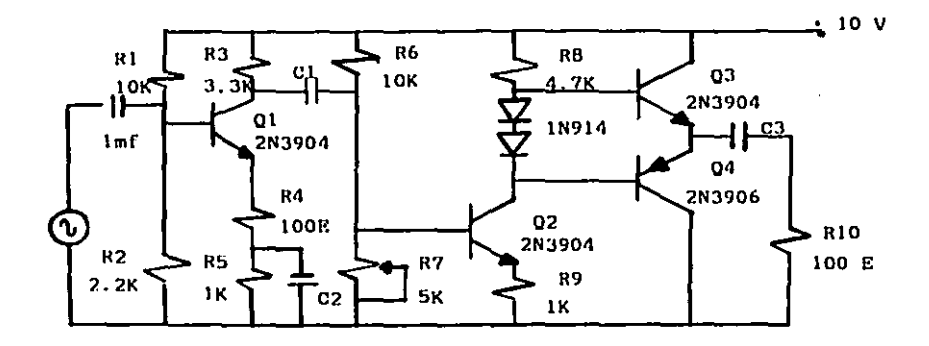

 $C_1$  - 1mf : C2 - 470 mf : C3 - 100 mf Material y Equipo:

> Generador de Funciones Fuente de Tensión Rosistencias a k W Control Prosot Osciloscopio

**Diodos** Transistores 2N3904  $2N$  3906 o similar Multimetro

# Desarrollo :

- a) Asuma que la Resistencia do Base de Q2 está ajus tada para provocar +5 v en voltaje de emisor de Q3. Calcule y mida todos los Voltajes DC. Comple te la tabla 1.
- b) Considere un voltaje de entrada de 4vp-p y frecuencia iKHZ, B-100. Calcule y mida los voltajes de AC. Tabla 2
- c) Mida el voltaje de salida.
- d) ¿Cómo puede incrementarse éste voltajo ?
- e) Haga las modificaciones y canbios necesarios para incrementarlo, ¿ Cuánto mide ?

# Tabla 1

#### (Voltajes DC)

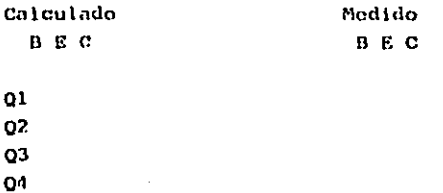

# Tabla<sub>2</sub> (Voltajes AC)

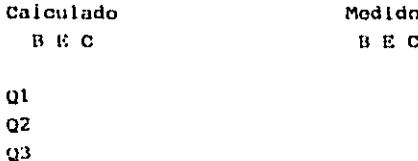

58

 $Q<sub>4</sub>$ 

#### Resolver:

- a) ¿La Reactancia capacitiva de 100 mf a 1 KHZ es  $de<sub>2</sub>$
- b) ¿La ganancia de voltaje fue de ?
- c) El voltaje de base AC de Q3 fue ligeramente mavor al voltaje de salida. ¿ A qué se debe ?
- d) Explique como trabaja el ofreufto.
- o) Suponga que un Diodo se cortocircuita. ¿Qué provoca ésto a nuestro circuito ?

# **MULTIOVIBRADORES**

#### Objetivos

- t Conomer las Características de los Multivibradores.
- \* Conocer el funcionamiento de cada uno y sus aplicacio nos.

#### Procedimlento:

Arme el siguiente circulto bajo las características ano tadas y resuelva :

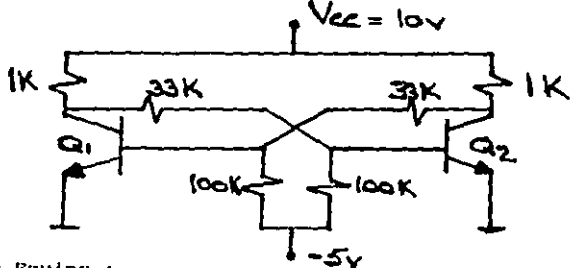

Material y Rquipo :

Fuentes de Tensión Transistor BC 549B Multimetro

Osciloscopio Rosistencias @ WW. Protoboard

# Resolver:

Desoloso Matomáticamente :

- a) Simetriu
- b) ¿Qué sucede en corte y en saturación con Vbe. Ibmin. Hfe y con la Potencia Disipada ?
- c) Si suponemos O2 en saturación debe cumplirse:
	- $13 14 + 162$  mfn

 $11 \times 12 \times 162$ san

Verifique estas couaciones con valores calculados y modidos.

b) Conforme a los circuitos ya vistos, diseño un multivibrador mono estable con las siguientes características :

> $Vec - 10$  volts Ic sat - 10 mAmp.  $B \text{ min} = 50$

Anote los valores calculados para cada parámetro. Determine ¿Cuál es el valor de la Cte. de Tiempo ?

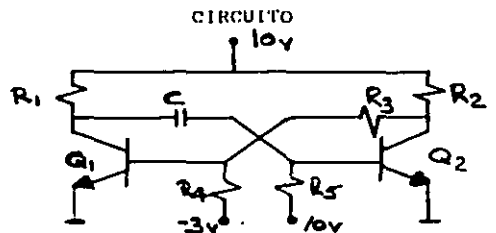

c) Diseño un Multivibrador Aostable bajo las siguientes caracteris ticas.

 $Vec - 10v$ 

lc- 10mAmp

 $0<sub>m</sub>$   $1<sub>n</sub>$   $-5<sub>0</sub>$ 

free.osc.-10 KHZ

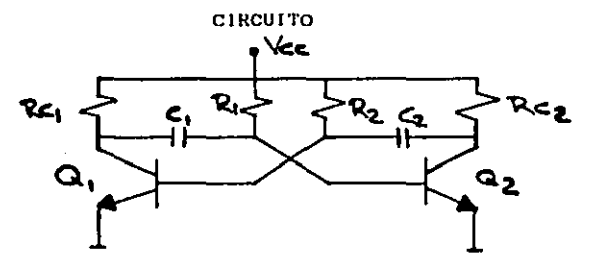

¿ Como opera su circuito ?

# EL PAR DIFERENCIAL

#### Objetivos:

- \* Conocor las características más importantes del Amolificador Diferencial.
- \* Consegral comportaminato del circuito conforme a las variaciones de los distintes carómetros.
- \* Conocer sus usos y aplicaciones.

#### Procedimiento:

Armar el circuito de acuerdo al dingrama adjunto : el generador y el oscilos. copia mantennales describectados.

Mediante los presets P1 y P2 ajostar el cunto de operación de T1 y T2 de tal modo que :  $Ve \cdot 5$ volts :  $Ve \cdot 7$ volts.

Una vaz ajustado el punto de operación conecta el nenerador de funciones. un Modo Común con un voltaje de entrada de 50 mvo-o a 580 ó 1000 Hz.

Conecto el osciloscopio a cada una de las salidas.

Realice les modificaciones que considere necesarias para resolver los siguien. ten inclana.

# Material v Equipo :

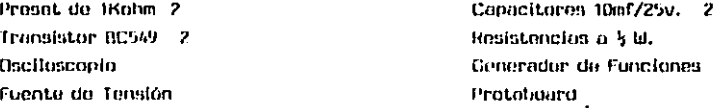

#### Resulver:

- o) Con los puntos de operación ajustados diga en qué clase están operando tos translstores.
- b) Con 50 myn-p en la entrada,calcule lus voltajes de salida,midalos y vea la diferencia de tensión a la salida.
- c) ¿Qué ocurre cuando aterrizamos la entrada del transistor 2.2 Mida los voltajes de solida y calculo la diferencia de tensiones. Halle la amplificación del circuito cuando trabaja como Amplificador Dife roncial.
- d) Aterrico abora la entrada A y alimente la B.Realica lo mismo que para el incisa miteriar.
- 1) Reduzeo las resistencias de calector a 6.8Kohm.¿Qué sucede ?
- f) Mida los voltajes de polarización en los colectores,las bases y emísor ; z Qué diferencias hay ?
- m Anote ses conclusiones.

62

1) Para el siguiente circuito calcule los valores resistivos para :

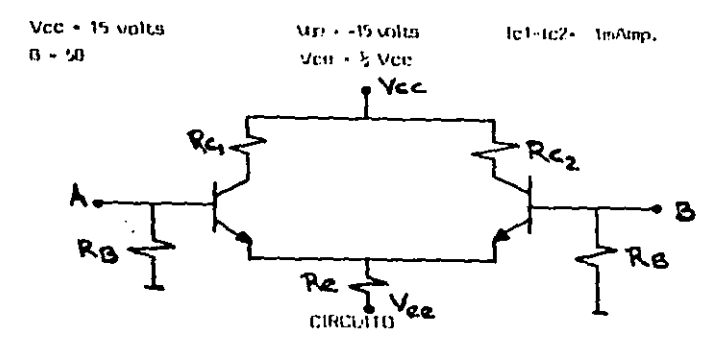

R1-R4- 2k2 R2-R3- UKohm R5-R6- 4k7 P1-P2- Ikahm R7-R8- 100 uhm 10-1Kahin C1-C2-10 mf T1-12- BC 549

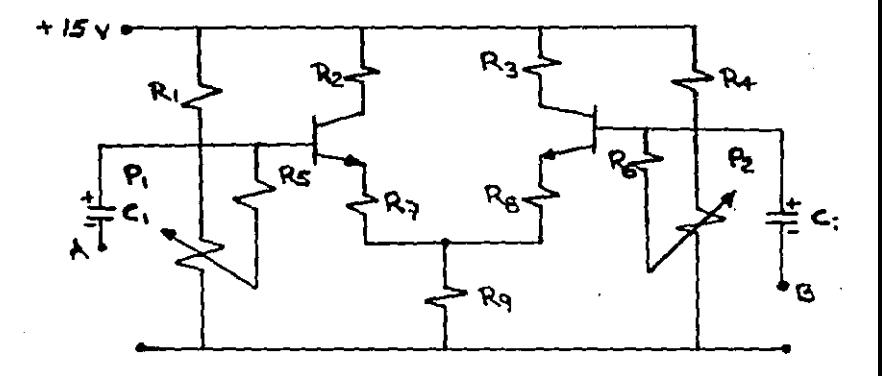
## EL PAR DIFERENCIAL CON

## CARGA DINAMICA

#### Objetivos:

- \* Reconocer las ventajas que implica el tener una Carga Dinámica en un Amplificador Diferencial.
- \* Conocer el funcionamiento del Espojo de Corriente y sus anticaciones.

#### Procedimiento:

Armu el circuito de acuerdo al diagrama anexo. Aiuste la alimentación Vcc. 15 volts y Vec. - l'ivolts. Vorlfique los valores de la polarización tanto corrientes como vol tajos y anótelos en el diagrama y si existe algo anormal indiqueio.

## Material y Equipo:

Transistor PNP 2A257 o equivalentes 2 Transistor BC 549B 3 Diodo Zenar 5.6 v Rosistencias a 5 Watt Capacitores 10mF/25v Osciloscopio Conerador de Funciones Multimetro Fuentes de Tensión

## Resolver :

En base al circuito los siguientes incisos.

- a) ¿Qué sucede con la señal en el Par Diferencial y en el Espejo de Corriente ?
- b) ¿Cómo funciona la Fuente de Corriente Constante ? Evaluela.
- c) Observe y explique el funcionamiento del Espejo de Co rriente.
- d) ¿Cuál es la función del Diedo Zener ? se puede substi tuir. ¿Como?
- e) Alimente la fuente de corriente conectando el punto 'A' a tierra.Recalcule el valor de R2 y evalúe el fun cionamiento.

t. L

- f) ¿Cuánto miden los voltajos de salida, la ganancia y el valor del Rechazo en Modo Común.?
- g) Conecte la fuente de soñal en la entrada l y la entrada 2 a tiorra. Mida la Salida.
- h) Haga la operación contraria a la especificada en (g).
- 1) Calcula y conecte un sequidor emisor a la salida del par diferencial. Efectúe polarización + Ic- ImA y carquelo con una resistencia de 10 Kohm. Evalúe la ganan cia total en voltaje.

ilzCual seria la entrada inversora y cual la No inversora? k) Anote sus comentarios y conclusiones.

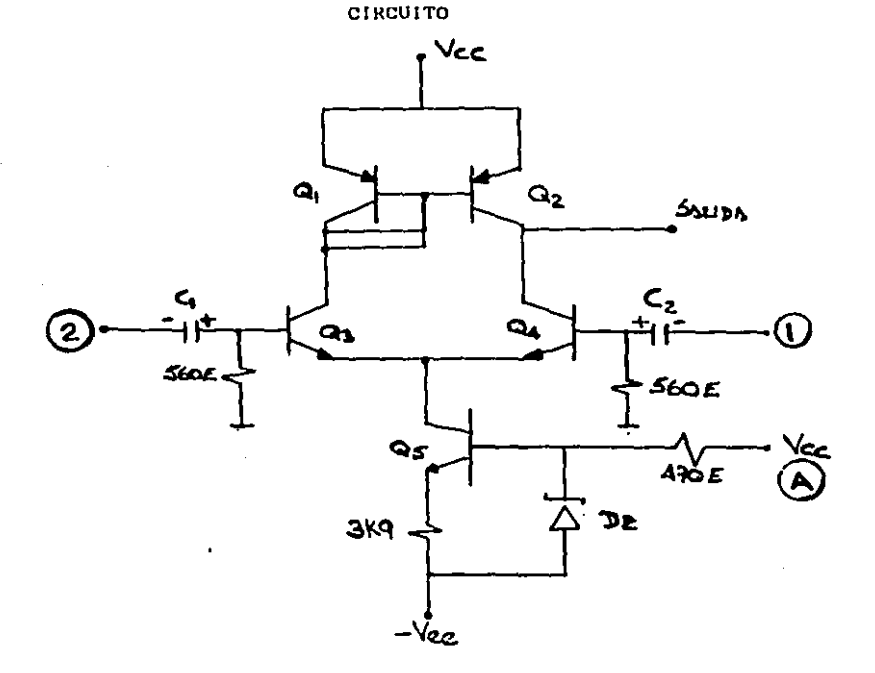

I) Para el siguiente circuito y bajo las condiciones ano tadas : Calcule :

a) Los valores para R1, R2, R3, R4, R5 y R6.

 $B - 50$ tcl-Ic2- 100 microAmp  $15 - 10$  mAmp. 16 - 10.2 mAmp.1c3-1c4- 1 mAmp.  $Vr1 - Vr2 - 12$  volts  $Vr5 - 5.1$  volts Voltaic de Salida - O volts

b) Canancia en Voltaje.

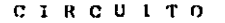

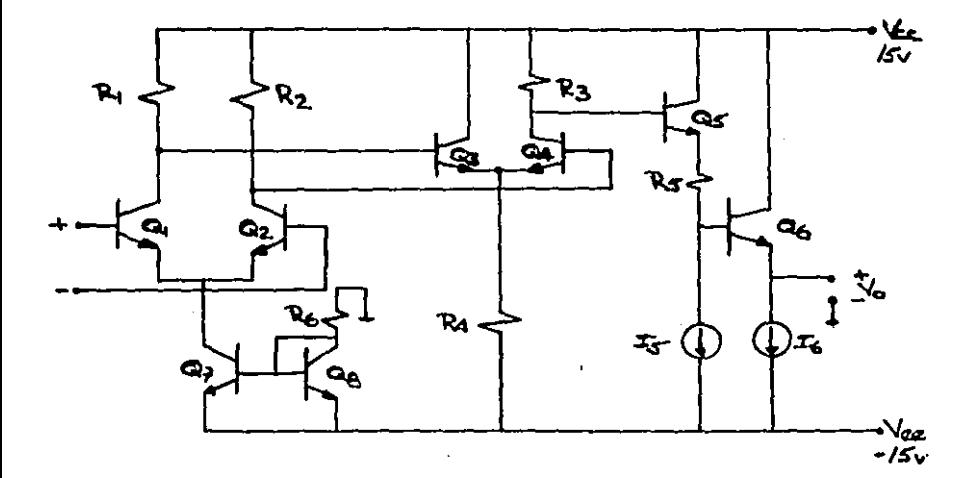

66

## EL AMPLIFICADOR OPERACIONAL

### **FARTE T**

#### Objetivos:

- \* Conocer las Caracteristicas Fundamentales de éste dispo sitivo y las diferencias que existen entre el Amplifica dor Operacional Ideal y el Real.
- \* Familiarizarse con el uso y manejo de Circuitos Integra  $d$ os.

## Procodimiento :

Utilice la información anexa y rolarice el Par Diferencial de entrada. Fije Vec - 15 volts. Mida los voltajos de polarización en la Terminal Inversora.No Inver sora y en la Salida. Configure el Amplificador Operacional como inversor (Fig 1) y re sunlyn los Incisos c.d.f y q. Configure of Amplificador Operacional como No Inversor y resuelva los mismos incisos. (Fig.2)

#### Material y Equipo :

Circuito Integrado LM 324 N

( Amplificador Operacional Cuadruple)

Resistencias a 5 6 % Watt. Capacitores 10mF/25v. Fuente de Tensión Generador da Funciones Osciloscovio Multimotro

\* Pida el maturial requerido para que la polarización cal culada por usted trabaja adecuadamente.

## Resolver :

- a) Compare los voltajes de polarización obtenidos con los calculados; si existe alguna diforencia anoteia e intorpretela.
- b) Ajusto la señal de entrada al valor nocesario y vertfi que ol recorte simétrico a la salida.
- c) Ajusto la señal de ontrada a 100mVp-p.mida la ganancia.
- d) Verifique la Fase a la Sallda y compárcia con la entra da. ¿ Que sucede ?..
- e) Que tan importante es el Offset a la salida y como afocta a la misma.
- f) Mida el Ancho de Banda del Amplificador.
- g) Cambie la resistencia R2 por 680 Kohm ; Mida ahora la Canancia.
- h) Repita el inciso  $153$
- I) Anote sus comentarios y conclusiones.

**CIRCUITO 1** 

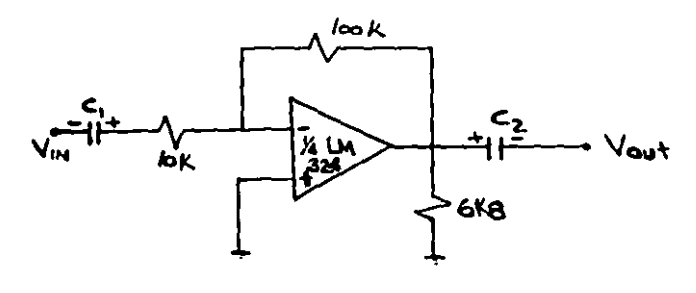

CIRCUITO 2

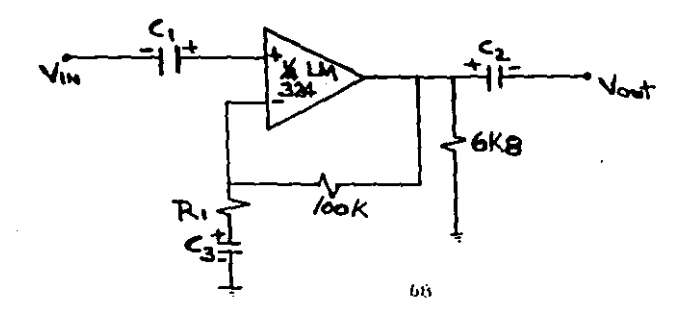

- i) Del Circuito mustrado en el Anexo B, doscriba el funcionamiento de cada elemento (Ver Diagrama Esquemático)
- k) Calcule y Polarico el LM 324 utilizando dos Fuontes de tonsión donde Vcc - 10 volts y Vec - - 10 volts.
- i) Anote los pasos que siguió para la polarización del inciso anterior, sus criterios, cálculos y comento los problemas o dificultades con que se encontró.

## EL REGULADOR SERIE

## Objetivos :

- \* Conocer el funcionamiento de cada elemento.
- \* Aplicar su conocimiento para el Diseño de un Regu lador Serio.
- \* Evaluar su diseño y su funcionamiento.

## Procedimiento\_:

Arme el circuito de acuerdo a su diseño y realico todas las anotaciones conforme se piden.

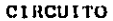

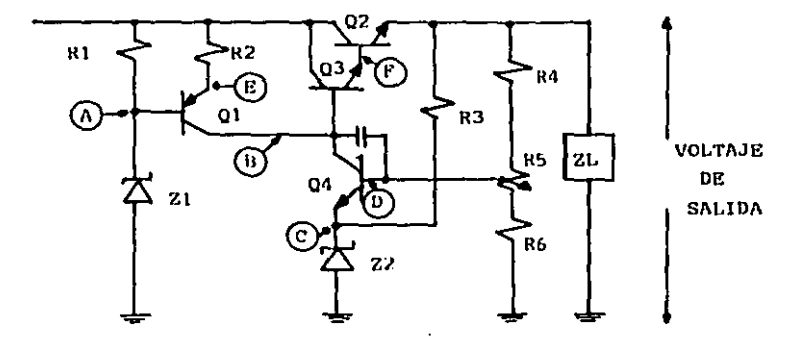

DISEÑO : Anote los valores que definen su diseño. Valor de los siguientes voltajes :

```
V entrada (máx) :
V entrada (min) :
V salida
I salida (máx) :
```
DISENO : Anote los valores que definen su diseño.

Impedancia de carga (máx) :

Anexando la hoja en la cuál roalizó sus cálculos, anote los valores de los voltajes en los siguientes Nodos (TEORICOS)

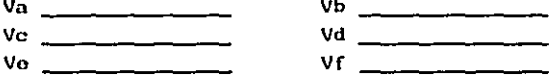

ESPECIFICACION DE LOS SEMICONDUCTORES

(Anoto el tipo y número de cada uno .)

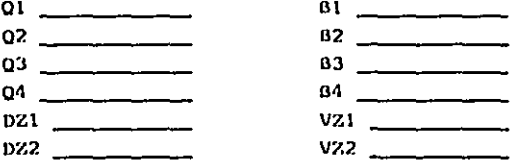

ESPECIFICACION DE LAS COMPONENTES PASIVAS

( Anote el valor de cada una )

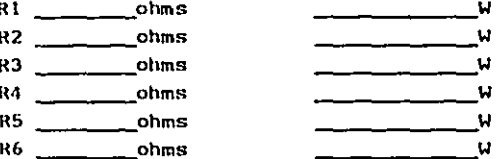

EVALUACION DEL FUNCIONAMIENTO

- Arme en el laboratorio el circuito

- Lea en cada nodo el voltajo y anótolo.

#### EVALUACION (cont)

 $Va$ V entrada (máx) en el entre en la contrada (m. 1938).  $VB$ ajusteló a piena carga  $vd \ \underline{\hspace{1cm}}$ V salida  $\mathbf{v}_0$ a plena carga con V entrada (máx) V salida a plena carga con V entrada (min) V salida en vacio con V entrada (máx) V salida en vacío con V entrada (mín)

Anote el Valor de la Regulación a linea \_\_\_\_\_\_\_\_% Anote el Valor de la Regulación a Carga (38) Anote el Valor de la Eficiencia Obtenida (%)

CONCLUSIONES Y COMENTARIOS.

# RECULADOR MONOLITICO DE TRES TERMINALES

Objetive:

Conocer la utilidad y ventaja de usar éste tipo de circuitos integrados.

## Procedimlento :

Una voz armado el circuito A calcule y mida el voltajo de salida para los diferentes voltajos de entrada (tabla 1)

CIRCUITO A

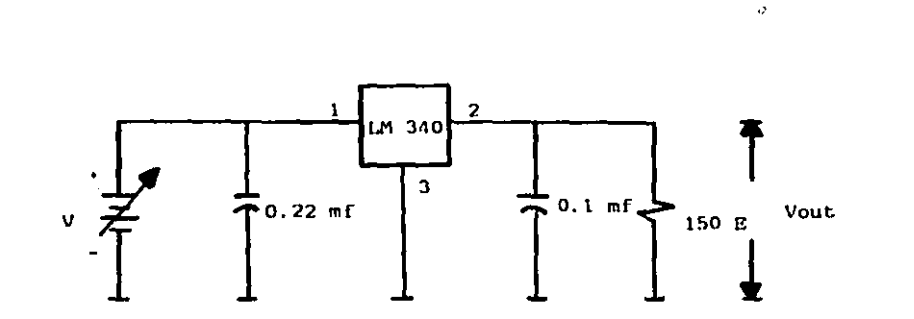

Para el circuito B. ajuste la señal de entrada a 2vp-p y 120 Hz.

Observe en el osciloscopio el rizo que se presenta a la salida. Mida ese voltaje de salida.

Ahora mida y calcule el nivel de rechazo de rizo en docibeies.

### CIRCUITO 8

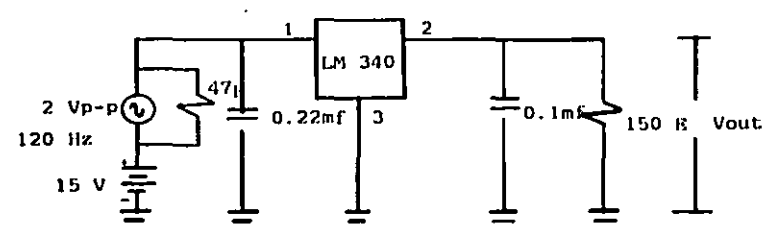

El Circuito C tiene la doble capacidad de funcionar tanto como Regulador de Voltaje como de Corriente.

Calcule y mida los valores de Vout e Iout para los distintos valores resistives de la Tabla 2,

Calcule un vaior de R2 tal que produzca un voltaje de salida de 9 volts. Compruebelo.

#### CIRCUITO C

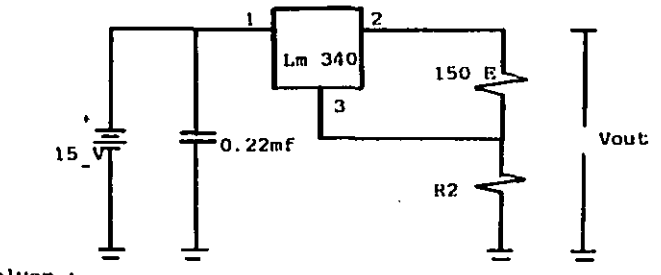

# Resolver :

- a) Para el Circuito A .¿ Qué sucede con el voltaje de salida si el voltaje de entrada es mayor a 10 volts ?
- b) Para el Circuito C. ¿Cuánto mide Iout si IQ -8mA ?
- c) ¿Porqué se usan los capacitores de bypass con un Circuito Integrado Reguiador ?
- d) Dé una explicación, después de checar la tabla de características del IM 340, del porquè el mínimo voltaje de entrada debe ser 10.5 v.

## Material y Equipo :

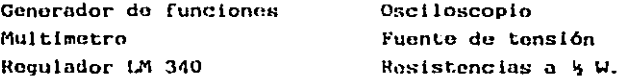

## Tabla 1

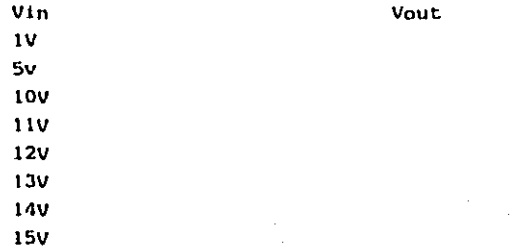

## Table 2

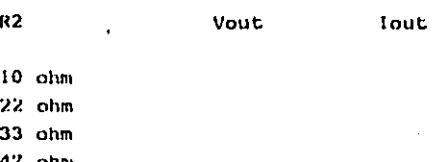

 $68$  chm

## OSCILADOR POR DESPLAZAMIENTO

## DE FASE.

Objetivo:

- Conocer las características fundamentales de éste oscilador y las partes que lo integran.
- \* Conocer la relación del Criterio de Barkhausen.

## Procedimiento:

En base al siguiente circuito. Calcule los elementos necesarios para obtener una frecuencia de oscilación de 4 MHz.

- a) Polarice el Amplificador en Clase A
- b) Confirme sus voltaies en los nodos
- c) Verifique que AV min 29

## **CIRCUITO**

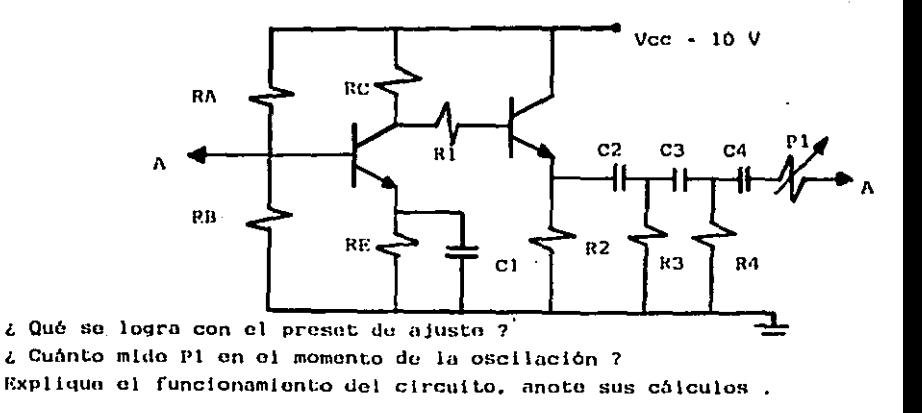

76

Cambio los capacitores y obtenga al menos tres distintas frecuencias.

Midalás por el Método de Lissajou y explique como lo hizo. Verifiquelas con el Frecuencimetro.

a) L Qué tipo de Retroalimentación utilizamos ?

g) Explique en que consiste el Criterio de Barkhausen

Anote sus comentarios.

Material y Equipo :

Fuento de Tonsión Multimetro Cenerador de Funciones Resistencias a sw

Osciloscopio Frecuencimetro Transistores Capacitores

#### EL TIMER 555

## Objetivo:

El alumno conocerá sus características y la ventaja de usar un circulto tan versátil.

## Procedimiento :

El 555 como Multivibrador Astable

1) Calculo las frecuencias de operación del Circuito A para los diferentes valores resistivos :

> Cuando RA - 10 Kohm, RB - 100 Kohm Ra - 100 Kohm , RB - 10 Kohm  $RA = 10$  Kohm  $AB = 10$  Kohm

- 2) Observe la salida en el osciloscopio y mida la frecuencia.
- 3) ¿ Cuánto mide la Amplitud de la Onda ?
- 4) Observe el voltaje a través del pto. 6.
	- 2. Oué observa ?

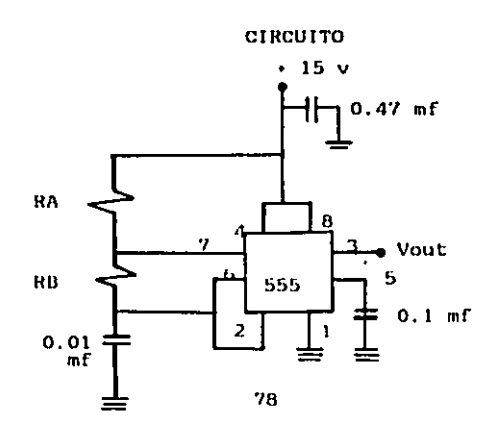

## El 555 como Oscilador Controlado por Voltaje

## **CIRCUITO**

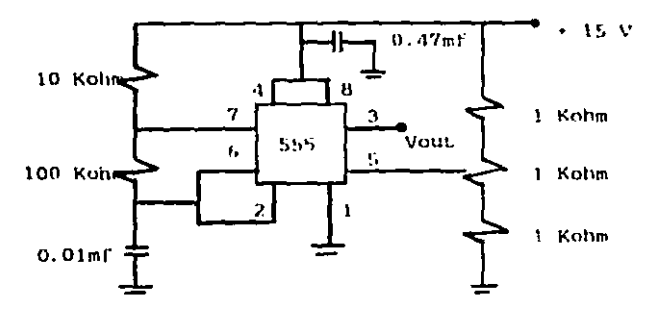

Una vez armado el circuito, observe la salida en el oscilos copio. Ahora varie el potenciómetro.

- $2$  Qué sucede ?
- ¿ Cuálos fueron los valores máximo y minimo de frecuencia ?

El 555 como Multivibrador Monoestable

#### CIRCUITO

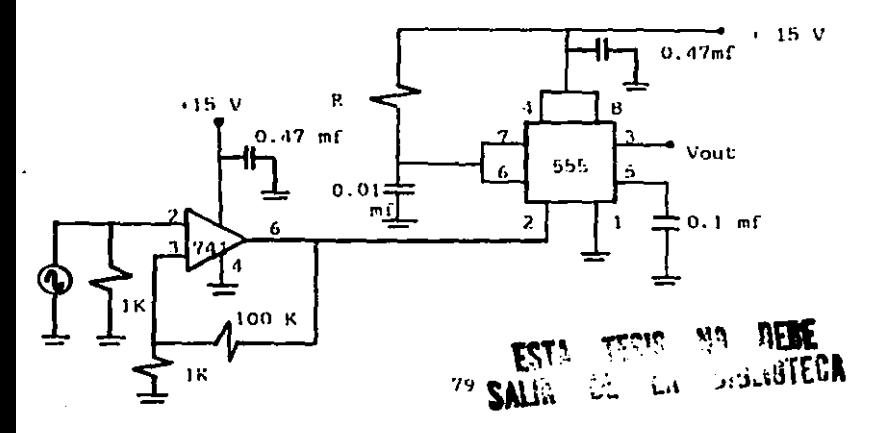

Este circuito nos muestra como el Schmitt Trigger activa al 555 : considerando que provoca un pulso ideal , calcule y mida la amplitud del pulso de salida para los distintos valores de R ( 33 Kohm , 47 Kohm y 68 Kohm .)

Observe en el punto 6, la salida del Schmitt Trigger. Ajuste la frecuencia de entrada en 1 Khz. Ajuste el voltaje de la señal de entrada de tal manera que a la salida del Schmitt se logre un ciclo de operación del 90 %.

El 555 como Generador de Rampa

Observe el siguiente circuito y calculo la pendiente de la en da de salida para los siguientos valores de R ( 10 Kohm. 22Kehm 33 Kohm )

¿ Cuál es la función de el transistor ?

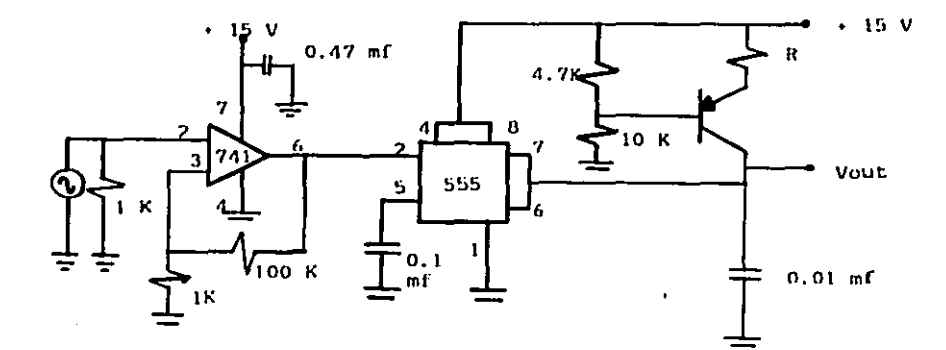

#### **CIRCUITO**

Una vez armado el circuito y la frecuencia de entrada ajustada a 1 KHz, observe el voltajo de salida. 2 Es una Rumpa Positiva ? Mida voltaje y tiempo.

Teniendo R - 10 Kohm , calcule el valor de C3 que produce una pendiente de 15 V/ms. Anote sus cálculos .compruébelos y explique.

### Material y Equipo :

Cenerador de Frecuencias Osciloscopio **Frecuencimetro** Multimotro Fuente de Tensión  $C.1.555$  $C.1.741$ Resistancias a k W Prosot 1 Kohm Capacitores Transistor Protoboard

## RECTIFICADOR CONTROLADO DE SILICIO "SCR"

## Objetivo:

Conocer el funcionamiento, características y apli caciones del SCR.

## Procedimiento :

Armo el siguiente circuito, conéctelo sin cerrar el switch, con Vcc  $\cdot$   $\cdot$  15volts.

L Qué sucede ?

Con el Led apagado, mída el voltajo del Punto A y la corriente a través del Led.

Clerro el switch , ¿ Qué suende ?

Mida el voltaje del Punto A e Iled.

2 Qué sucede si abrimos el switch ? Realice las mediciones. Cuando esté prendido el Led, disminuya el voltaje do la fuente hasta que éste se apaque. Incremente el voltaje nuevamente. ¿ Oué sucedió ?

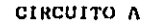

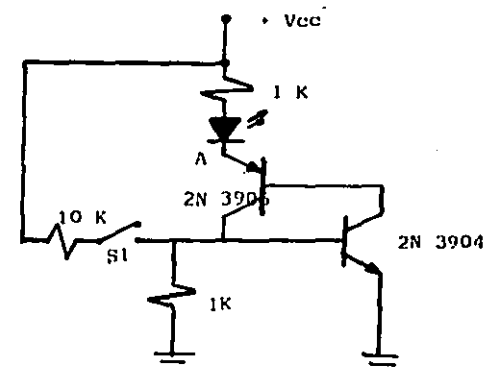

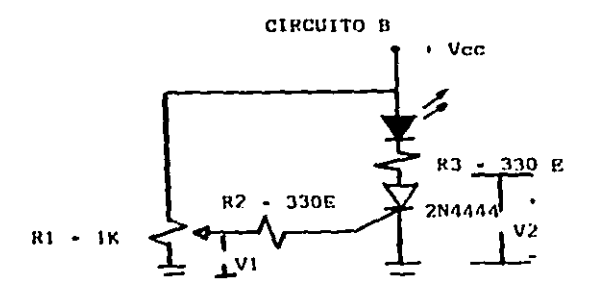

Una voz armado el Circulto B. Vcc -  $+15y$ verifique que el Led esté apagado : Caicule y Mida V2 e Iled. Para cuando encienda el Led .realico las mediciones anteriores. Si el Led se encuentra apagado, ¿Cuál es el valor minimo necosario de V1 para encenderlo ?

Como tercera parte, arme el siguiente circuito y mantenga Si abierto.

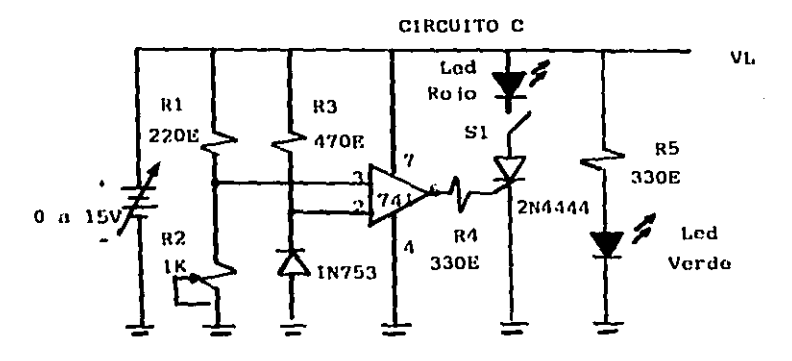

Con Vin - +10 volts. ¿Qué sucede con los Leds ? ¿ Qué voltaje hay en el Zener ? Ajuste Pl hasta tener Vin - + 5.5 v. Mida VI. . Ahora reduzca Vin de manera que VI, - + 10 v.

Clerre S1 y aumente Vin de tal forma que encienda el Led rojo y so apaque el Led vorde. / Oue VL obtuvimos ? Abriendo el switch, mida VL. Explique el funcionamiento de éste circuito.

### Material y Equipo :

Osciloscopio Fuente de Tensión Diodo Zener **SCR 2N4444**  $c.1.741$ Potenciómetro 1Kohm Multimetro Leds verde y rojo Transistor 2N 3904, 2N 3906 o similar Resistencias a & W Protoboard

## COMPUERTAS LOGICAS

## DTL Y HTL

#### Objetivos:

- \* Obtener la Característica de Transferencia y su depen dencia con la Carga.
- \* Obtener of Margen de Ruido
- \* Describir limitaciones, ventajas y desventajas de éste tipo de compuertas.
- \* Obtoner las principalos características de Entrada y Salida.

## Procedimiento:

Arme cada uno de los siguientes circuitos y determine en forma experimental y calculado los siguientes incisos:

- a) Función de Transferencia. (Observe y Grafique)
- b) Margen de Ruido y "Swing Lógico"
- c) Voltajes y corrientos do Entrada y Salida en ámbos ostados.
- d) Potencia de Disipación.

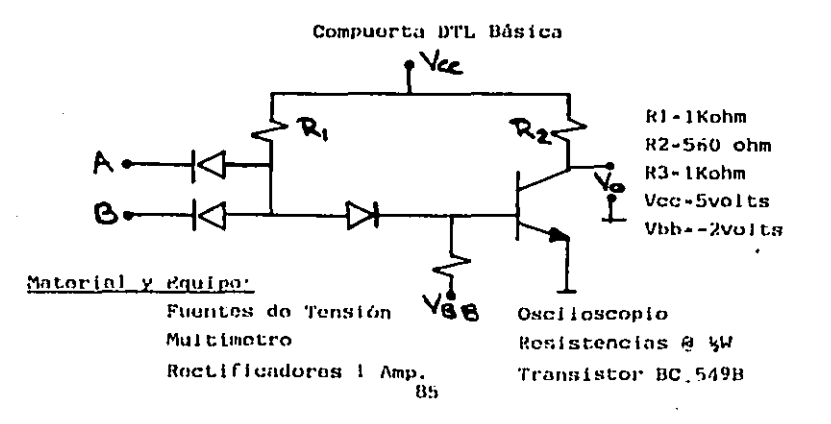

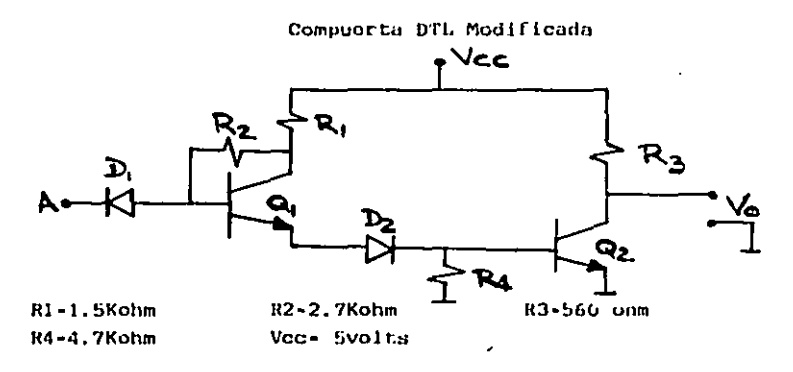

Describa el funcionamiento de D2.

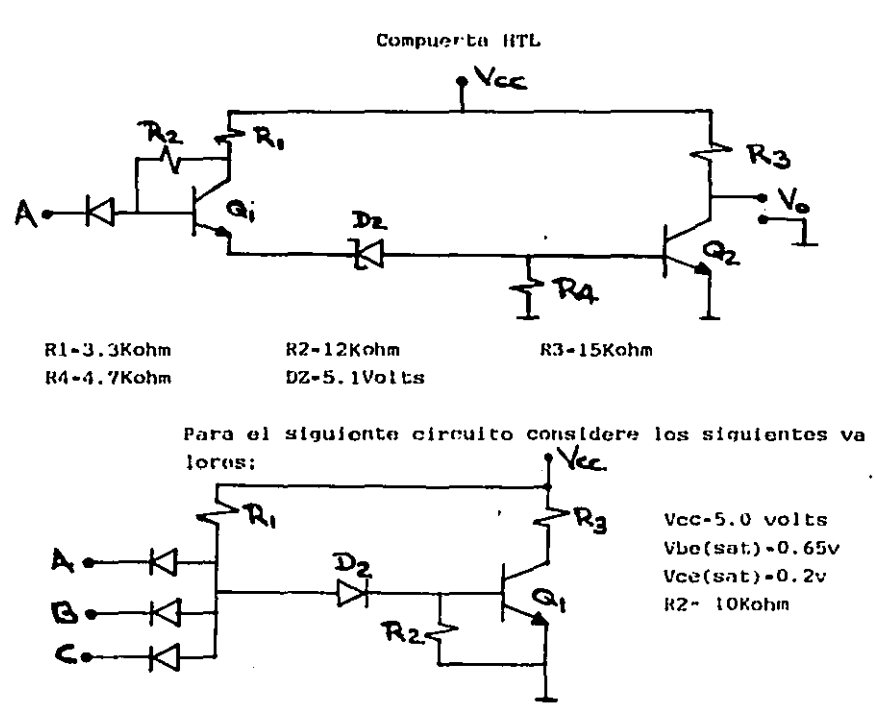

 $66$ 

## Resuelva:

- a) Determino el Ancho de Transición para caso ideal.
- b) Calcule nivejes de ruído para un Fanout -1
- c) Como sugiere modificar el circuito para incrementar NML.
- d) Realice sus conclusiones para cada circuito.

# $\overline{\mathcal{L}}$

# **RESULTADOS**

# **EXPERIMENTALES**

# **DIRECTA**

# **INVERSA**

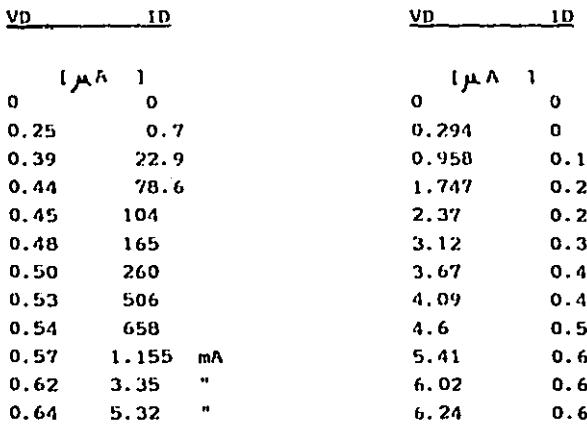

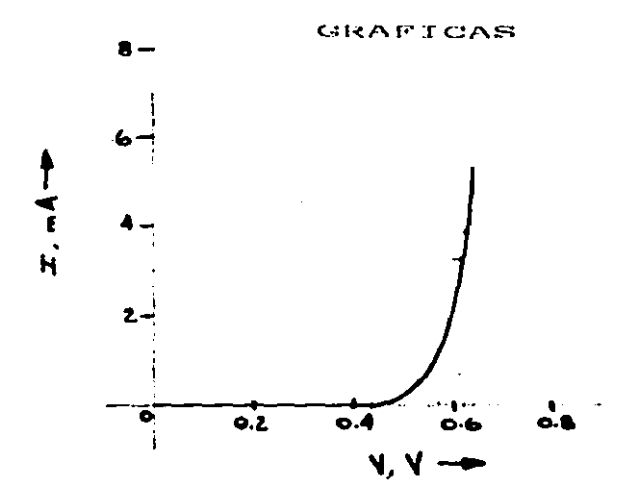

DIRECTA

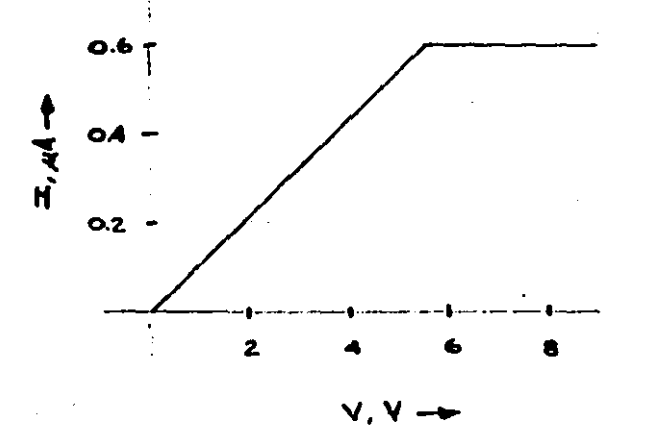

INVERSA

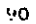

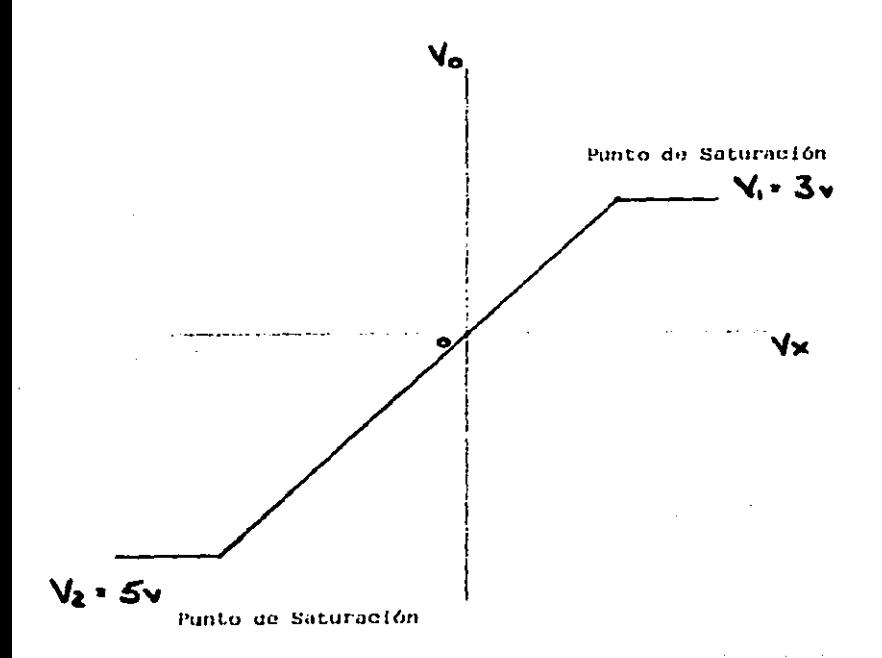

 $\overline{2}$ 

La Función de Transferencia nos indica:

la relación entre el valor de entrada y salida. Idealmente es una recta, y si observamos la gráfica nos damos cuenta que para trabajo ideal los valores deben ser :

$$
V1 = 3
$$

Si los ubicamos en esos valores estamos en nivel de saturación y consecuentemente deja de ser Edo. Ideal para ser Nivel Fijo de Funcionamiento...

#### $1.11$

Los Circultos A y B realizan funciones digitales, lo que se deduce a partir de su comportamiento como lo muestran las Tablas de Verdad.

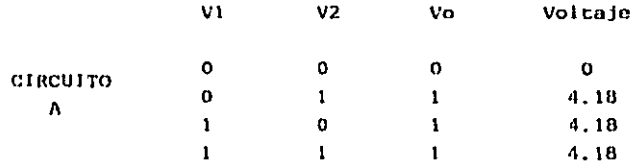

Como se observa, con tener voltaje aplicado en cualquier entra da exista un voltaje de salida, por ello se trata de una Com puerta 'OR'.

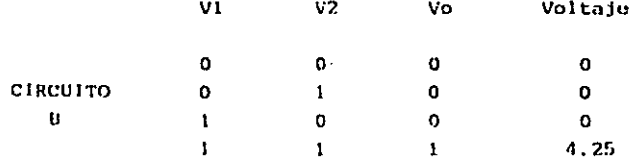

Para tener un voltaje de salida, deben alimentarso las dos en tradas. se trata de una Compuerta 'AND'

## CARACTERISTICA ESTATICA

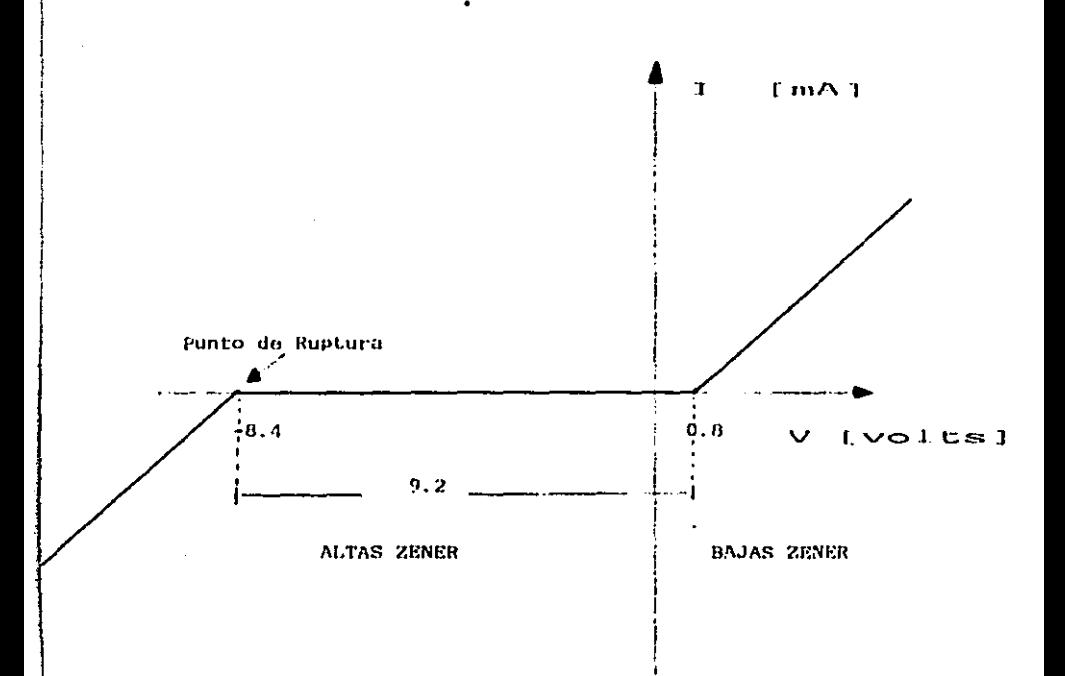

93

# POLARIZACION DIRECTA

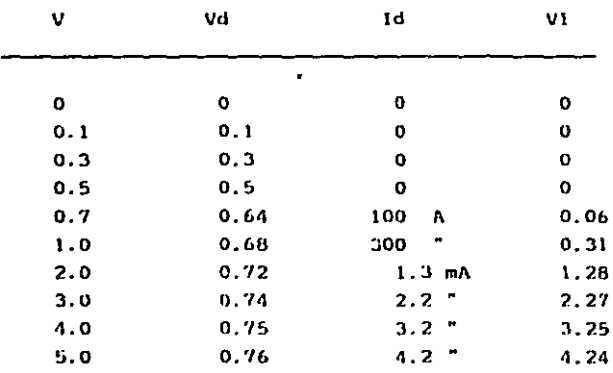

# POLARIZACION INVERSA

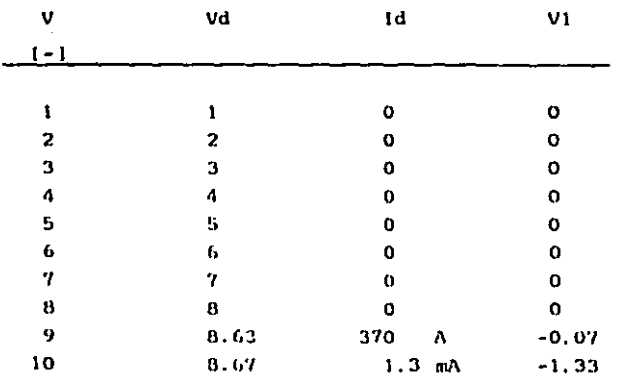

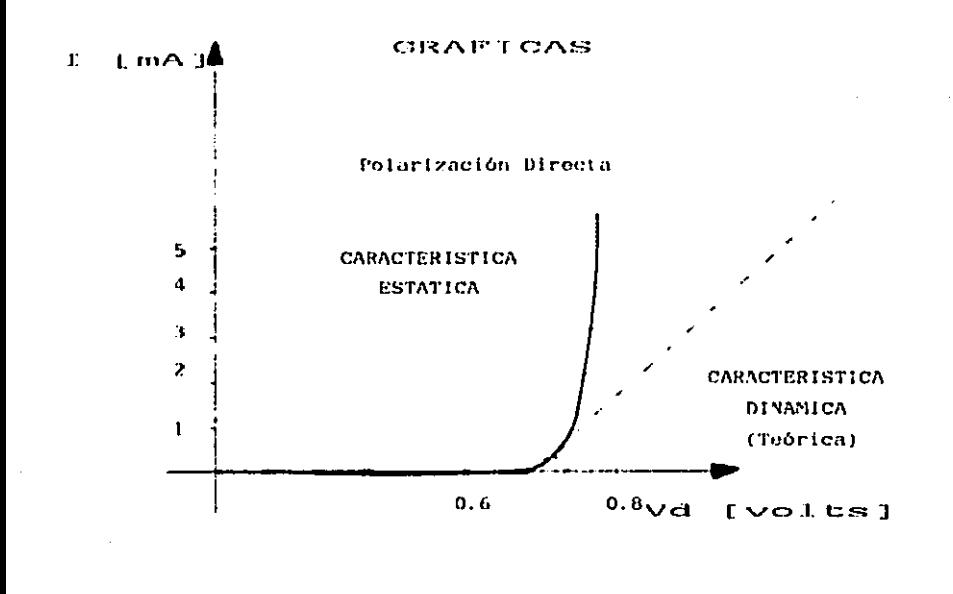

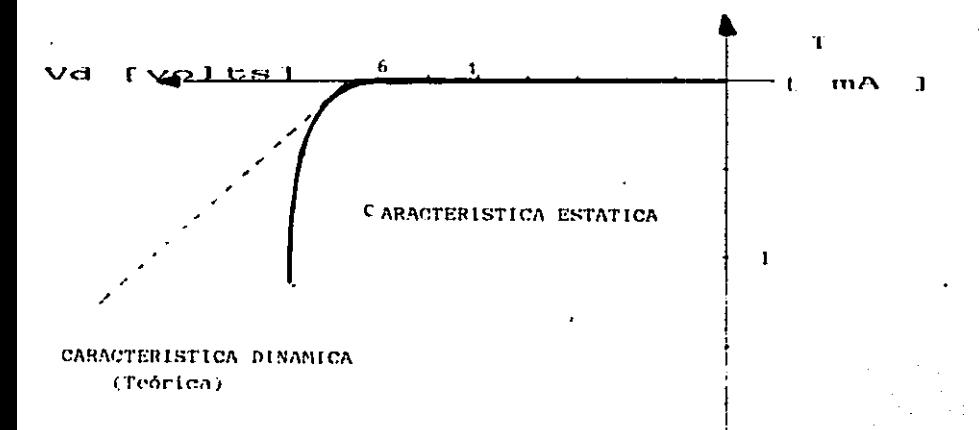

GRAFTCA

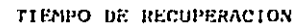

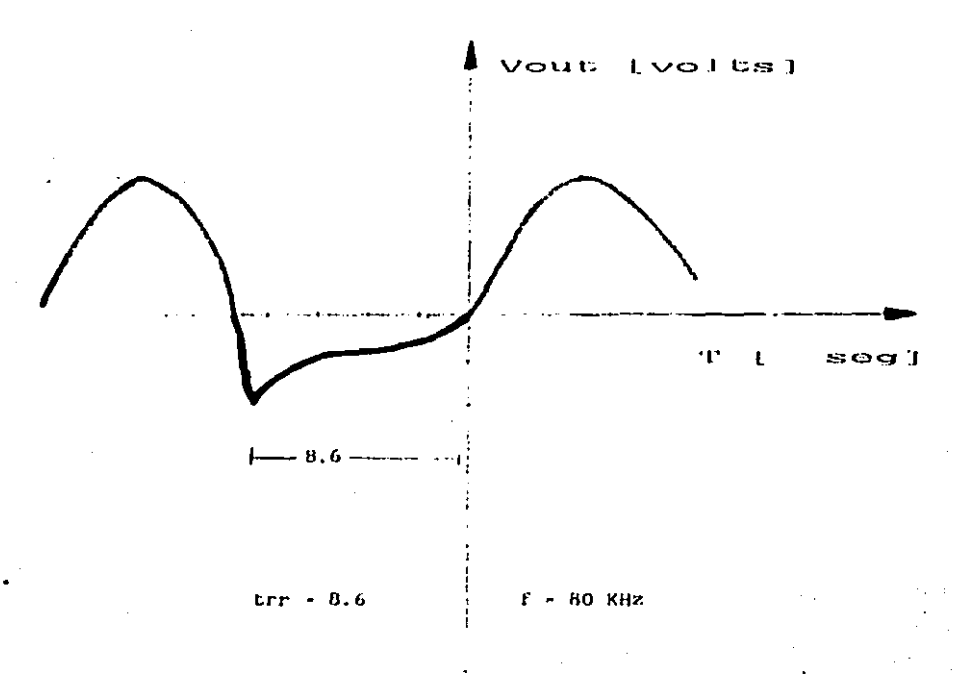

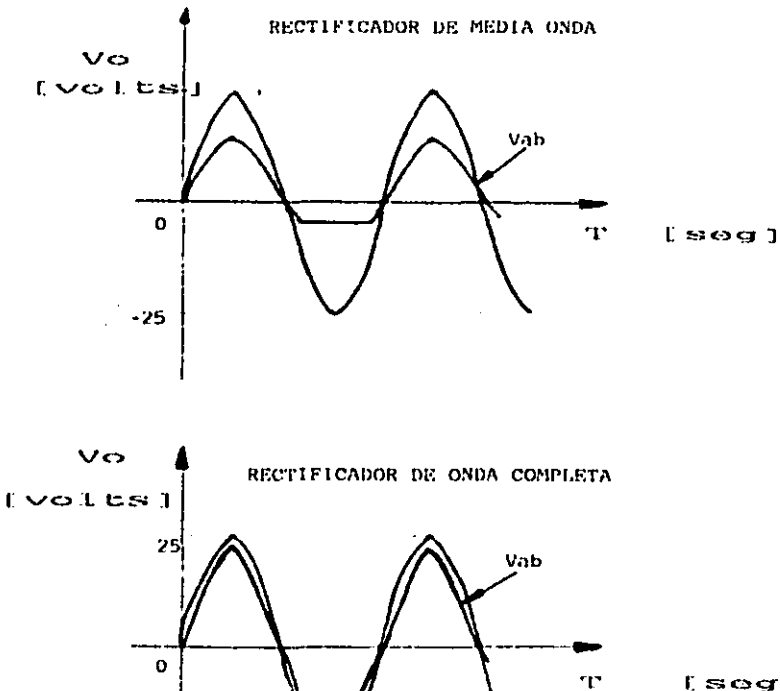

 $s$ 

21

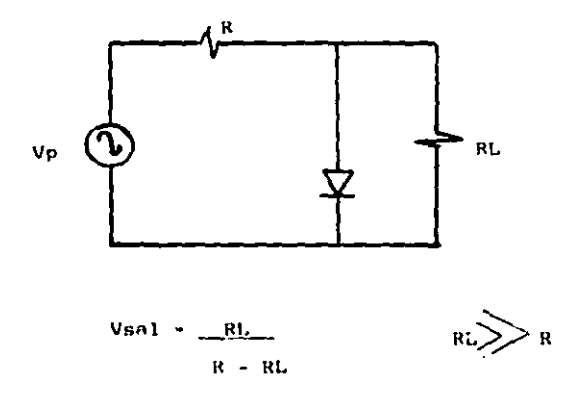

- \* Limitador Positivo
- \* Si invertimos el diodo será un Recortador Negativo.
- \* Con un circuito on serie, bateria diodo, se logra aumentar o recorrer el nivel positivo o negativo que se desce.

## Observe y Responda :

- \* El diodo actúa idenimente, como circuito cerrado y el voltaje de salida es igual al voltaje V1.
- \* El diodo se abre y el circuito se convierte en un divi sor de tensión.

El voltaje de salida suprimo toda la señal mayor al ni vel V+.

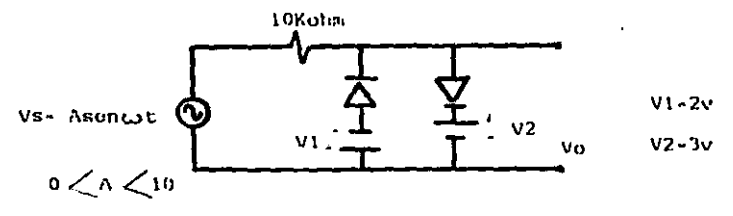

#### CIRCUITO DOBLADOR DE VOLTAJE.

Una vez armado el circuito y con V in - 5 Vp-p se obtuvie ron a la salida 10.8 Vop.

Esto se debe a que al ocurrir el semiciclo positivo se carga Cl.al somiciclo negativo por medio de D2 se descar ga Cl y carga C2, al siguiente semiciclo se carga Cl y cuando éste se descarga con D1 y D2 también se descarga C2, por lo que tenemos dos voltajes que se descargan si multáneamente sobre RL, provocándose el Doble de Voltaje.

#### CIRCUITO EMPALMADOR (CLAMPER)

Durante el semiciclo negativo del voltaje de entrada.el diodo conduco y ul capacitor se carga. Al aparecer el se micíclo positivo el diodo se abre y el capacitor permane co cargado para que al momento del semiciclo negativo éste se descargue y levante el nivel positivamente.

\* El circulto Fijador de Nivel agrega una componente de voltaje directo a la señal de entrada.
#### TRANSISTOR BIPOLAR DE JUNTURA

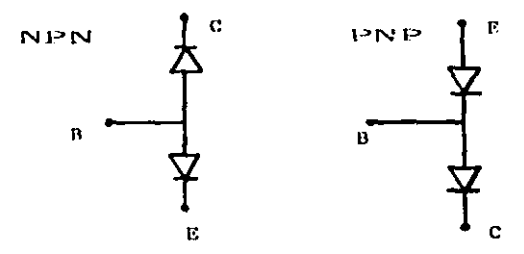

En el caso del NPN , la resistencia de Rase a Tierra es mucho mayor a la de emisor.

Si el colector tiene menor resistencia que el Emisor se trata de un PNP.

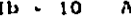

 $Ib - 20$ 

A

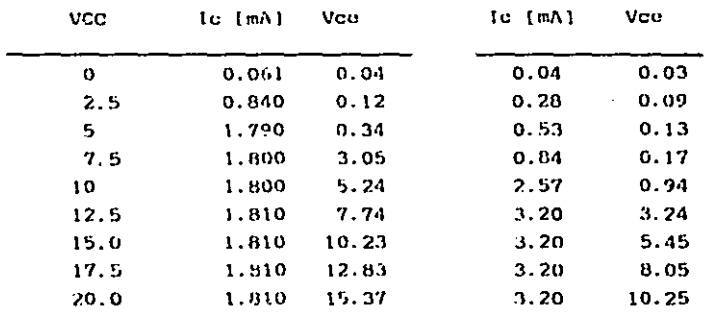

### GRAFICA

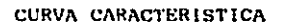

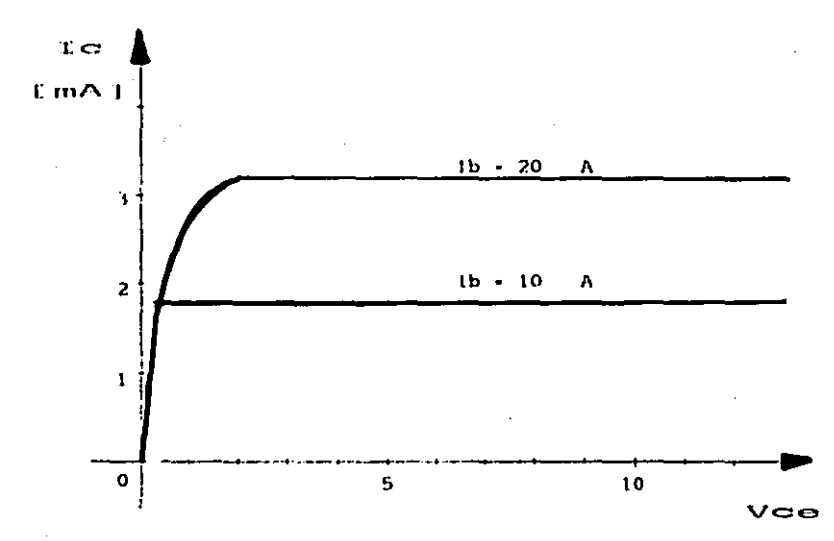

 $[volts]$ 

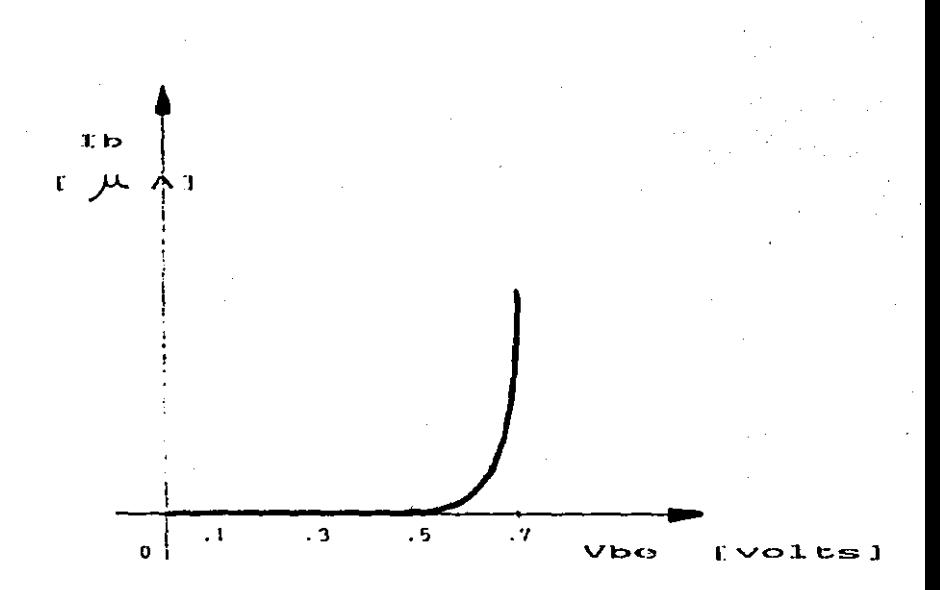

**GRAFICA** 

Existe similitud con la Curva Característica del Diodo debido a que la sección BASE - EMISOR es un diodo.

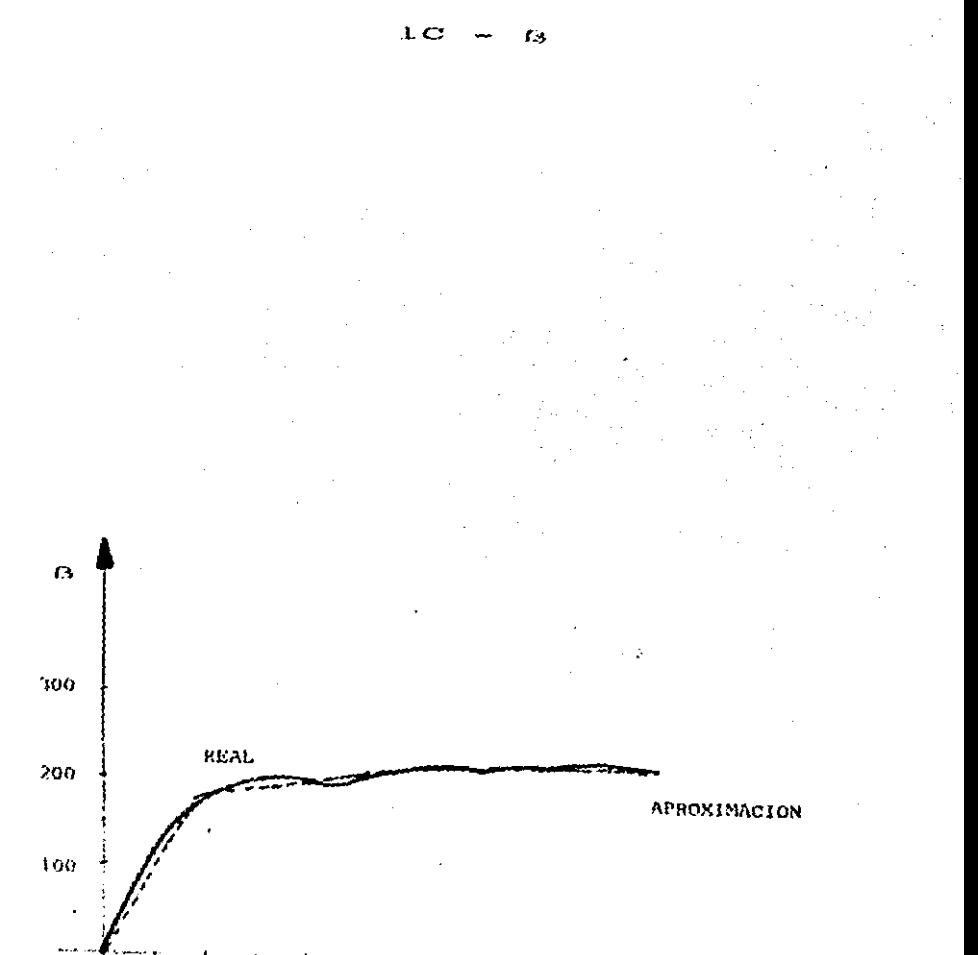

**GRAFICA** 

103

7

9

 $\mathbf{1}$ 

T CJ EmA3

ł

 $\beta$ 

ţ,

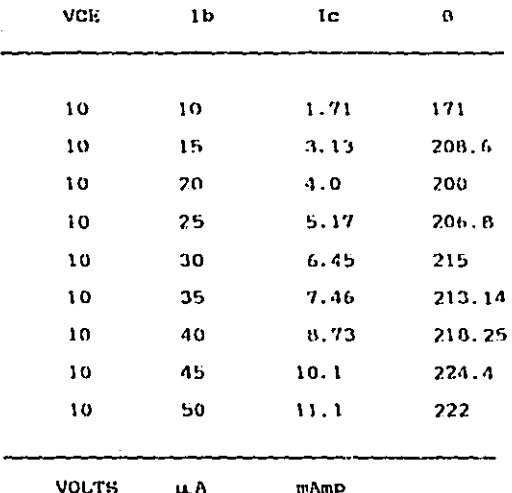

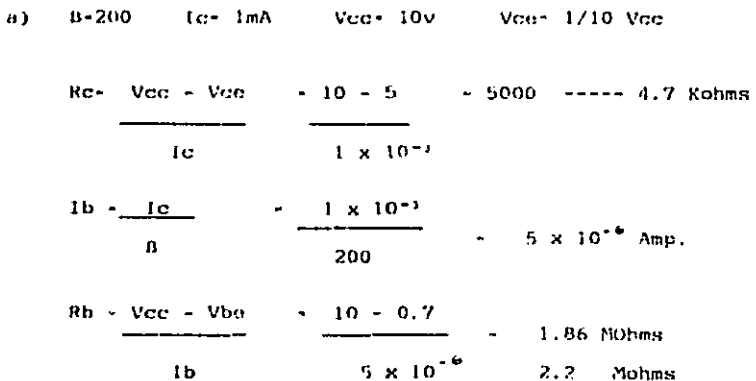

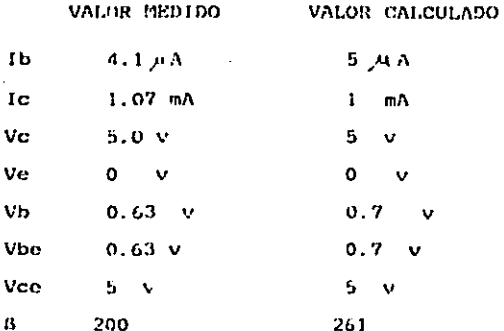

1) Las formas de onda son de distinta magnitud y defasa das en 90°.

2) A medida que se aumenta el voltaje de entrada crece la señal de salida hasta que se llega a saturar

> AV  $\rightarrow$  Vout / Vin  $\rightarrow$  19 V/ 100 mV -- 190

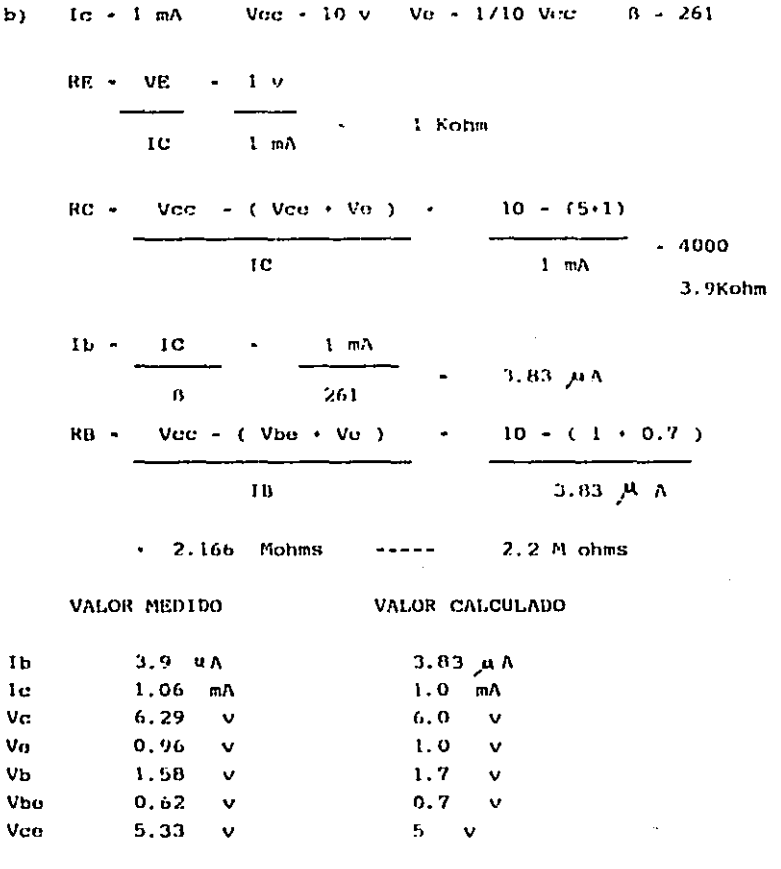

Diferencia en magnitud y defase de 90°. El circuito se desestabiliza al acercarle fuente de calor. Menor Canancia

AV = Vout / Vin + 0.4 V/ 100 mV = 4

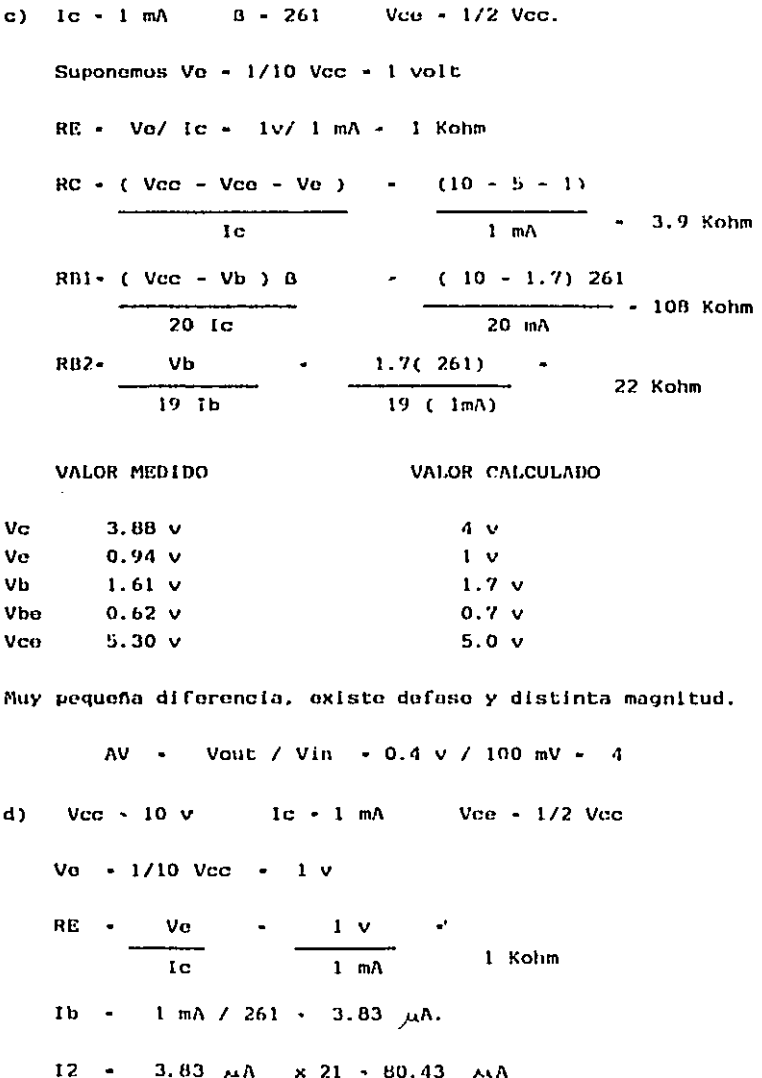

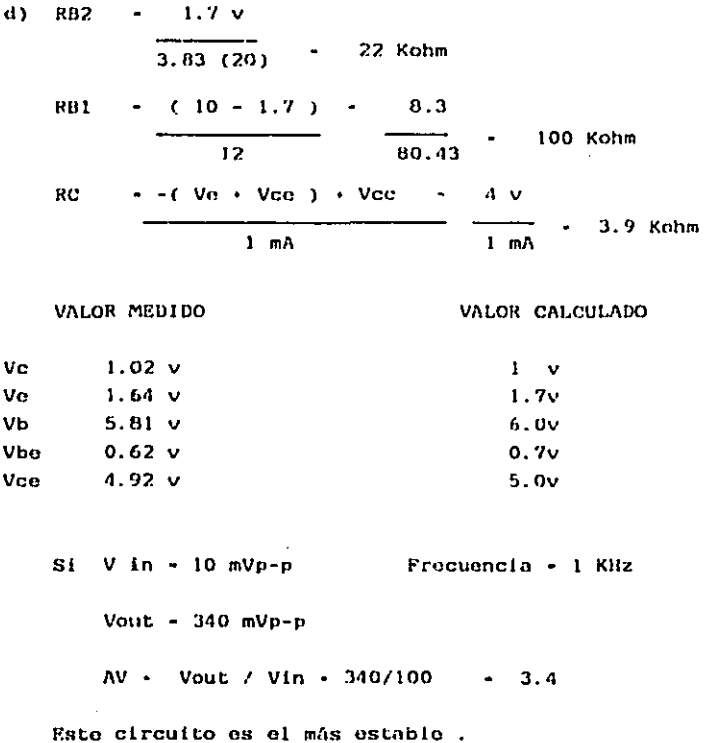

#### TRANSISTOR DE EFECTO DE CAMPO

#### $...$

Para VGS - 0 v . ID - 11 mA

a éste parámetro se le denomina IDSS.

Cuando ID - 0 mA, VGS - -5.31 v,

éste parámetro es VP y se le denomina Voltaje de Estrangulamiento.

#### ...

 $VGS - 0.3v$ 

 $VGS - 0 V$ 

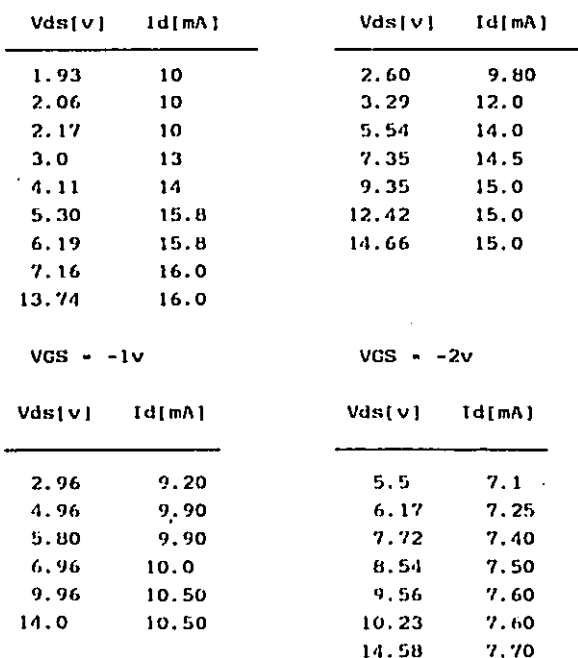

**SALIDA** 

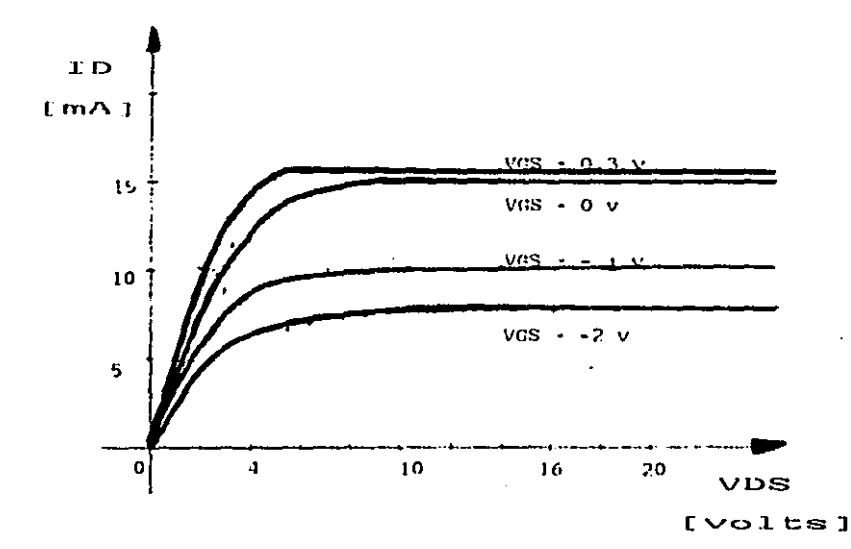

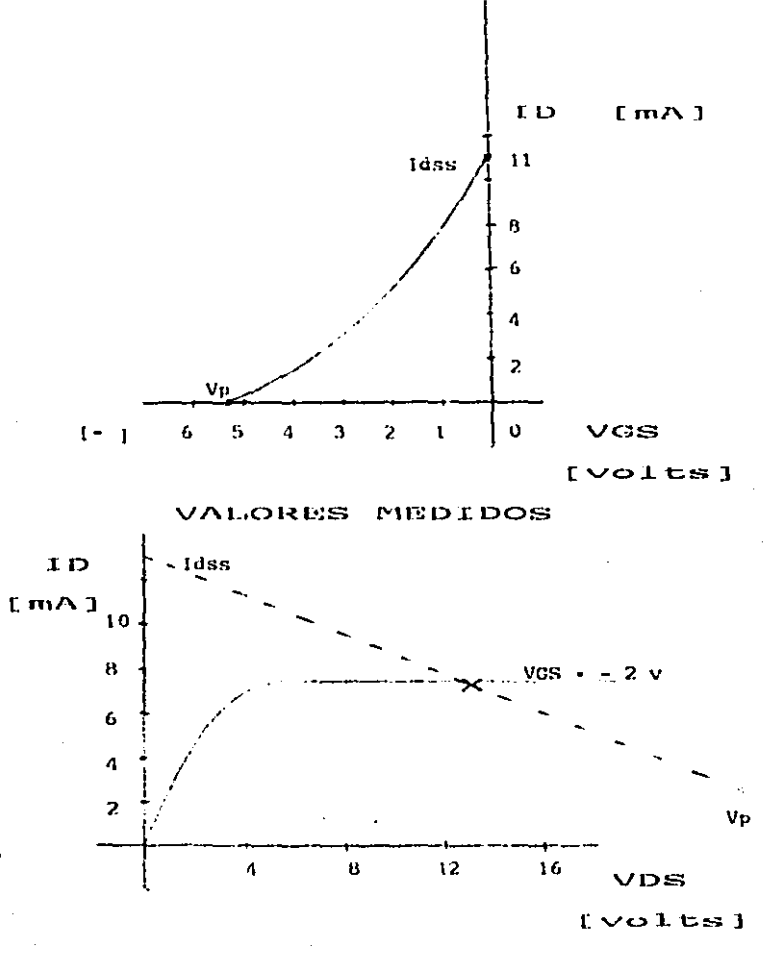

Túss - 12.5 mA  $1.31 \,$  V Vo -PTO. DE OPERACION  $\ddot{\cdot}$  $Id - 7.6$  mA .  $Vds - 12.69 v$ 

#### AMPLIFICADOR CON EMISOR COMUN

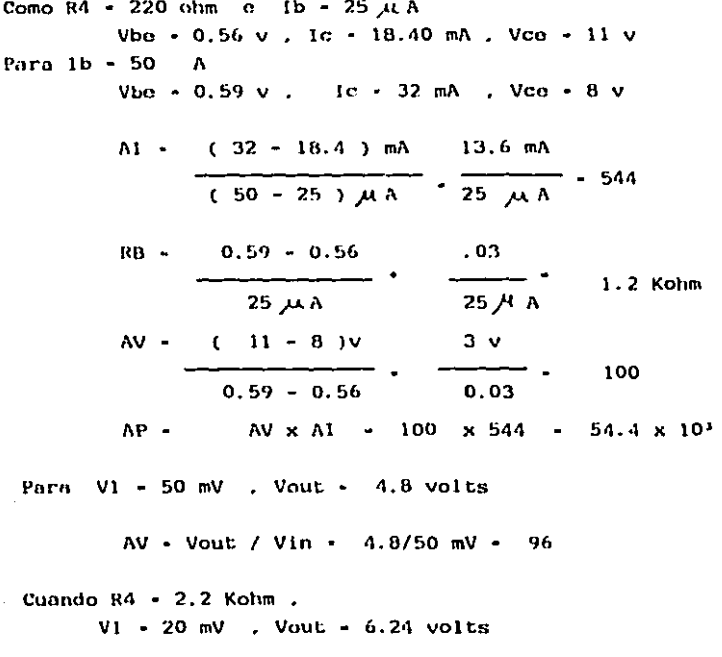

AV - 6.24 v / 20 mV - 312

Aumentaron Ganancia y Voltaje de Salida, Al aumento de Rosistencia de Coloctor, Aumenta la Ganan cia de voltaje.

 $\ddot{\phantom{0}}$ 

#### AMPLIFICADOR CON COLECTOR COMUN

```
Como R3 - 220 ohms e Ib - 30 µ A
    Ve = 4.40 V
    Ie - 4.4 \times 7.220 ohms - 20 mA
     In medida - 21.2 mA
    Vb - 5.03 volts
Cuando 1b = 50 A, Ve = 6.54 v
     10 - 6.54 \times / 220 ohms -29.73 mA
     In medida - 28.84 mA
     Vbo - 0.61 v Vb - Vbo + Vo - 0.61 + 6.54Vb - 7.15 volts
     AI - (28.84 - 21.2) mA
                              -382(50 - 30) \mu A
     RB - 0.63 - 0.61- 1 Kohm
             20 H A
     Rin - Rb \rightarrow Rbe \rightarrow (Ra \times 382) - 85.14 Kohms
     Rsal - Rin/Al
                   x Re
                          \bullet222.65 ohms
           Rin/AI + RoPara R3 - 220 ohms y Vin \div 4 volts
     Vout - 3.96 V
     AV - Vout/Vin - 3.96 9A - 0.99 - 1Cuando R3 +2.2Kohm. Vin -4V ; Vout -4.2VAV - Vout/Vin - 4.21 / 4 - 1.05 1
Si aumonta la Resistencia de Emisor , aumenta la ganan
```
cia, aunque siempre se mantiene muy cercana a 1. Con ayuda del Trigger se observa que no hay inversión de fase de Vin con respecto a Vout.

#### AMPLIFICADOR DE BASE COMUN

Para le  $\sim$  20 mA : lc  $\sim$  20 mA. Vcb = 7.48v . Vbe = 0.71v Para le - 30 mA : le - 30 mA, Vcb - 4.51v, Vbe - 0.69v  $AI - (30 - 20) mA$ AV =  $(7.48 - 4.51)$  v  $\mathbf{1}$  $-148.5$  $(30 - 20)$  mA  $(0.71 - 0.69)$  v

#### AP - AV x AI - 148.5

Para  $I\alpha - 25$  mA : Vin - 20 mV, Vout - 2.85 v

AV - Vout/ Vin - 2.85/ 20 mV - 142.5

#### MULTIVIBRADORES

El circuito es simétrico de simple observación.

ic sat - Vcc/R1 - 10 mA

De la condición de corte :

\n
$$
\text{Vto } + (\text{Vto} \text{ sat})(\text{R3}) - (\text{Vb})(\text{R2})
$$
\n

\n\n $\text{Vto } +0.3 \text{ V}$ \n

\n\n $\text{Vto } +1.02 \text{ V}$ \n

De la condición de Saturación :

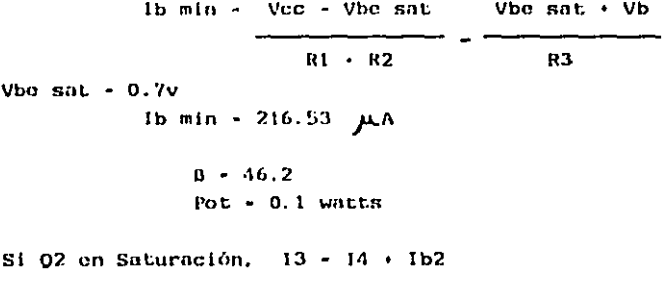

$$
13 - \frac{vec + vbe}{R1 + R2} = 273.53 \mu A
$$
  
14 - Vbe + Vb  
R3 = 57 \mu A  
1b2 - 216.53 \mu A

Para  $11 - 12 + 102$ 

 $11 - \text{Vec} - \text{Vec}$ 9.7 mA  $\overline{R1}$  $I2 + Vce + Vb$ a **بر** 39.8  $R2 + R3$ 

 $-9.66$  mA **IC2** 

#### EL PAR DIFERENCIAL

- a) Los transistores están operando en Clase B. b) Vin - 100 mVp-p : Frec. - 1 Khz ; Vout - 0.44
- c) Cuando Vin2 0V Vin1  $\cdot$  100m Vp-p Voutl - 3.6 Vp-p Vout2 - 4.2 Vp-p Diferencia entre ambas 0.5 V AV - 5
- d) Voutl =  $4.1$  Vn-p Vout2 -  $3.6$  Vp-p Diferencia entre ambas  $0.5$  , AV  $\sim$  5
- o) Los capacitores a la entrada tienen la función de eliminar ruido y componentos de directa.
- f) Si los capacitores son distintos se presenta un defasamien to de la onda a la salida.
- a) Vin =  $100$  mVp-p Voutl -  $44$  mV Vout2 -  $48$  mVp-p Lo que sucede al reducir las resistencias os reducción de la ganancia ,ya que ahora la diferencia es de 4 mV y .º.  $AV - .04$ Aterrizando ti : Vout  $1 - 0.43$  v Vout  $2 - 0.39$  V Aterrizando t2 : Vout  $1 - 0.38$  V Vout  $2 - 0.44$  V

#### EL AMPLIFICADOR OPERACIONAL

- c)  $V(n 100 \text{ mVp} p)$ Vout  $-10$  Vp-p  $AV = 10$
- d) So presenta un defasamiento de 180 \* Frec 1 KHZ

Para el circuito 2

- $c)$  Vin = 100 mVp-p Vout -  $112$  mVp-p  $AV - 1.12$
- d) No hay defasamiento 0°. Frec 1KHZ

#### **CONCLUSTONES**

Como ha podido observarse, a lo largo de éste traba jo se manojaron aspectos muy importantos para ol crecimiento y desarrollo de la Carrera de Ingeniería Electrónica.

Se dividió en cinco capítulos con el fin de poder de tailar y anallzar de una forma más particular cada aspecto. Duranto la primera parte se analizaron las materias que se cur san actualmente y su relación directa con el Laboratorio. es to con el objetivo de poder realizar toda comprobación teórica de manera práctica. En ese momento nos adentramos en lo que es of Laboratorio.

Dentro del Laboratorio se roalizó un estudio bastante extenso. en el cuál conocimos cantidad de material y equipo existente, si es suficiente o no y en que proporción podrían aumentarse ciertos productos.

Dos aspectos son fundamentales para poder lograr nuestro obje tivo : Funcionalidad del lugar y el Stock de Material. Por ello, dentro del tercer capitulo, se profundizó en ana lizar desde el sistema que actualmente se usa .sus pros y con tras, si el espacio, tiempos de uso ordinario etc. eran los apropiados y en base a ello se realizaron algunas propuestas.

En cuanto al diseño de las Prácticas, conté con una gran cantidad de material, ya que con el desarrollo que tiene en estos momentos la Electrónica, cada día existen nuevos productos. criterios , etc. pero nos concretamos a explotar al máxi mo lo más tangible y que es precisamente el material con que contamos en el laboratorio.

Así pues, cada práctica , busca que el alumno conozca las carac terísticas y aplicaciones más comunes del elemento que se tra te.

Con las modificaciones propuestas, se puede permitir que el alumno que quiera adentrarse o experimentar otras facetas lo pueda realizar.

También el tratar de manejar un paquete de prácticas, ayuda a que si el alumno quiere avanzar no tenga motivo para no hacer  $10.$ 

El último capítulo .os el resultado de las prácticas que no por ello las obliga al resultado, ya que en muchos casos se presentan varias alternativas.

A la vez que es un trabajo muy interesante. considero que es una forma de obtener el máximo de aprovechamiento y rendimien to de lo que el Laboratorio nos ofrece.

#### **BIBLIOGRAFIA**

- $1<sub>1</sub>$  $M11$ man - Halkias Integrated Electronics Mc Graw Hill 1972
- $2<sub>2</sub>$ Grinich - Jackson Introduction to Integrated Circuits Mc Graw H111 1975
- $3<sub>1</sub>$ Instituto Mexicano del Petróleo Manual de Prácticas de Electrónica Básica Aplicada. 1983
- 4) Malvino , Albert Paul Experiments 4, Electronic Principles Mc Graw III11 1984
- 51. Malvino , Albert Paul Principios de Electrónica Mc Graw H111 1982
- $6<sub>2</sub>$ Forrest . M. Mims Engineer's Notebook **Radio Shack** 1979
- 7) Apuntes de Electrónica ULSA y UAM.
- Linear Data Dook  $\mathbf{a}$ National Semiconductor 1982
- Manual de Semiconductores 9) ECG y SK 1985

# DIODOS DE USO GENERAL

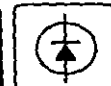

**IN A CROEN ASCENDENTE DE TENSION DE RUPTURAS** 

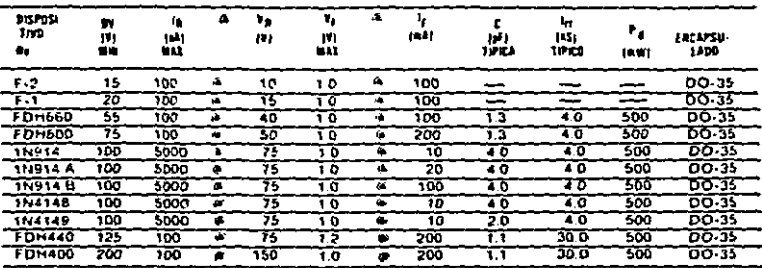

DIODOS<br>DE CAPACITANCIA VARIABLE

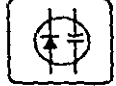

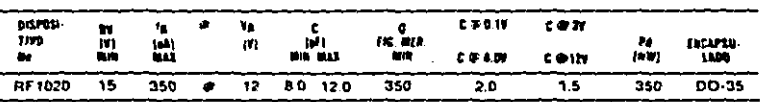

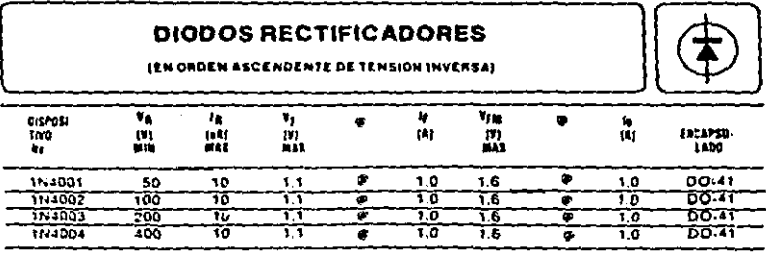

 $A-2$ 

# GUIA DE<br>SELECCION DE DIODOS ZENER

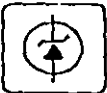

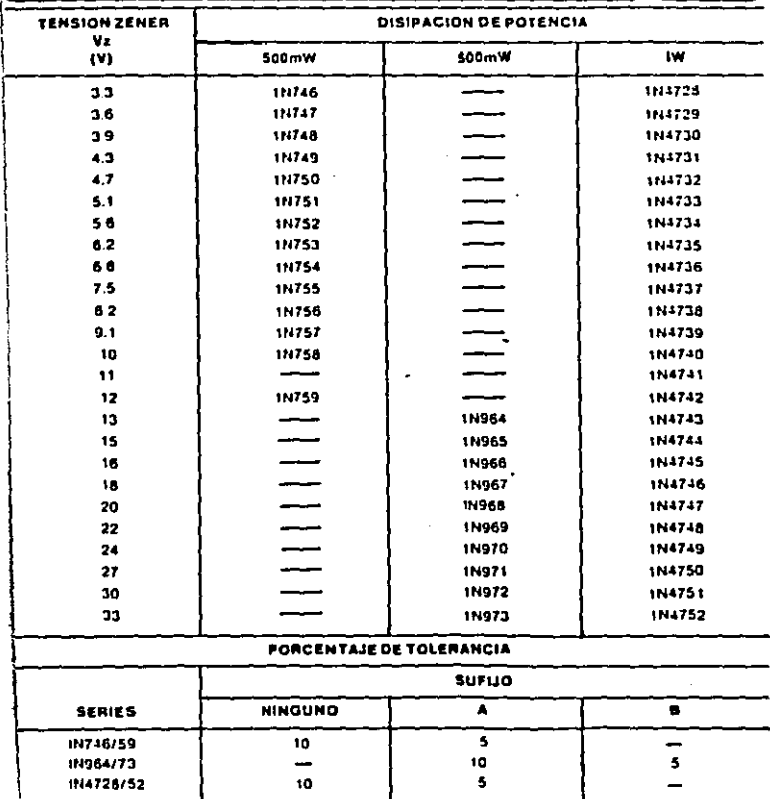

٠

 $A - 3$ 

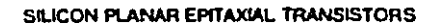

**BC549<br>BC550** 

ingrestors in platine TCI 92 variants, privileity intervalid for low-norm inquit stages in tap<br>ini, hi fi amplifiers and other audio frequency equipment. 68 N H

## .<br>NGC BEFERENCE DATA

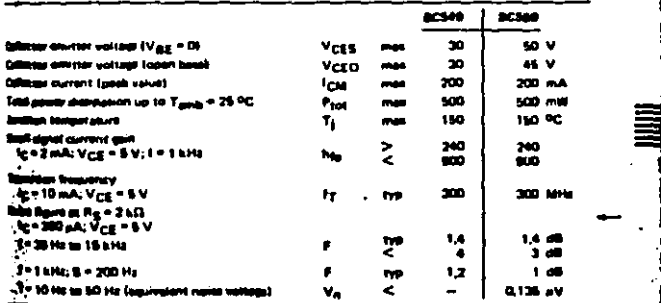

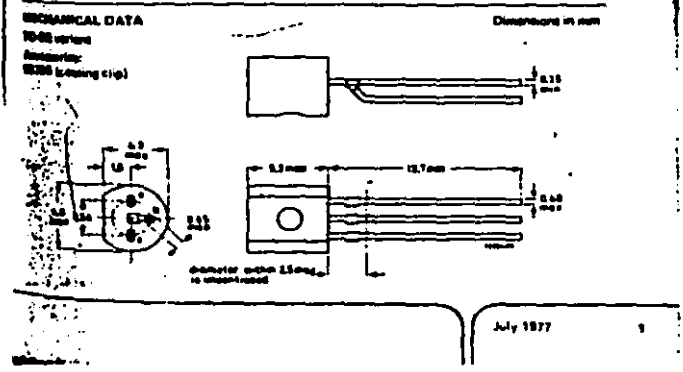

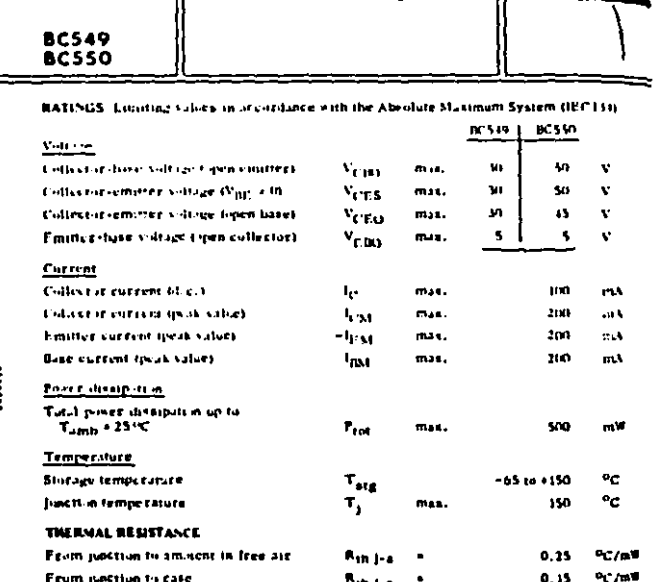

 $\overline{\mathbf{c}}$ 

October 1973

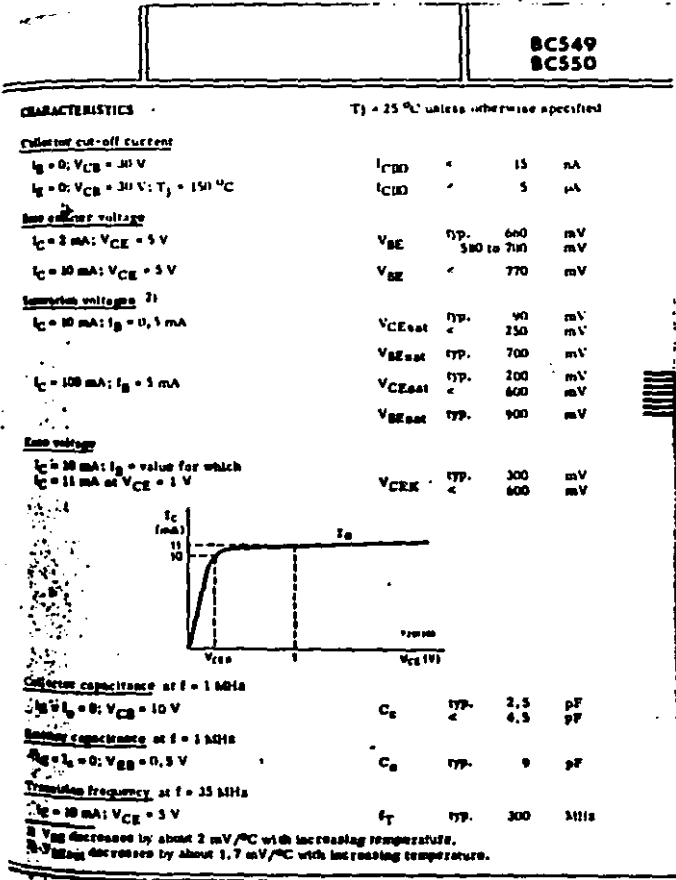

1 ł

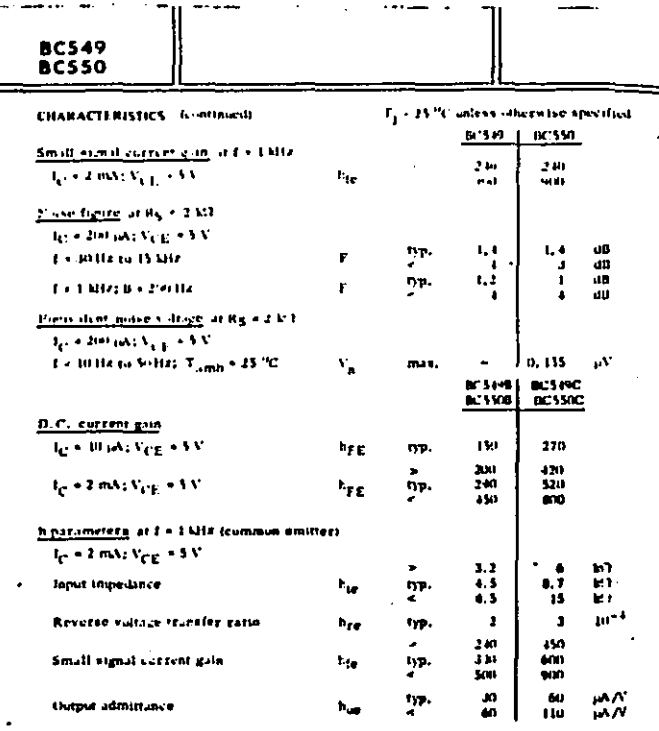

 $\frac{1}{2}$ 

October 1973

۰.

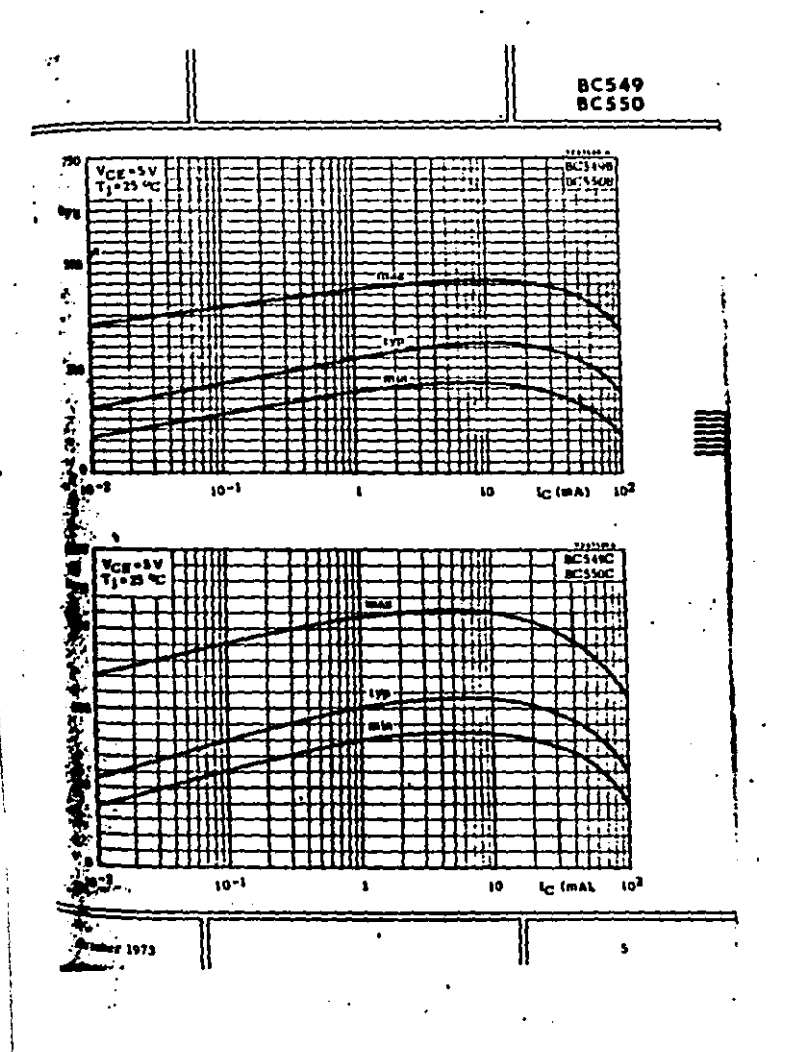

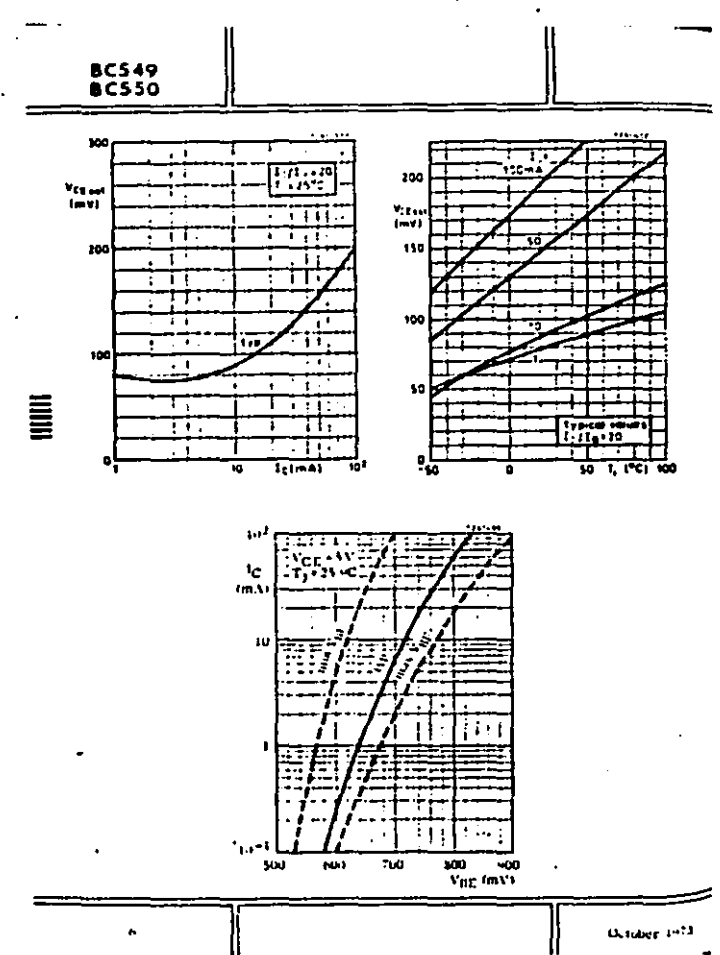

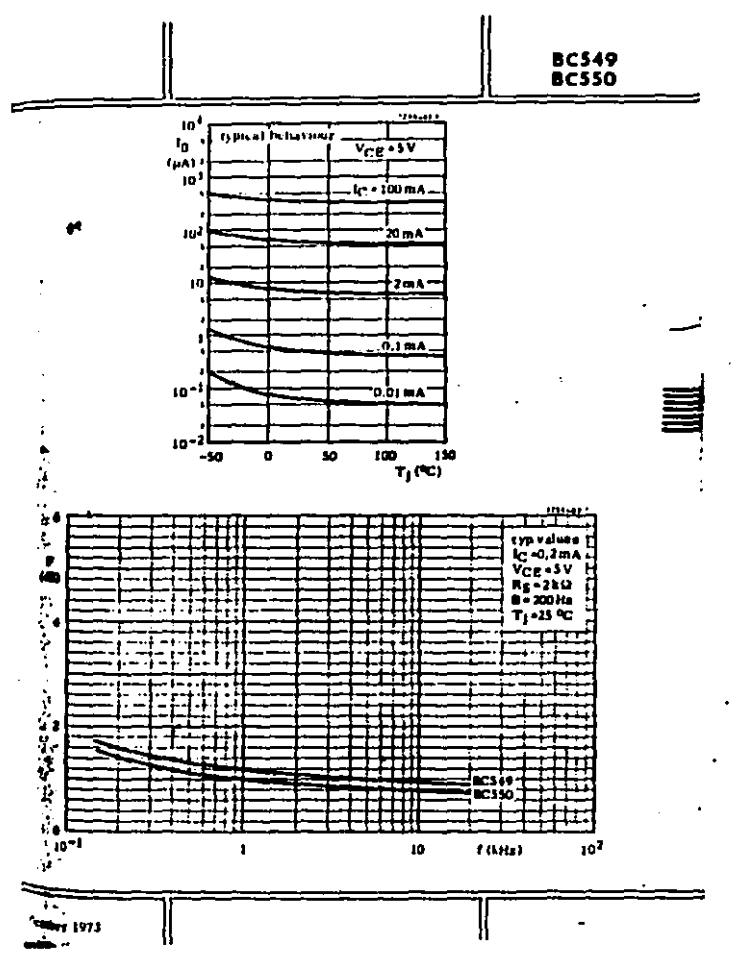

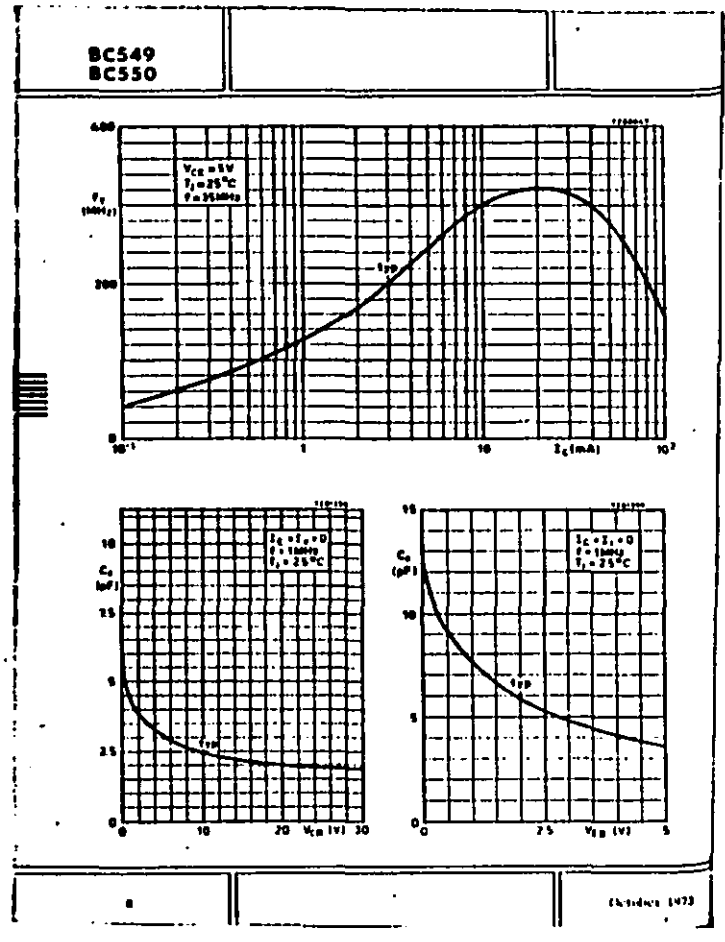

مستحد

# Mational<br>22 Semiconductor

# **Operational Amplifiers/Buffere**

### LM124/LM224/LM324, LM124A/LM224A/LM324A, LM2902 **Low Power Quad Operational Amplifiers**

#### **General Description**

The LM124 series consists of four indicancent. Ganaim, internally frequence compensated operational ampulsers which were prograd specifically to quirate from a single power largely beer a wide campi of voltages Operation from split cover subplies is also possible and the low power supple cultient dram is independent of the magnitude of the power supply soltage

Application areas include transducer amplifiers, dc gain blocks and all the conventional op amp tircuits which now can be more essite implemented in single power suppre systems. For example, the LSI124 series can be birectly portated off of the standard 15 Voc power supply, voltage, which is used in digital systems and will easily provide the sequired unterface electronics without requiring the additional 115 Voc power supplies.

#### **Unique Characteristics**

- 8. In the linear mode the input communimode sollage range includes plound and the burgust striage can also swing to a ound, even though operated from only a **Unux power supply rollage**
- . The unity pain cross frequency in temperature compressing
- The input time current is also temperature comprovated

#### Advantages

- . Enterates need for publishment
- a Four internally combeniated op ampli in a un-**Detailed**
- . Allows directly senting near GND and Vous aug. ges to GND
- . Compatible with all forms of look
- . Power drain suitable for battery operation

#### Features

- . Internally frequency compensation for unity gain
- **C** Large or voltage sem 100 mm
- . Wide bandwrdth (units gain) **TMH Itemperature cumperisted)**
- Wide power supply range 3 Voc 10 30 Voc Single supply t 5 Voc to the Voc
- of duel supplies . Very low supply cuttent drain (\$00-A1 -- essentially independent of supply voltage 11 mWzop amp as
- +5 V<sub>DC</sub> **C. Low input bidting current** 45 n Apc
- flemperature compemated:  $2 \, mV_{\rm DC}$ **R. Lon input offset sollan**
- $5nA<sub>00</sub>$ and other current
- Teput commanimade voltage range includes traund
- . Differential repot voltage range equal to the power supply rollage
- $0$  V<sub>nc</sub> to V<sup>\*</sup> = 1.5 V<sub>nc</sub> Large putted voltage saina

**Connection Diagram** Schematic Diagram (Each Amplified Deal in Long Parkers ሐ ۰. 100.00 Dider Number LM1242 LM124AJ, LMCC42.LMCC4AJ.LM324J. LM321AJ or LM2902J See NS Package J14A **Dider Number LM324N, LM324AN DI 1312902N** See NS Package first 3172

 $\vdots$ 

 $\begin{array}{l} \hspace{-2.0mm}\textbf{1}_{\textbf{1}}\!\leftarrow\!\! \textbf{1}_{\textbf{2}}\!\leftarrow\!\! \textbf{1}_{\textbf{3}}\!\leftarrow\!\! \textbf{1}_{\textbf{3}}\!\leftarrow\!\! \textbf{1}_{\textbf{4}}\!\leftarrow\!\! \textbf{1}_{\textbf{5}}\!\leftarrow\!\! \textbf{1}_{\textbf{6}}\!\leftarrow\!\! \textbf{1}_{\textbf{7}}\!\leftarrow\!\! \textbf{1}_{\textbf{8}}\!\leftarrow\!\! \textbf{1}_{\textbf{9}}\!\leftarrow\!\! \textbf{1}_{\textbf{1}}\!\left$ 

**The Property Countries of the Countries of the Countries** 

all all the second states of the state of the state of the second second complete and the second second second second second second second second second second second second second second second second second second second

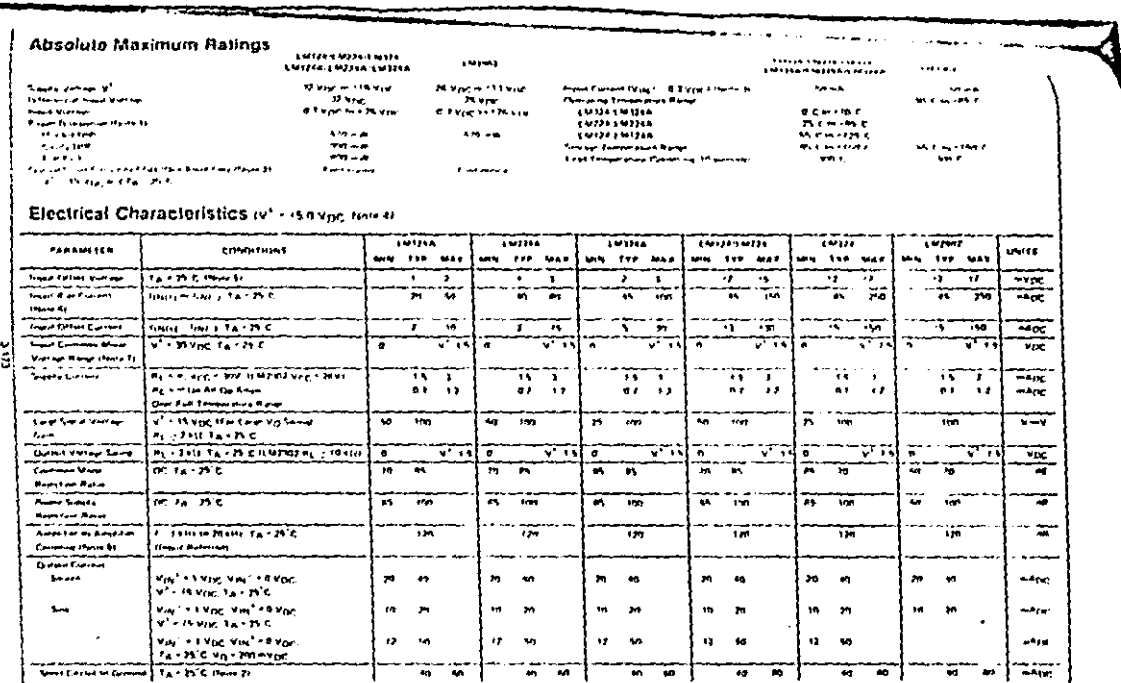

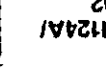

د عا

# **THISSAAILM324A, LM2902**<br>LM124/LM224/LM324, LM124A/

A conservative approach

## LM124/LM224/LM324, LM124A/ LM224A/LM324A, LM2902

**Contract Contract Contract** 

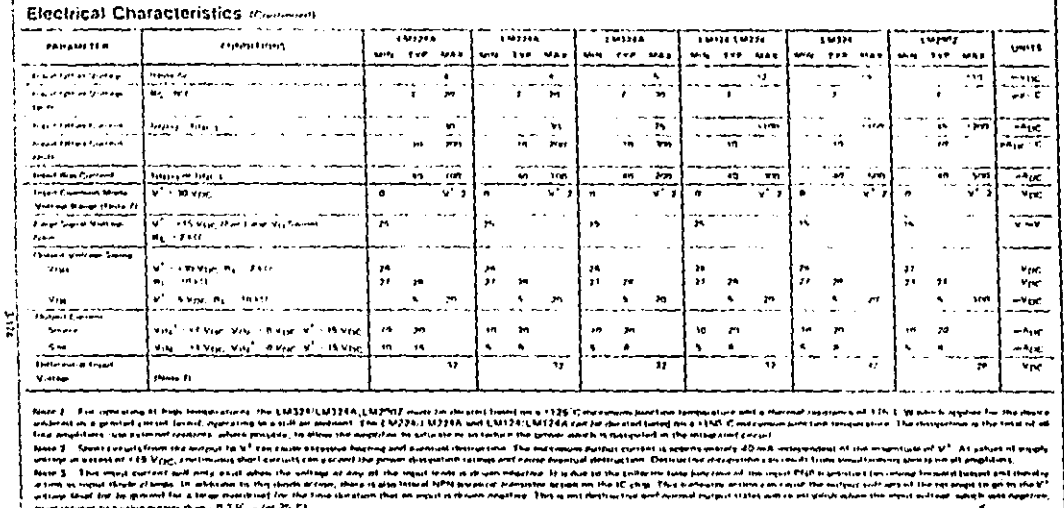

Noted Change Vocations and the V1 = 174 Vig and SN C+ Tax + 125 C, under Standard With the EXT22/L42274, altemporation backed and an invest on South Archives at the C and M1741. (503) En families than some the present are been part on U.C. . 1 a. 1 R.C. and that (32,733) specifies are not as finalist 40 E = TA = 1R-C.

Your R. Vy 14 Yur, Up, Bu with V\* from 5 Yugo for the Visit and now the first experience and the space (B Visit in V\* 15 N/Let

from a life stay on at the most current it was of the 10, doe to the PTC court atom the count is expecify reacting, enterprise of the state of the mother is an increase still as the trouble is an expected in the Note 2, The same anyone week with protected with the second function of permanent in an engative the independent of TV for 25 (1). The same and other concerns of yet after strong to a V2 = 15V,that answer for furth imputes and set to 1.37 Mpg protected stamber 1528 Mpg. for EAF20021.

Note & This in province of excess comments, book that there income momenting as this summary behaves the excess that you're feel speakly restanding recleates this superhite income the second factory **Booker Scorement and** 

والمستوسط

 $-$ 

the company's and company والمحمولات الماسك والانتهاء

 $\sim$   $\sim$ 

**Andrew Advertising Text (1987)** 

**Automation Continue** 

 $\sim$ 

**Bang Transition Advertising** 

 $\Delta\sim 1000$  km s  $^{-1}$ 

Ë,
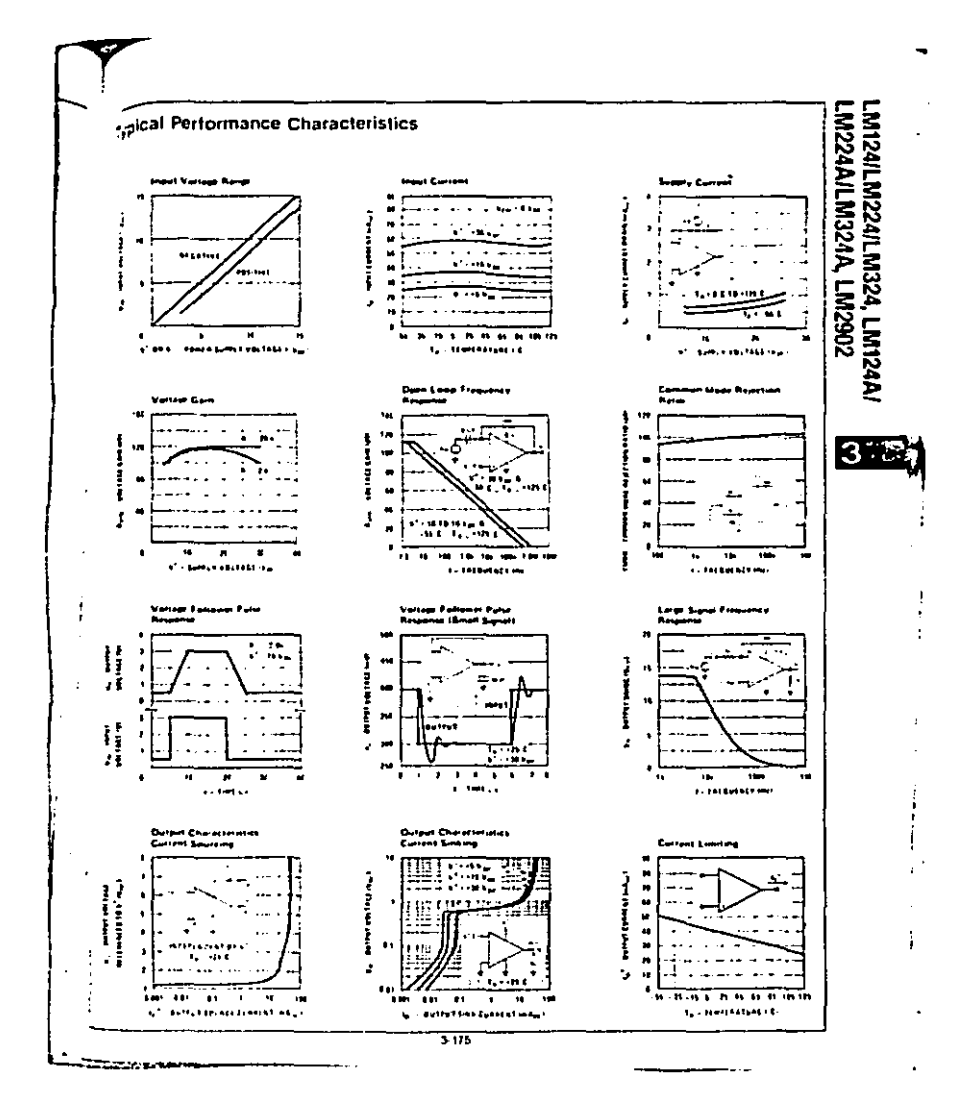

 $\omega \sim 1$ 

## Mational<br>**22 Semiconductor Voltage Requiators** LM140A/LM140/LM340A/LM340 Series **3-Terminal Positive Regulators**

### **General Description**

The LM140A LM145 LM340A/LM340 letter of position 3 terminal voltage reductors are designed to provide business performants as compared to the previously mature 76.4% series required. Computer products were used to box-mize me electrical and sharmal perfor marke of the backerd IC which countries putterding signie relection, submor line and scad regulation in high power apprealment role. 15th r

Salth Park adjusted in deviations (MMD is now austanteen to have rine and tuad requirement that is a factur of 7 littler than preverse available present. Also, all parameters are quelet teed at TA is 0.5A output current. The LM140A/LM340A primate tighter sailing entime tolerance, 12% along with B.D3% V line regulation and C.3 - A load requirement

Cultient cimiting is lost upon to timit been exclud current to a sale your Sale area protection for the business harmston is bitaided to land internal taiwar dissipation. If internal between distribution becomes foot trian for the heat sinking provided, the thermal shutonen circuit Teams form completed that termines alsoft

Considerative effort was experient to make the 1M14D X X serves of regulators case to use and minimize the number at external companents. It is not necessary to busess the putched, anthough this more improve transient response listed by nations is needed only if the requiritie is located far from the fifter capacitor of the power supply.

Although designed primarily as fixed volcage requierors, their proces can be used with external components to edition adjustable voltages and currents

The entire LM140A LM140 LM340A/LM340 unies of teautaters is also rated in the metal TD 3 power package and the EM340A EM340 service is also available in the 10.220 plantic power backage

For output rattages ather than 5V, 12V, and 15V, the EM117 stries provides an autour voltage tangul trom +1.2V to +57V.

5

E

ż

#### Features

- Complete specifications at 1A load
- Output voltage torrentes of 22N at Ty + 2510 and 14% over the temperature range of MT40A/LM340A).
- 8. Freed busines entrance available 5, 12, and 15V
- Line resultion of 0.01% of MOUT V DVIN at TA **IGNS IL MISCA LIX340AI**
- Ausdinauster of D2% of Vourre Stroad LM140A-LU340AI
- **B. Internal thermal overload protection**
- **8** Internal short circuit carrent simit
- . Gutput transitor sate area protection
- **B. EDDS** streams) land burn in
- . Special circuitry allows startiup even it output is culled to neutrino automotiv supplies:

#### LM140 for an Path age and Passer Constitute

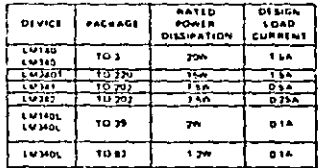

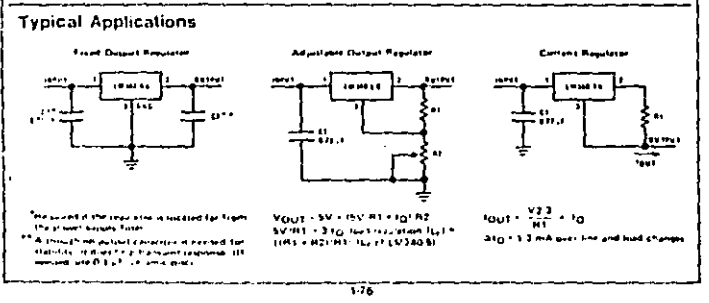

ومستجدهم

# **Absolute Maximum Ratings**

 $\ddot{\phantom{a}}$ j

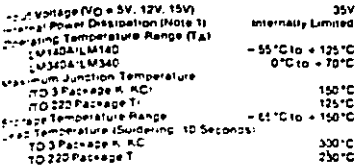

## Electrical Characteristics LM140A/LM340A Plate 2

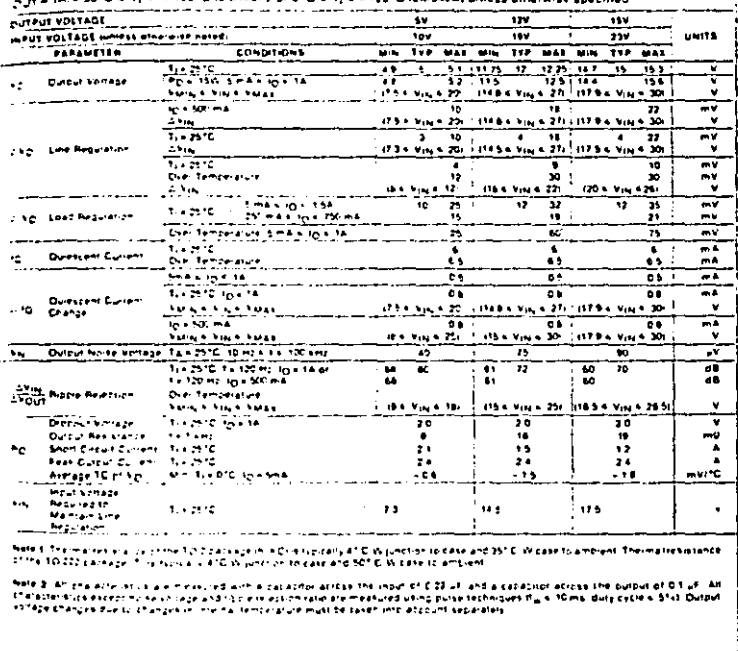

 $\sigma$  -  $\sigma$  - $1.17$  LM140A/LM140/<br>LM340A/LM340 Series<br>F<sup>rom</sup> Property Propies  $1.88$  LM140A/LM140/<br>! M340A/LM340 Series

J. j l.

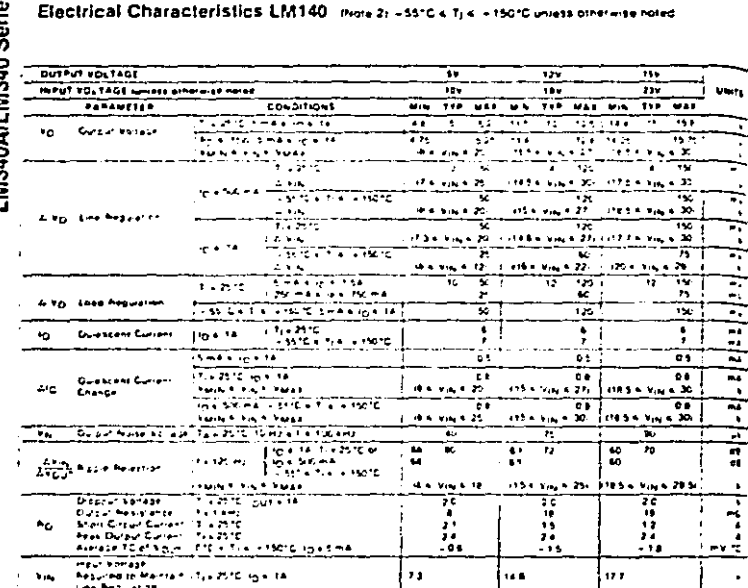

i<br>Aels d'initiate expriments pe mediuez son a capación acipit the input of 022 uF and a capación acobs the output of 01 uF al<br>Cha athritics expriments pe mediuez son capación chia pe mediuez unha parte tachinous tiu, s. 10

 $1-70$ 

ù.  $- - -$   $\overline{a}$ 

 $\mathcal{L}(\mathbf{r})$  ,  $\mathcal{L}(\mathbf{r})$  ,  $\cdots$  $\sim$   $\sim$ ٠,

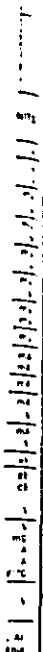

 $\ldots$ 

والمستحدث والمستحدث

 $\ddotsc$ 

ź.  $\overline{1}$ 

# Electrical Characteristics LM340 Prote 210 °C < 11 < + 125 °C unters otherwise noted

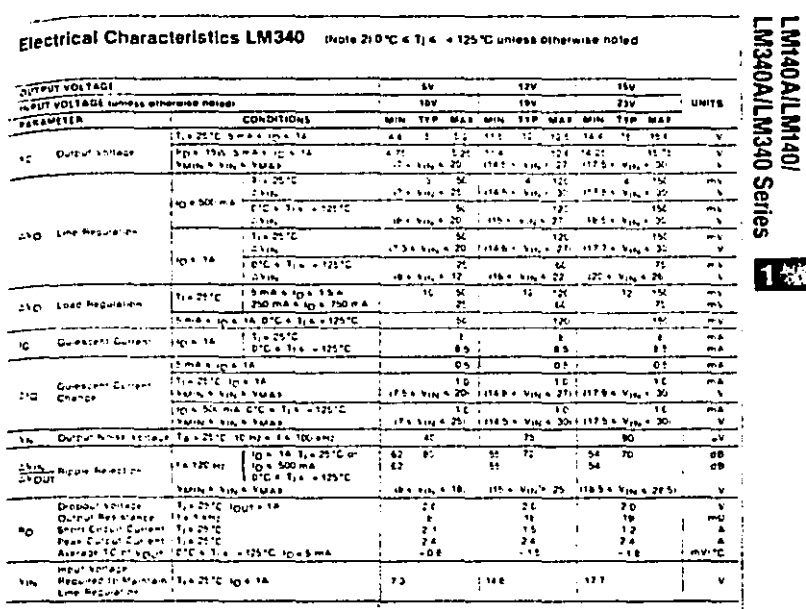

1.38

 $1.22111122$ 

l,

ومالوها ومن

 $\ddotsc$ 

مستحمد ستتمرج بالركان بديلهم

ikate 2, an chicacter suza are measured with a cabacian across the incui of G22 uh and a capacitie across the bulgur of D1uF, Ali<br>charaturistics excert nucle entape angleper reedtion rate are measured chicapes (echingues 0

 $1.70$ 

بمحافظ متخفيته

# **A** National<br>**A** Semiconductor

## **LM555/LM555C Timer**

#### **General Description**

The LM555 is a highly stable pevice for annotating acturate time delays or mediation. Additional terminals are provided for triggering on restring if desired. In the term delay mode of operation, the time is precisely controlled by one automal resistor and connector. For actable pperation is an oscillator, the free running frequency and duty cycle are accurately controlled with two external resistors and one capacitor. The circuit may be triggered and reset on falling waveforms, and the output circuit.

#### Features

ł

- **C. Direct in placement for SESSS/NESSS**
- **B** Timing train microsecands through hours
- . Dorrates in both astable and monostable modes
- 
- **C. Adjustable duty evely**
- $\bullet$ Dutzut can sturce on sink 200 mA
- Dutput and supply TTI, compatible ٠
- Temperature stability better than 0,005% ont C.

**Industrial Blocks** 

MSSSLMSSSC.

 $9:$ 

. Normally on and normally off butput

#### Applications

- **P. Precision timing**
- Pulse generation
- Sequential timing
- Time delay protestion
- · Putte width motiviation
- **C. Pulse position modulation**
- **II.** Linkar camp prhession

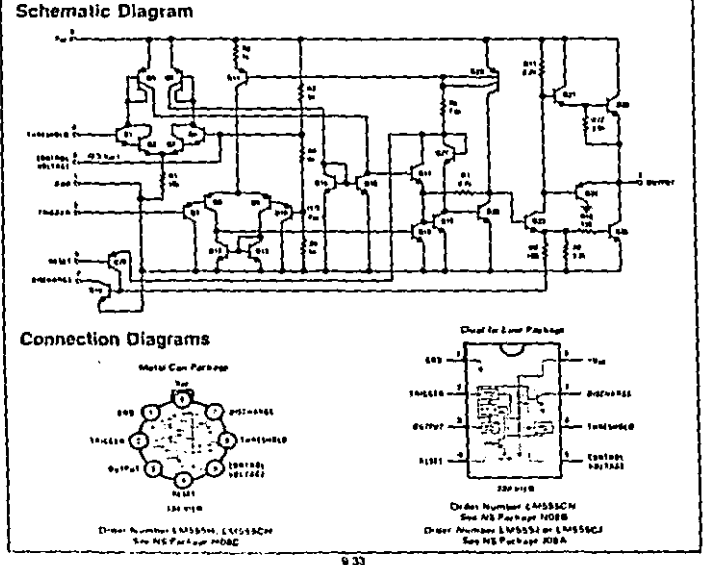

the control of the control of the control of the control of the control of the control of the control of the control of the control of the control of the control of the control of the control of the control of the control

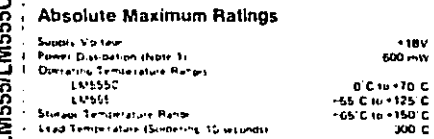

## Electrical Characteristics its + 25 C. V<sub>nc.</sub> + 15V to +15V, units otherwise specified)

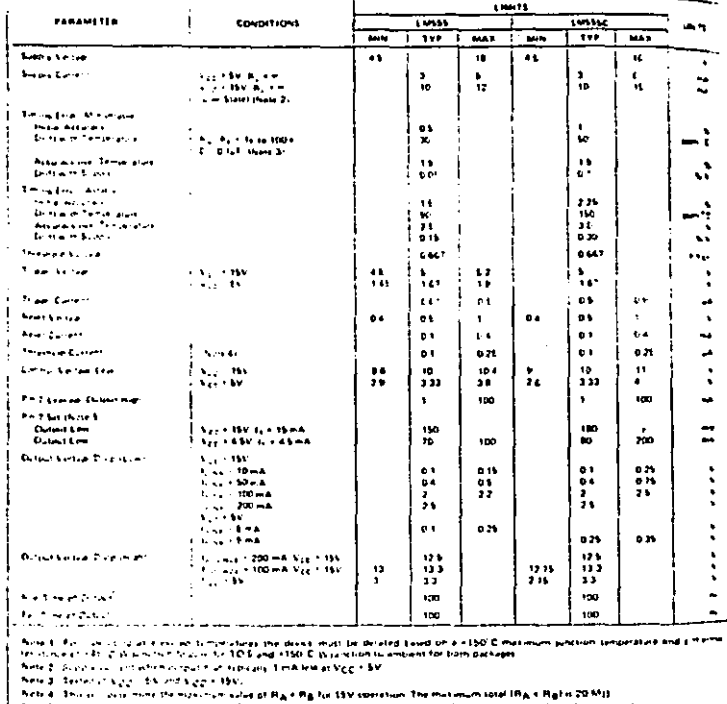

Nexted in the state of the content of the company is necessary previous the pursuan constant and purchase the excepted

 $\overline{\bullet}$ 

rang dan berjuda di kembangan dalam dan berjudah penganjangan dan pengerangan pengerangan penganjangan penganj<br>Mana dan penggaran penganjan dan diangkan penganjan penganjan penganjan penganjan penganjan penganjan penganja **Reader of Advancement** 

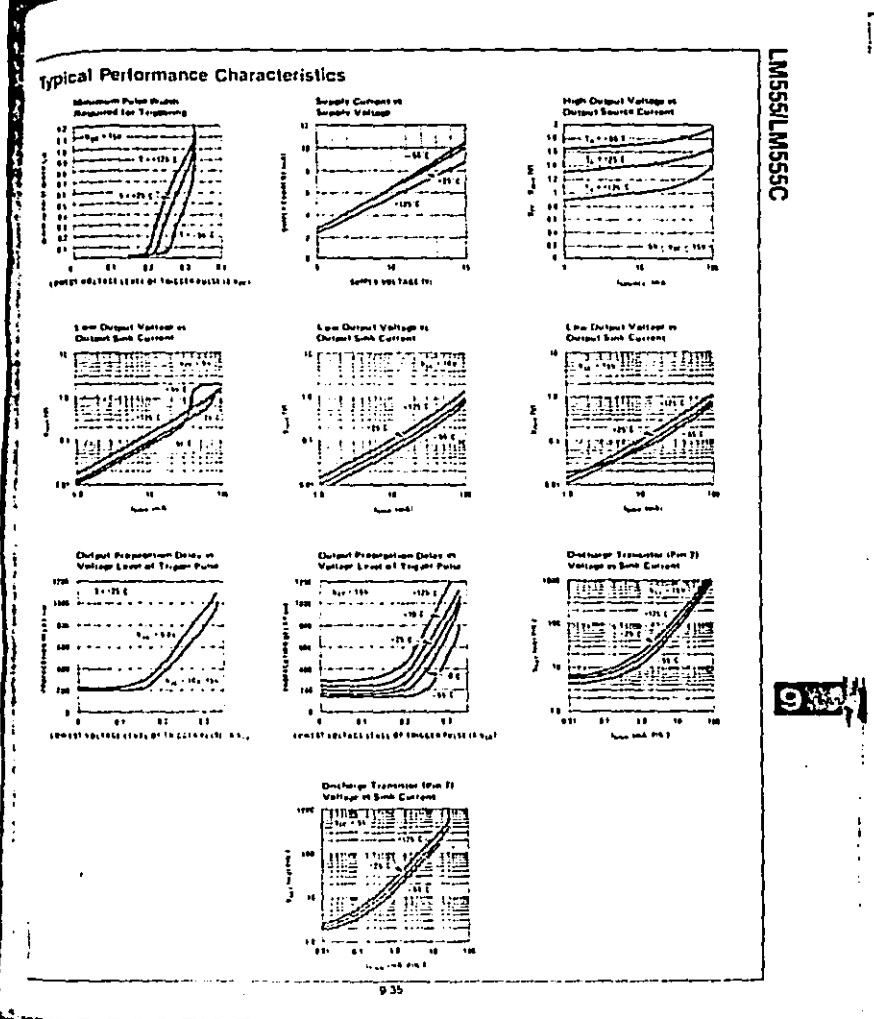

**THE RESIDENCE OF A PERSON PROPERTY AND INCOME.** 

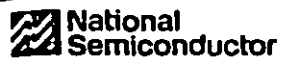

**Operational Amplifiers/Buffers** 

## LM741/LM741A/LM741C/LM741E Operational Amplifier. **General Description**

The LSI241 serves are general burnosa operational amplitiers which feature improved performance er industry standards like the LM209. They are deett, plug in replacements for the 7090, LM201. MC1439 and 748 in most applications

The amplifiers offer many features which make their application mearly footproof, overload pro-

**Times on March** 

 $\sim 10^{-1}$  .

tection on the input and putput, no latch up when the common mode tange is escavored, as well as treadom from oscillations.

The LM741D/LM741E are identical to the LM741/LM741A except that the LM741C' LM741E have their performance puaranteed over a D'C to +20°C temperature range, estead of<br>+55°C to +125°C.

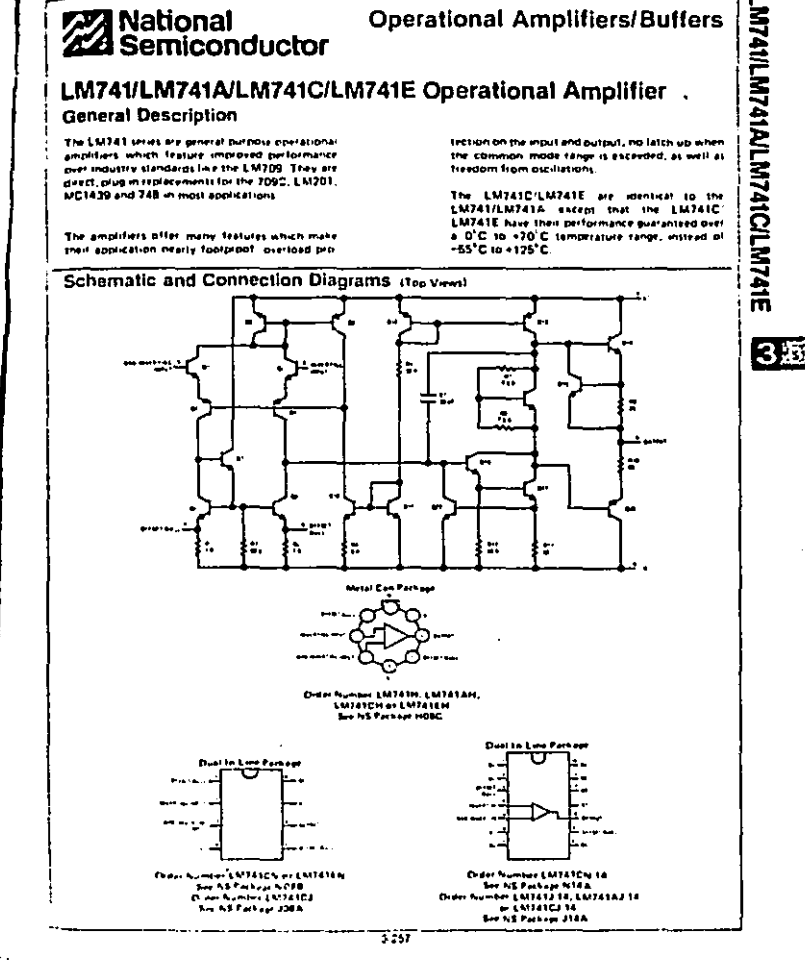

er er artist ,,,,,,,,,,,,,,,,,,,,,,,,,,,,,,,

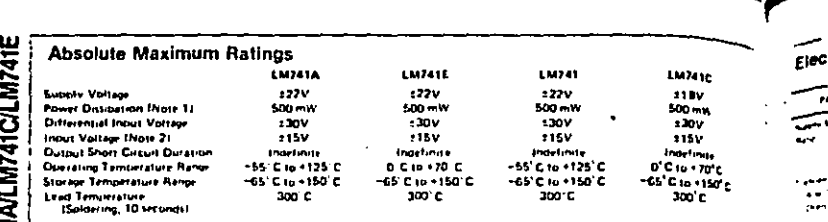

**LM741/LM741A/** 

## Electrical Characteristics (Now 3)

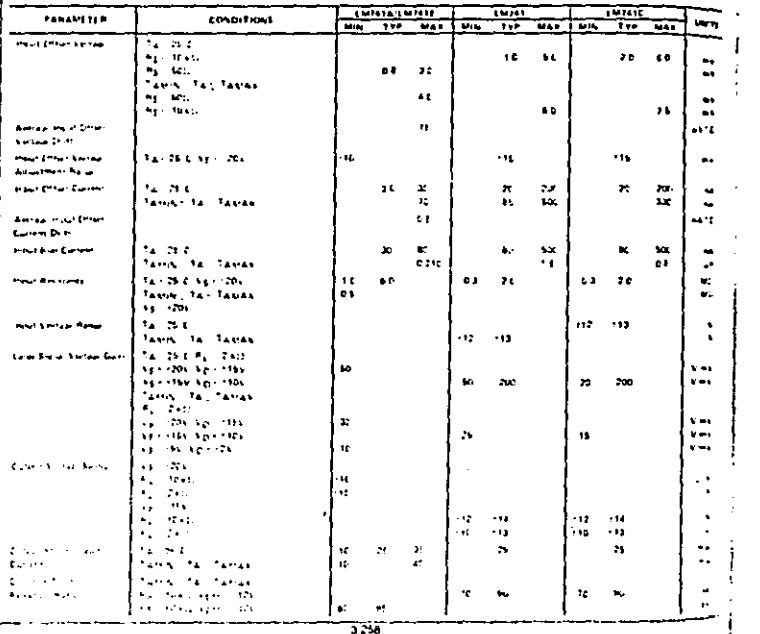

٠.

[18114]

 $\mathbf{r}$  , and the compact of the contract  $\mathbf{r}$  . The contract of the contract of the contract of the contract of the contract of the contract of the contract of the contract of the contract of the contract of the con

# Electrical Characteristics (Consumers)

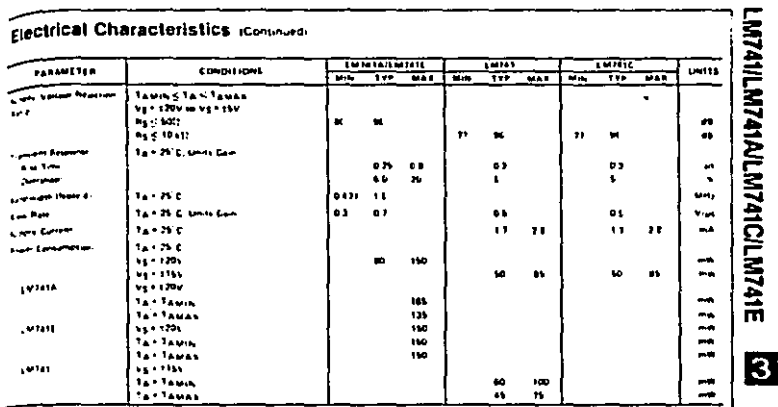

see 1; The mountain parties (oncerniate of the LM317LM31A is 150°C, while put of the LM341CJLM31E is 100°C. For operation of<br>capad (interrucin, oncern in the TC) packet multise period bood an a fremini countained 130°CM su ÷

 $3^{\circ}$ 

Ì.

l,  $\cdot$ 

J.

 $\begin{minipage}[t]{0.9\textwidth} \begin{minipage}[t]{0.9\textwidth} \begin{minipage}[t]{0.9\textwidth} \begin{minipage}[t]{0.9\textwidth} \begin{minipage}[t]{0.9\textwidth} \begin{minipage}[t]{0.9\textwidth} \begin{minipage}[t]{0.9\textwidth} \begin{minipage}[t]{0.9\textwidth} \begin{minipage}[t]{0.9\textwidth} \begin{minipage}[t]{0.9\textwidth} \begin{minipage}[t]{0.9\textwidth} \begin{minipage}[t]{0.9\textwidth} \begin{minipage}[t]{0.9\textwidth} \begin{minipage}[t]{0.9$ 

Turneense